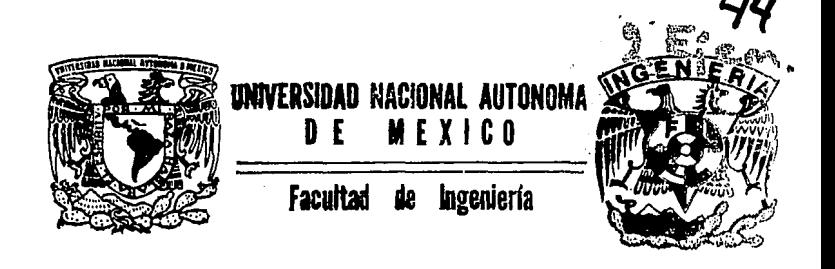

DISEÑO Y DESARROLLO DEL SISTEMA INTEGRAL ADMINISTRATIVO Y DE CONTROL DE OPERACIONES

# **T E s 1** s

QUE 'PARA OBTENER El. TITULO DE: INGENIERO EN COMPUTACION<br>PRESENTAN<mark>:</mark> ARMANDO HERNANDEZ DEL CASTILLO JOSE ALFONSO MORA BELTRAN

Director de Tesis lng. Adolfo Millan Nájera

**México, D. F.** 

199·4

TESIS CON **FALLA DE** ORIGEN

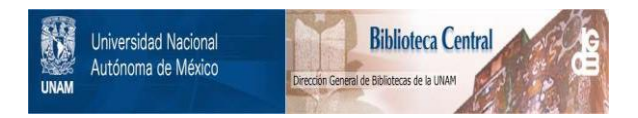

## **UNAM – Dirección General de Bibliotecas Tesis Digitales Restricciones de uso**

## **DERECHOS RESERVADOS © PROHIBIDA SU REPRODUCCIÓN TOTAL O PARCIAL**

Todo el material contenido en esta tesis está protegido por la Ley Federal del Derecho de Autor (LFDA) de los Estados Unidos Mexicanos (México).

El uso de imágenes, fragmentos de videos, y demás material que sea objeto de protección de los derechos de autor, será exclusivamente para fines educativos e informativos y deberá citar la fuente donde la obtuvo mencionando el autor o autores. Cualquier uso distinto como el lucro, reproducción, edición o modificación, será perseguido y sancionado por el respectivo titular de los Derechos de Autor.

### *A MIS PADRES:*

### *SR. JOÍE C MORA ZAPATA. SRA. FIUPINA BELTRAN GREEN.*

Les dedico este trabajo por el gran esfuerzo y sacrificio que realizaron al darme los *medios, su apoyo y conrprensl6n, para que yo pudiera reali'Z!lrme en* la *vida como una persona de bien y provecho. Gracias por mostrarme el camino de la vida y del saber.* 

### *A MIS HERMANOS:*

*Por su apoyo y conrprensi6n que me brindaron a lo largo del canúno.* 

*JOSE ALFONSO MORA BEl.TRAJ•;* 

~;/ ..

### *A MI ESPOSA CHAYITO:*

*A ella que ha sitio la principal nwín de que yo pueda conilnuar por este largo y hermoso camino de la vida. Gracias te doy por tu amor, comprensión y consejo, que para mi. han sido de mucho valor y la razón de* mi *uistir.* 

### *JOSE ALFONSO MORA BELTRAN*

### *A MIS PADRES:*

*PROF. ÁRMANDO HERNANDEZ MARQUEZ. SRA. JUANA DEL CASTILLO CERON.* 

*A uste1lcs que me dieron la l'ida, y que con sus consejos y ejemplo nre formaron como persona. Mi agradecimiento profundo al esfuer:,o y sacrificio para que pudiera tener una preparación profesional para enfrentarme a la ••ida.* 

*AMI ESPOSA:* 

*GUADALUPE REYES SOTELO. Y A MIS HIJOS: RAUL ARMANDO Y GERARDO.* 

*Por la motivación para concluir este trabajo, y por toda la felicidad que me brindan en mi hogar, I.esdedico este trabajo porque son lafuerr.a)• la razón de mi •·ida* 

*A MIS HERMANOS:* 

*Por su apoyo y comprensión.* 

*A TODA MI FAMILIA:* 

*Por ser una familia tan fuertemente unida.* 

#### *ARMANDO HERNANDEZ DEI. C4STIU.O*

### *A LA UC ROSA MABEL CANDE/ARIA CERON. Al. ING. ENRIQUE ORTIZ FUENTES.*

*Con totlo respeto, por su* **1•alioso** *apoyo y consejos* **1/urante** *mi 1•ida de estutliante, que*  siempre recordaré como parte fundamental para poder concluir mis estudios.

### *A MIGUEL ANGEL MENDOZA PEREZ:*

*"No hay imposibles cuando realmente se anhela algo en la vida"* 

### *A LA SRA. MODESTA CORTES GOMEZ:*

*Como un humilde homenaje a su vida y obra.* 

*ARMANDO HERNANDEZ DEL CASTILLO* 

### *A NUESTRO MAESTRO Y DIRECTOR DE TESIS:*

### *ING. ADOLFO MILLAN NAJERA*

*Nuestro agradei:imiento profundo a la conjianr.a y orientación que nos brindó en nuestra carrera y para la realización de esta tesis.* 

### *AL CP. FRANSCISCO JAVIER MORALES GOMEZ:*

*Director Administrativo de Qualli.* 

Con admiración y respeto, agradecemos el apoyo y motivación que tanto nos brindó para *la reali:Pdón* de *ate trabajo.* 

> *ARMANDO HERNADEZ DEL CASTILLO JOSE ALFONSO MORA BELTRAN*

*DISEfJO Y DESARROLLO DEL SISTEMA INTEGRAL ADMINISTRATIVO Y DE CONTROL DE OPERACIONES* 

### *INTRODUCCJON* J

### *CAPITULO 1 ANTECEDENTES Y MARCO DE REFERENCIA*

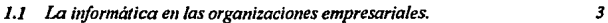

*1.2 Antecedentes* y *necesidades que dieron origen al desarrollo del sistema. 6* 

### *CAPITULO 2 FUNDAMENTO TEORICO*

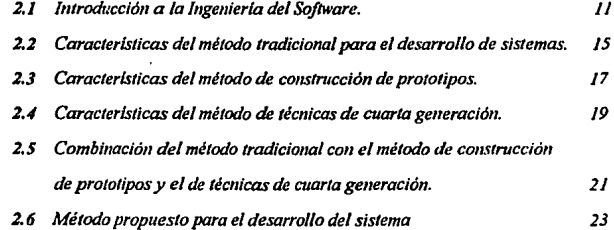

### CAPITULO 3 HERRAMIENTAS REUTILIZABLES PARA LA GENERACION *DE PROTOTIPOS*

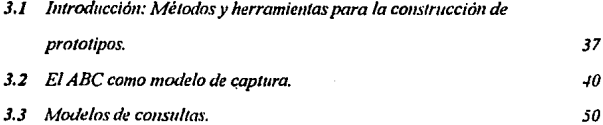

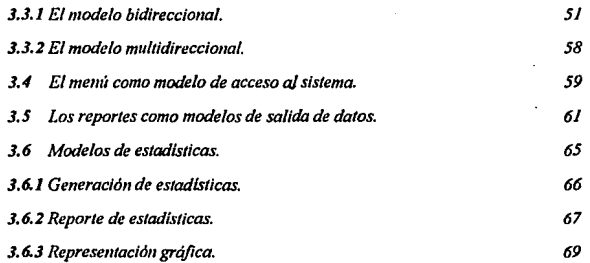

 $\epsilon$ 

### *CAPITULO 4 APLICACION DEL MODELO PROPUESTO EN El, DESARROU,O DEI, SISTEMA "SIACO"*

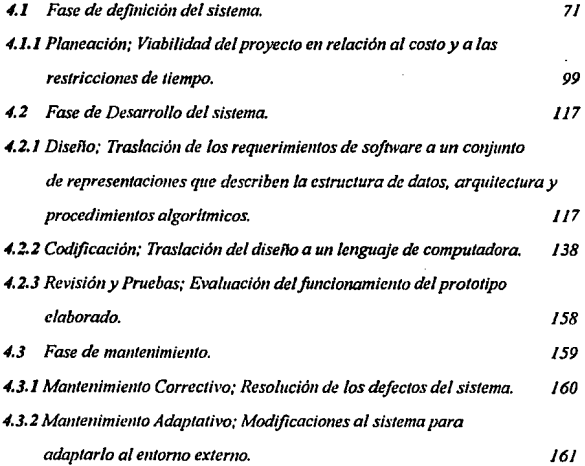

*4.3.3 Mantenimiento de Aumento o Perfectivo; Perfeccionamiento y/o Aumento de las funciones del sistema para* si1 *ttctua/izaclón y mejora. l 61* 

*CAPITULO S CONCLUSIONES* 

*APENDICES* 

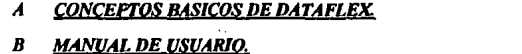

*(NOTA: Se anexa en documentos por separado)* 

**C MANUAL DE MANTENIMIENTO** 

*(NOTA: Se anexa en documentos por separado)* 

**BIBLIOGRAFIA** 

*196* 

#### *INTRODUCCION*

*E11 el prese11te trabajo se describe el análisis, dlseílo y desarrollo del "Sistema !11tegral*  Administrativo y de Control de Operaciones (SIACO)", elaborado para la empresa *Promocio11es y Filmacio11es* para *Televisión S.A. de* C. *V., cuyo nombre comercia/ es Qua//i, que significa e11 Náhuatl: "La Bueno''.* 

*Qua//i es 1ma empresa lider e11 la producción y post-producció11 de video clips, docume11tales y comercia/es para televisión. Qualli cue11/a con la más afta tecnología en*  equipo de procesamiento de video y audio, dando servicio a las más importantes casas *productoras y agencias de publicidad, nacionales e internacionales; ofreciendo la renta de salas de edición, cabinas de audio, foro de grabaciones, equipo adicional y personal técnico altamente calificado para la elaboración de productos de video de alta calidad.* 

*Dada* la *importancia de* la *empresa e11 su ramo, era necesario tener un estricto co11"!'I de fa i1iformacló11 getterada en los dist/11/os departamentos de fa misma; por lo que el objetivo del presente trabajo es exponer la mwtera en que resolvimos dichas 11ecesidades a traYés del diseílo y desarrollo de u11 sistema de cómputo que automatiza los procesos administratil'os y operativos* de *fa empresa, facllita11do su operación y proporci01umdo información oportuna y veraz para la toma de decisiones gerenciales.* 

Las operaciones de Qualli se basan principalmente en la renta de salas de post*producclón, de producción y de audio. SIACO comrola desde que el cliente inicia sus actividades con la empresa al solicitar una resenoación de refl/a de equipo ylo salas que*  **requiere e11** *la realización de* **J11 proyecto,** *generando* **11110** *orden de* **seMJicio para**  *posleriomumte facturar todos aquellos recursos que utilizó, dando inicio entonces al*  proceso administrativo, el cual incluye el manejo contable que de ello se deriva, además de *controlar procesos adicionales propios a la operación illferna de la empresa como: control de persona/, tesare ria, cohran::as, presupuestos, almacén, relaciones ptiblicas, etc ..* 

Pretendemos con esta tesis exponer de una forma sencilla, como se elaboró el sistema y *pora ello citamos la metodologla empleada (combi11ació11 de paradigmas} y detallamos el 1 sub-sistema de reservaciones de equipo que sirve para ejemplificar esta metodología. Este trabajo esta estructurado de la siguiente manera:* 

*En el copih1/o* 1 *se describen los a11tecede11tes y las necesidades que dieron origen al*  desarrollo del sistema en estudio.

En el capitulo 2 se abordan los principios de la Ingenieria del Software y su método tradicional o clásico con sus principales características, se analizan también los métodos de cuarta generación y de construcción de prototipos, y finalmente, como mediante una combinación de éstos, se llega a un método alterno que resulta muy útil y práctico.

En el capitulo 3 se mencionan las distintas herramientas que se desarrollaron para la generación de los prototipos que se utilizarón en el desarrollo del sistema SIACO, como *son:* 

*El modelo pora capturar "ABC", los modelos para consultas, el me11ti de acceso al sistema, reportes y el manejo de estodlsticas.* 

*En el capitulo 4 se describe la evolución del sistema a través de las fases de definición*, desarrollo y mantenimiento, así como de la aplicación de los prototipos en dichas fases.

*Finalmente se concluye en el capitulo 5 lo práctico que resulta este método en el desarrollo de sistemas de este tipo, ya que el software desa"ollado ha sido capa: de adaptarse a los cambios y actuali:aclones continuas que se han presentado.* 

 $\mathbf{A}$ 

### *CAPITULO 1 ANTECEDENTES Y MARCO DE REFERENCIA*

#### *1.1 LA INFORMATICA EN LAS ORGANIZACIONES EMPRESARIALES*

*El desarrollo alcanzado por las organizaciones empresariales de México, demanda en la actualidad u11 incremento en el control de /os requerimientos y vo/timenes de información, así como de la necesidad de su manejo adecuado para la toma de decisiones* cada *vez más precisas y oportunas.* 

Las *medios con que se contaba anteriormente eran i11S11jicientes para cubrir las nuevas necesidades, no existla gran inversión de recursos, los tiempos de proceso eran muy prolongados y en algunos casos más complejos, debido a esto se empezaron a Incluir*  dentro de las empresas públicas y privadas las funciones de la informática, una de estas *necesidades es eiifrentar estos problemas y relacionarlos, estudiando la forma adecuada de resolver/os.* 

*El incremento en la demanda de la automatización es directamente proporcional al crecimiento de las empresas, es por esto que las áreas de desarrollo de sistemas han llegado a ser el cuello de botella para la obtención oportuna de la información.* 

La *falta de una definición clara en los requerimientos del usuario y de una planeación adecuada en el desarrollo de los sistemas (normalmente se deben a la necesidad de reducir*  tiempos para obtener la información al menor plazo posible), provocan que existan *sistemas de baja calidad, con reportes que no se usan, datos importantes que no se co11serva11 o información i1111ecesaria, así como procedimientos que se desvirllÍall o docume111ació11 desactualizada. Además como pulllo muy* **imporlanle,** *110 se siguen teorias de programación establecidas por lo que el sistema obtenido es de baja calidad y muy*  *dificil de darle mantenimiento, cuando se requieren efectuar cambios o adiciones es necesario dedicarle mucho tiempo adicional porque no lo soportan infraestructuras*  teóricas<sup>'</sup>y en la mayoría de los casos es preferible rehacer todo nuevamente.

*Por lo anterior, los sistemas requieren de un mantenimiento extra constante, ocasionando un crecimiento desmedido en los mismos* ya *qrie es necesario aumentar el número de lineas de código para cubrir los requerimientos del usuario, haciendo éstos más complejos y menos eficientes.* 

*Otro problema que se presenta es la/alta de personal técnico especializado en el ramo. En*  muchos casos no existen líderes de proyectos, ni analistas de sistemas en los puestos *adecuados y en el peor de los casos, también nos encontramos con personal que teniendo*  la preparación necesaria, por muchos factores no aplican la Ingenieria del Software *adecuadamente.* 

*En lo que se refiere a la documentación, frecuentemente es insuficiente, obsoleta, sin estándares, o en el peor de los casos* **110** *existe, originando que se requieran anali:ar mds profu11dame11te los sistemas para su mante11imiell/o y explotación, lo que casi siempre se realiza con retraso.* 

*Otro factor importante es el gran tiempo invertido en resolver un problema o requerimiell/o de los usuarios sin usar técnicas apropiadas de programación que permitan por si solas soportar cambios o adiciones que se presenten.* 

*Por lo anterior se puede apreciar que el analista o programador normalmente està más ocupado en la construcción y mantenimiento de los sistemas, que en actividades más creativas para optimizar y lograr resultados eficientes y productivos.* 

En la actualidad es imprescindible la informática dentro de todas las organizaciones. Nos *ocuparemos principalmente de su aplicación en la organización empresarial. Esta área presenta ciertas caracter/stlcos y necesidades l{Ue son de nuestro i11terés para el desarrollo del presente trabajo:* 

- Es *necesaria la informática para el control administrativo, contable y operativo (producción}.* 

- Se *requieren de sistemas de software completamente integrales que sean considerados como un ambiente único, en donde la información fluya de una forma natural entre sus departamentos. El flujo de* la *Información representa la manera en que los datos cambian*  conforme pasan a través del sistema, la entrada se transforma en datos intermedios y más  $a$ delante se transforma en la salida.

- La *operación de los sistemas de software no sea tan compleja, ni se tengan que efectuar demasiados manejos para actualizar subsistemas con caracterislicas comunes.* **Es** *decir. que conformen un ambiente de información único y uniforme; la comunicación y conexión* entre ellos sea robusta y consistente. Para que las operaciones realizadas por los usuarios *sea11 lo más simple posible y 110 tengan que efeclllar operaciones adicio11ales en un mismo proceso.* 

*-Que los sistemas de software te11ga11 flexibilidad a cambios. No se deben afectar en demos/a los subsistemas relacionados al realizar rma modificación a alguno de ellos, es decir, los subsistemas deben tener una medida adecuada de modularidad y que no generen*  una interdependencia perjudicial entre los mismos para que se facilite el mantenimiento *y/o la actualización.* 

- *La actualización o adición de 1mevos subsistemas se efectúa en fom1a coruecuente o*  **11a111ral.** 

*Trataremos pues en este estudio un caso* **de** *una empresa con necesidades inmediatas de iliformática y la manera como se* **so/11cio11ó** *a través del "Sistema Integral Administrativo y de Control de Operaciones (S!ACO)".* 

### *1.2 ANTECEDENTES Y NECESIDADES QUE DIERON ORIGEN AL DESARROLLO DEL SISTEMA.*

El caso a tratar es el de una empresa líder en el área de producción y post-producción de *audio y video: "Qua{li",· que nace bajo la perspectiva de ser un centro de servicios Integrados que conjunte la tecnologla de vanguardia y los mejores editores expertos del medio. Ofreciendo esto. se pretendía tener una empresa líder al mejor nivel de Latinoamérica y los Estados Unidos.* 

*Con todo esto, y de una forma natural, se esperaba tener a la mayoria de los clientes del mercado* **11acio11al** *e* **i11ter11acio11a/.** *Bajo la visión de sus directfros se puso mucho énfasis en tener tecnología de vanguardia y al personal más calificado, iniciando así sus actividades con el éxito esperado y más. Pero dentro de la organización se empe:aron a*  detectar fallas en el manejo de la información en el área de sistemas, ya que esperando *estar en el nivel más alto en tecnologla se planteó el manejo de toda la iliformación y procesos de la organización a trcn•és de un sistema de cómputo que no rindió los resultados esperados.* 

*En primer lugar, se determinó que el desarrollo del sistema lo realizara una compa11ía*  externa dedicada al servicio y al desarrollo de sistemas de cómputo, la cual inició su trabajo de investigación antes de que Qualli iniciara sus actividades, esto repercutió *posleriorme11te, ya que al paso del tiempo (muy corlo tiempo) este sistema no fue capaz de soportar los cambios que se presentaron en el funcionamiento de la empresa volviéndose*  este software obsoleto, siendo muy costosas las contimuas actualizaciones que se requirieron y muy lenta la respuesta de la compañía para enfrentar las nuevas *necesidades.* 

*Finalmente ésto creó c01iflictos entre la dirección general de Qua//i y la citada compaiiía*  de software rompiéndose las relaciones e incrementando el problema de la empresa, ya que *las operaciones deblan de continuar y no se contaba con el* **apO)IO** *de un sistema de cómputo adecuado que manejara los procesos administrativos y operativos, por lo tanto, toda la empresa estaba siendo afectada.* 

*Estos problemas provocaron desco11fia11za e11 los directivos que estaban convencidos de que el sistema de cómputo en lugar de ayudar es/aba entorpeciendo las operaciones de la*  empresa, por lo tanto era la *illima oportunidad que se daba al área de sistemas para demostrar que trabajando sólo con los recursos con que se contaba (no se querla inverJir en vano) se deherian de solucionar estos problemas. Se requerla entonces dar soluciones reales y en poeo tiempo.* 

*Este es el panorama general con el que nos encontramos en Qualli, y con el cual inicia nuestro caso de estudio, ya que nuestra intención es plantear 1111 caso real y de cómo se solucionó, a través del desarrollo del sistema SIACO* el *cual tiene bases sólidas en la*  Ingenieria del Software con una variante al método clásico y que nos resultó muy útil y *práctico.* 

*Los principales propósitos de SIACO son: ser un sistema modular e integral, que sea flexible y soporte cambios futuros demandados por la dinámica de la empresa y su*  co11S/atll~ *crecímie1110. dar apoyo a los procesos administrativos derivados del control de la empresa; atender a las necesidades de servir mejor al cliente que viene a trabajar a Qualli, a través de un control del proceso operativo, desde que el cliente solicita un servicio mediante 1111 reservación hasta que termina su trabajo y se le fach1ra.* 

*SIACO como un sistema modular. El sistema principal está construido a base de módulos menores o subsistemas que abarcan cada uno de los principales procesos que integran la admi11is1ració11 y operación de la empresa. estos subsistemas operan de manera "independiellle" ya que stl mantenimiento afecta lo menos posible a otros, sin embargo*  existe cierto flujo de datos entre uno y otro, esto principalmente sienta las bases de la *integración de los subsistemas en uno solo: SJACO.* 

La *motivación que tuvimos en dise11ar S!ACO de manera modular es que la modularidad se ha convertido en un enfoque aceptado en todas las disciplinas de ingenierla. Un dise1io modular reduce la complejidad, facilita los cambios (u11 aspecto crítico en el momento de darle mantenimiento al software) y dá como resultado una más fácil implememación, posibilitando el desarrollo paralelo de diferemes partes del sistema.* 

SIACO permite, dentro de una de sus principales características, obtener información *estadística y reportes que dan una imagen clara de los procesos que aquí se manejan, como 1111 apoyo a la toma de decisiones a nivel ejecutivo y gerencial.* 

SIACO como un sistema integral. Debido a que muchos de los procesos que realiza y para poder tener un estricto control de la información, es necesario que haya una *"comunicación interna" entre dichos p1:\_ocesos, es decir, que los datos que se almacenen en la base de datos sean checados constálllemente para asegurar que son lo mas preciso* 

posibles y que poseen las características con las que fueron demandados, a su vez el *sistema realiza múltiples intercambios de i1iformació11 con /os subsistemas involucrados en el proceso. Co11 esto podemos ver que lo pri11cipol característica de SIACO es la de*  **co11j11111ar** *muchos módulos* **o** *subsistemas* **que se comunican entre si.** 

*SIACO como una base de datos. Los sistemas actuales utilizan bases de datos como una forma de tener la información agrupada y seleccionada con ciertas características que nos permile11 obtenerla rápidamente. Además nos faci/ila incorporar o eliminar archivos y/o*  relaciones a la base de datos sin afectar al ambiente del sistema.

*Podemos decir que la hase de datos es una* **co/ecció11** *de datos* **interre/aci011ados** *en*  **co11j1111to sin red1111da11cias** *peljudicia/es* **o innecesarias, su** *finalidad* **es** *la de* **servir a una**  *ap/icació11 o már, de* la *mejor ma11era posible; los datos se almace11a11 de modo q11e*  resulten independientes de los programas que los usan; se emplean métodos bien *determinados para incluir datos nuevos y para modificar o extraer los datos almacenados. Cuando hablamos de SIACO como* Uf/ *sistema de bases de datos es porque éstas son tota/111e11te i11depe11die11tes desde el punto de 1•is1a estructural. Con todo lo anterior podt.!mos aJegurar 1111 b11e11fimcio11amie1110 si lomamos en cuenta los siguientes pull/os:* 

- *No redu11da11cia {peljudicia/)* 

- Independencia de los datos (lógica y físicamente de las aplicaciones)
- *Jnterconectividad (ligas o vinculaciones entre las bases de dato>)*
- *Protección y seguridad*
- *-Accesabilidad en tiempo real (multiusuario)*
- *Versa/i/idad para la represelllación de las bases de datos.*
- *Interfase con el pasado y con el fwuro (evolución del sistema a nuevas versiones)*
- *-Migración de datos (a equipos diferemes y/o sistemas operativos)*

- *Simplicidad* 

*SIACO como una base de datos auxilar. Para la generación de estadisticas resulta poco co11ve11iente el manejo de Ja información e11 /í11ca (sobre todo en i1iformación histórica que*  no cambia) ya que el consumo de recursos en horas pico afecta drásticamente el *rendimiento del sistema. Por lo que creamos una base de datos auxiliar donde el diseño de las relaciones no está tan estrictamente apegada a la teoría, esto es, se permite cierta redundancia controlada (generalmente fechas) y no está totalmente normalizada (generalmente campos totalizadores de otras relaciones). Con lo amerior conseguimos obtener las siguientes ventajas:* 

. *Seguridad al programador y al usuario (caracterlsticas mu/ti-usuario) .* 

. *Velocidad, disminución de overhead, disminución de 110, búsqueda inmediata .* 

. *Flerlbilidad, programación sencilla, no requiere búsquedas complejas.* 

*SIACO como un sistema a base de prototipos.* **La** *constante necesidad de elaborar sistemas que realicen una tarea especifica, requiere que haya una cmmmfcación estrecha con los usuarios que lo solicitan. Prototipos nos permite desarrollar sistemas con la vigilancia y supervisión de los mismos usuarios inl'olucrados, esto nos permite* **te1111r** *una* **co111.:cpció11**  *más eracta de las necesidades de ellos y de la empresa. Prototipos nos facilita resol\'Cr proyectos de caracterlslicas medianas y nos da jleribilidad para adaptarlos a cambios del medio o necesidades percibidas por los usuarios. Los productos realizados con prototipos proporcionalmente son menos funcionales y menos robustos, pero mayores en el caso de* utilización y en el caso de aprendizaje, así como de una respuesta rápida en su *elaboración.* 

#### *CAPITULO 2 FUNDAMENTO TEORICO*

### *2.1 INTRODUCCJON A LA INGENJERIA DEL SOFTWARE.*

*Ames de empezar se estudió la metodologla más conveniente para dise1lar u11 sistema de*  software de alto rendimiento (productivo, durable y de fácil operación) y que pudiera ser desarrollado en corto tiempo. Para ello recurrimos a la Ingeniería del Software.

La *aplicación de los sistemas de software demanda11 diversas habilidades y técnicas para*  el reconocimiento de los problemas y su solución. El desarrollo del software para la *solución de* **1111** *problema, sin embargo, puede ser realizado con el uso de* **1111 co11j1111/o** *de*  técnicas que son independientes de la aplicación. Estas técnicas forman la base de la *metodologia de la /ngenieria del Software.* 

*La Jngenieria del Software está modelada con técnicas, métodos y controles realmente*  probados, asociados con el desarrollo del hardware. Aunque existan diferencias fundamentales entre el hardware y el software, los conceptos asociados con la definición, desarrollo y mantenimiento son similares para ambos elementos de los sistemas.

Los objetivos clave de la Ingenieria del Software son:

*/) Una bie11 defi11ida metodologla que ma11eje las fases del ciclo de vida del software como*  son definición, desarrollo y mantenimiento.

2) Un conjunto de normas de los componentes del software que documenten cada paso del *ciclo de vida y muestren /os* **li11eamie11tos** *seguidos de un paso a otro,* **Y** 

*3) Un c01¡julllo de puntos predecibles que puedan ser probados a inten•alos regulares a través del ciclo de vida del software.* ·¡

La *Ingenierla del Software abarca un conjunto de tres elementos que son: métodos, herramientas y procedimientos, que nos facilitan controlar el proceso de construir software de alta calidad de una forma productiva.* 

Los métodos suministran el "cómo" construir el software y abarcan un amplio espectro de tareas que incluyen: planificación y estimación de proyectos, análisis de los requerimientos *del sistema y del sofhl'are, diseflo arquitectónico de Ja estructura de datos, codificación,*   $pruebas y mantenimiento$ .

*Las herramientas de la Ingeniería del Software suministran un soporte automático o semiautomático para Jos métodos.* 

*Y jinalmente los procedimientos son quienes unen a los métodos con las herramientas, definen Ja secuencia en Ja que se aplican Jos métodos.* 

La *lngenierla del Software está compuesta de pasos que abarcan Jos métodos, herramientas y procedimientos tratados anteriormente. Estos pasos se denominan* paradigmas o modelos de la Ingeniería del Software. Un paradigma para la Ingeniería del Software se elige basándose en la naturaleza del proyecto y de la aplicación. A continuación se enuncian tres de los paradigmas más comunes: paradigma del ciclo de vida clásico, paradigma de construcción de prototipos y el paradigma de técnicas de cuarta generación. El método de cada paso puede variar de un paradigma a otro, pero el enfoque global que exige la definición, desarrollo y mantenimiento permanece invariable.

*El proceso de desarrollo del software contiene tres fases genéricas, independientemente del paradigma de i11genieria elegido. Úls tres jases, definició11, desarrollo y mn11te11imie11to, se*  **e11cue11/ra11 en todos** *los desarrollos de so/lware,* **i11depc11die11temente** *del* **área** *de aplicació11, tama11o del proyecto o complejidad* 

La fase de la definición se enfoca sobre el "qué", esto es, identificar que información ha de ser procesada, que función y rendimiento se desea, que interfaces han de establecerse, que *ligaduras de diseño existen y que criterios de validación se necesitan, independientemente del paradigma utilizado de alguna forma se producirán los siguientes tres pasos:* 

- Análisis de sistemas: Define el papel de cada elemento de un sistema informático.

- *Pla11ificación del proyecto de sojlll'are: U11a vez que está asignado finalmente el ámbito del soflll'are, se asig11a11 los recursos, se asignan costos y se definen las tareas y pla11ijicació11 del trabajo.* 

- *Análisis de Requerimientos: Antes de comenzar a trabajar es necesario disponer de una /Jifonnación más detallada del dominio de la información y de lajunció11 del software.* 

La fase de desarrollo se enfoca sobre el "cómo", esto es, cómo han de diseñarse las estructuras de datos y la arquitectura del software, cómo han de implementarse los detalles *procedime11tales, cómo ha de trasladarse el diseflo a un lenguaje de programació11, y cómo*  ha de realizarse la prueba. Los métodos aplicados durante esta fase variarán dependiendo del paradigma (o combinación de paradigmas) aplicado. Sin embargo, se producirán tres *pasos concretos:* 

ة الرابع الأمريكية والمناطق الأمريكية والأمريكية المراجعة المناطق المعرفة المتحدة المتحدة المناطق المناطق المتحدة

- *Disel1o del sof/ll'are : El disel1o traslada los req11erimie11tos del sofnmre a* 1111 *co1y11/l/o de*  representaciones (algunas gráficas, otras tabulares o basadas en lenguajes) que describen *la estructura de datos, la arquitectura y procedimiento algorítmico.* 

- *Codificación: La* **represe11tac:ió11** *del dise11o debe de trasladarse a* **1111** *lenguaje de programación co11ve11cional o a un lenguaje no ¡1rocedimcntal, que dá como resultado unas instrucciones ejecutables por la computadora.* 

- *Pn1ebas del Software: U11a vez que el software se ha impleme/l/ado en una forma ejecutable por la máquina debe ser probado para descubrir los defectos que puedan existir*  en la función, lógica e implementación.

*La fase de mantenimiento se enfoca sobre el cambio que va asociado con una correccción de errores, adaptaciones requeridas por la evo/11ció11 del e/l/omo y modificaciones debidas a los cambios de los requerimielllos del usuario para reformar o aume/l/ar el sistema. Se*   $described in a$  *continuación los tres tipos de cambios más comunes :* 

- *Correción: /11c/uso en el software de alta calidad es probable que el usuario descubra*  defectos. El mantenimiento correctivo cambia el software para corregir los defectos.

- *Adaptación: Con el paso del tiempo es probable que cambie el e/l/omo original (por ejemplo, procesador, sistema operativo, periféricos, etc.) para el cual se desarrolló. El mantenimiento de adaptación se traduce en modificaciones del software para acomodar/o a los cambios de su* **en1ar110 exten10.** 

- *Aumento: Conforme se utiliza el software el usuario idemijicará funciones adicionales*  que podria resultar beneficioso añadirlas. El manteniento perfectivo aumenta el software

más allá de sus requerimientos funcionales originales.

En las siguientes páginas enlistaremos las principales ventajas y desventajas de los *paradigmas* **mc11cio11ados** *para poder* **ein/uar** *el más conveniente para nuestro sistema*   $SIACO$  en estudio, dadas sus características.

### *2.2 CARACl'ERISTICAS DEL METODO TRADICIONAL PARA EL DESARROLLO DE SISTEMAS.*

El paradigma del ciclo de vida clásico o tradicional, exige un enfoque sistemático y *secuencial del desarrollo de software, que comienza en el nivel de sistema y progresa a través del análisis, disetlo, codificación, prueba y mw//enimiento.* 

- *Análisis de los requerimientos: Este paso es muy importante ya que dependiendo de los resultados del análisis nos basare mus para elaborar el producto)' si no tenemos una visidn clara del sistema se podría tener 1111 producto terminado distinto al deseado por el usuario, por esto, es necesaria una interacción continua con el usuario. En este paso se debe comprender el dominio de la itiformaclón, asl como la función, rendimiell/o* e *interfases requeridas.* 

- *Disetlo: se compone de tres pasos que son: estructura de datos, arquitectura del software y detalle procedimental, el proceso de disetlo traduce los requerimientos en una*  representación del software que pueda ser establecida de forma que obtenga la calidad *requerida antes de que comience la codificación* 

- *Codificació11: El diselio debe traducirse e111111aforma legible para la máquina, esta wrea la ejecuta la cociificació11.* 

- *Prueba: Al* 1crmi11ar *fa generación del código, comien:a la prueba del programa que* .H.' *e1ifoca sobre su lógica, para asegurar que la entrada definida producirá los resultados que rea/meme se esperan.* 

*El ciclo de 1•ida clásico es el más viejo y más ampliamente usado,* ~;in *embargo con el paso del tiempo se han presentado problemas algunas veces como lo son:* 

*/) Los proyectos reales raramente siguen el flujo secuencial que propone el modelo,*  siempre ocurren iteraciones y se crean problemas en la aplicación del paradigma.

2) Normalmente es dificil para el usuario establecer explicitamente al principio todos los *requerimientos, el ciclo de vida clásico requiere esto y tiene dificultades en acomodar posibles incertidiumbres que pueden existir al comienzo de muchos provectos.* 

*3) El usuario debe tener paciencia, una versión f1111cio11a11do dt!I* ptof.!rama 110 *estará*  disponible sino hasta las etapas finales del desarrollo del proyecto, un error importante no detectado hasta que el programa este funcionando puede ser desastroso.

#### *2.3 CARACTERISTICAS DEI. METO/JO DE CONSTRUCCION DE PROTOTIPOS.*

*NormalmeJllC! el usuario definirá* 1111 1.:01y·un10 *de objetivos generales, pero* 110 ident(ficará los requerimientos detallados de evtrada, procesamiento y salida. Es difícil tratar aspectos *f!jpecijicos cuando hablamos con usuarios que* 110 *están muy seguros de lo que rea/me/lle quieren o nece.i;ilau pero sabrán que és tan pronta como lo vean. En otros casos el programador puede* 110 *estar seguro de la eficiencia de* 1111 *algoritmo, de fa adaptabilidad de un sistema operativo o de la forma en que debe realizarse la interacción hombremáquina. Por lo que puede ser mejor método de /11gc11ierla del Software el realizar* <sup>1111</sup> *prototipo.* 

La construcción del prototipo es un proceso que facilita al programador la creación de un *modelo del software a construir, este modelo puede ser:* 

.. *Un prototipo en papel que describa la interacción hombre·máquina de forma que faci/ile al usuario la compre11sió11 de cómo se producirá tal interacción.* 

- *Un prototipo que funcione y que implementa algunos sub-conjuntos de la función requerida, software deseado, o* rm *programa existente que ejecute parte o toda Ja función deseada, pero que tenga otras características que deban ser mejoradas en el nuevo trabajo de desarrollo (modelos de esto son el AHC. el modelo de consulta, generación de estadlsticas, repartes, etc., tratados posteriormente).* 

La *secuencia de sucesos para este paradigma, comien:a con Ja recolección de los requerimientos; el técnico y el usuario se rerí11e11 y deji11e11 los objetivos globales y perfilan las áreas en dónde será necesario rma mayor definición.* 

*luego se produce* 1111 *"disei'Jo rápido" que ,\e enfoca sobre la* represe11tació11 *de los aspee/os del software \'isib/es al usuario, por ejemplo: métodos de entrada yformatos de salida,* esle *diselio rápido conduc:e a la construcción de uu prototipo el cual es e,·a/uado por el usuario*  en forma interactiva, el prototipo sirve para identificar los requerimientos del software, *pero puede ser problemático por las siguientes razones:* 

*1)* El usuario ye un prototipo funcionando y lo confunde con un producto terminado e *ignora que por las prisas* 110 *se han considerado los arpectos dt! c:alidudy* ma111e11imie1110 *a*  largo plazo y que será reconstruido, el usuario exige que se le apliquen "cuantas mejoras" *sean necesarias para hacer del prototipo 1111 producto final que fimcioue. Demasiadas veces el desarrollador accede.* 

2.- *El tècnico realiza frecuentemente ciertos compromisos de implementación en orden a obtener 1111 prototipo que finu.:ioue rápidamente. Puede llfi/izarse 1111 sijtema operati1·0 o lenguqje inapropiado sólo porque es/aba disponible, las cuales pueden formar parte integral del sistema.* 

En general este paradigma puede ser efectivo para la Ingeniería del Software, pero se debe *aclarar que el prototipo que se construya debe servir sólo como 1111 mecanismo de*  definición de los requerimientos, posteriormente ha de ser descartado (al menos parte de *él) y debe construirse software real con los ojos puestos en la calidad y mantenimiento.* 

### U *CARACTERISTICAS DEL METODO DE TECNICAS DE CUARTA GENERAC/ON.*

El término técnicas de cuarta generación, abarca un amplio espectro de herramientas de software, que tienen una cosa en común: todas facilitan al que desarrolla software *especificar algunas caraclerlslicas del software a alto nivel, luego, la herramienta genera automáticameute el código fuente basándose en /a especificación del técnico.* 

*El paradigma de téc11icas de cuarta ge11eración se orie/l/a hacia la habilidad de especificar software a 1111 nivel que sea más próximo al lenguaje uatural o en una nota que proporcione funciones significativas.* 

*Actualmente,* 1111 *enlomo para el desarrollo del soflll'are que soporte este paradigma, incluye algunas o todas de las sigulenles herramientas: lenguajes* **110** *procedimemales para consulta a la base de datos, generación de iliformes, manipulación de datos, interacción y*  definición de pantallas y generación de código, capacidades gráficas de alto nivel y *capacidad de hoja de cálculo, todas estas herramielllas existen pero sólo para dominios de aplicación muy espec!ficos.* 

*Este paradigma comienza con el paso de recolección de requerimientos, idealmente el usuario debe describir .'os requerimientos y estos deben traducirse directamente en 1111*  prototipo operacional, pero este no funciona, el usuario puede no estar seguro de lo que *necesita, p11ede ser ambig110 en la especificación de los hechos que son conocidos, y p11ede ser incapaz o no desear especificar la información en la forma q11e 11na herramienta de cuarta generación pueda requerirla, además las herramientas actuales* **110** *son lo*  suficientemente sofisticadas para acomodarse al lenguaje natural.

Para aplicaciones pequeñas puede ser posible, ir directamente desde el paso de establecimiento de los requerimientos a la implementación, usando un lenguaje de cuarta *generación* **110** *procedimental, sin embargo es necesario un mayor esfuer::n para desarrollar una estrategia de* **dise1io** *para el* **sislema. /11c/uso** *si se utiliza* **1111** *lenguaje de cuarta generación el uso de técnicas de cuarta generación sin disello, causará las mismas*  dificultades (poca calidad, pobre mantenimiento, mala aceptación por el usuario) que se  $encuentra$  *usando los métodos convencionales.* 

La implementación usando un lenguaje de cuarta generación facilita al que desarrolla el software, la descripción de los resultados deseados, los cuales se traducen en código fuente para producir dichos resultados, debe existir una estructura de datos con información relevante y debe estar rápidamente accesible al lenguaje de cuarta generación. *Resumiendo :* 

*/) Con muy pocas excepciones, el dominio de aplicación ac111al de /as técnicas de cuarta*  generación está limitado a las aplicaciones de sistemas de información comercial específicamente, el análisis de información y la obtención de informes en grandes bases de datos hasta la fecha se ha usado muy poco en productos de ingeniería y áreas de *aplicación de sistemas.* 

*2)* **la** *recolección de datos prelimi11ares que acampa1ia al uso de esta técnica, parece indicar que el tiempo requerido para producir software, se reduce mucho para aplicaciones pcquelias y de lamalio medio, y que la cantidad de análisis y dise1io para las aplicaciones pequelias también se reduce.* 

*3) Sin embargo el uso de estas técnicas para grandes trabajos de desarrollo de software,*  exige el mismo o más tiempo de análisis, diseño y prueba (actividades de Ingeniería del *Software) perdiendo así* **1111** *llempa* ~11stancial *que se ahorra mediante la eliminación de la codificación.* 

Para resumir, las técnicas de cuarta generación se convertirán probablemente en una parte importante del desarrollo de software durante el transcurso de la presente década, *los métodos y paradigmas convencionales contribuirán cada vez menos al desarrollo de software* **y** *las técnicas de cuarta generación rellenarán el hueco que exista en el desarrollo de sistemas.* 

### *2.5 COMBINACJON DEL METODO TRADICIONAL CON LOS METODOS DE CONSTRUCCJON DE PROTOTIPOS Y TECNICAS DE CUARTA GENERACJON.*

*El análisis debe ser conducido independientemellfe del paradigma de Ingeniería del Software aplicada. Sin embargo, la forma que ese análisis tomará puede variar. En algunos casos es posible aplicar los principios de análisis fundamemal y derivar a una especificación en papel del sofnmre desde el cual puede desarrollarse un dise11o. En otras situaciones, se* **l'O** *a una recolección de los requerimientos, se aplican los principios de análisis y se constn1ye un modelo de software, llamado prototipo, segrln las apreciaciones del usuario y del que lo desarrolla. Finalmente, hay circunstancias que requieren la constn1cción de un prototipo al comienzo del análisis, puesto que el modelo es el único medio mediante el que los requerimientos pueden ser derivados efectivameme.* 

*En la figura que a* **colllinuaclón** *presentamos se muestra como pueden combinarse los tres*  paradigmas mencionados anteriormente, el trabajo comienza con la recolección de requerimientos; posteriormente se construye el prototipo (auxiliándonos con herramientas *de c11arta generación) aplicando s11s criterios de co11stn1cció11 hasta que se llega a* **1111**  producto terminado, pasando a la fase de mantenimiento (correcciones, adaptaciones y *aumentos) que es el paso final del paradigma del ciclo de vida clásico.* 

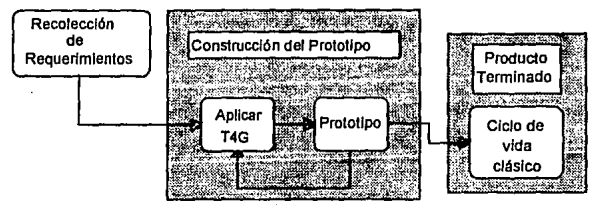

Combinación de paradigmas

*lA combinación de paradigmas nos permite dar soluciones más acordes a nuestras necesidades, ya que la aplicación del método clásico exige una mayor dedicación, planeación y tiempo de desarrollo del software; aunque es el camino ideal, no se presta para dar soluciones' rápidas, Por otra parte, la aplicación directa del diselio e implementación* de *sistem/¡s a base de técnicas de prototipos únicamente, no nos dá buenos resultados a largo plazo y los sistemas quedan muy vulnerables a la hora de dar mantenimiento, esta técnica es recomendable para sistemas* **peque11os.** *lAs técnicas de*  cuarta generación en la actualidad por si solas no suministran los elementos suficientes *para el desarrollo de sistemas. Por esta razón, si combinamos algunos aspectos escenciales de cada uno de los métodos anteriormente selialados, podemos garantizar un mejor diselio y desarrollo rápido, eficiente, durable y fácil* de *mantener.* 

#### *2.6 MODELO PROPUESTO PARA EL DESARROLLO DEL SISTEMA.*

*En conclusión y con los pla/l/eamie/l/os a/l/erilJres. las características de la empresa y la premura de tiempo, para resolver el problema se propone combinar los tres paradigmas para obtener un método más acorde a nuestras necesidades y solucionar Jos problemas que se nos presentan con rapide:, y as/ tener un sistema con calidad, fácil de mantener y en corto tiempo. Sin embargo,* **110** *aplicamos el método de técnicas de cuarta generación en* **<sup>1111</sup>** *sentido estricto, ya que aquí desarrollamos algunos modelos de prototipos muy específicos a manera de plantilla que vamos a utilizar para el desarrollo posterior del sistema. Estos modelos los utilizamos en lugar de las herramiell/as de cuarta generación, ya que nos van a servir para generar el código de las partes esenciales del sistema. Dichas herramientas están programadas con lenguaje de cuarta generación y son: el ABC como modelo de capt11ra, los modelos de consultas, de reportes y de estadísticas, que detallaremos en el siguieme capitulo.* 

#### *Características del método propuesto:*

- *Se aprovechan las características del método clásico, construcción de prototipos y técnicas de cuarta generación.*
- *Los modelos propuestos sirven de herramie/l/as reusables que nos van a pem1itir generar código másjlex:ible y acorde a nuestras necesidades.*
- *-Los sistemas generados de estafonna nos facilitan el mantenimiento a los mismos.*
- *-Los prototipos generados por este método se conviertenfácilme/l/e en el sistema terminado,* **ya** *que en algunos casos no se requiere realizar ninguna mcxlificación adicional.*
- *-Facilita la programación del sistema, ya que es más fácil ensamblar que*  **co11stn1ir.**

#### *Desve/l/ajas:*

- *U11 error na detectado oport11name11/e el/ alguno de los modelos utilizados para el dise1io puede ser desastroso si se detecta en alguna/ase tardía del dise1io.*
- La actualización del diseño de alguno de los modelos se puede volver *problemática en la medida que éste se propague durante el crecimiento de todo el sistema.*
- *los modelos propuestos únicamente se pueden utilizar* **e11** *diseños similares en donde se requiera este tipo de operaciones. En aplicaciones muy específicas no se puede1111sar, ya que 110 son adaptables a cualquier tipo de entorno* .
- *Los productos elaborados con esta técnica pueden en muchos casos quedar sujetos a la manera de ver y hacer las cosas de un usuario (originado por la*  propia técnica de prototipos y en ocaciones por lo pequeño del departamento para *el cual se está desarrollando) y después al ya no estar dicho usuario tener la necesidad de adaptarlo a los nuevos requerimientos del usuario sustituto. Sin embargo, esto se puede sortear si el deparlamento en cuestión tiene bien definido su proceso y sus respectivos procedimientos de trabajo y de illleracción con otras áreas de trabajo.*

*Como* **me11cio11amos a11teriorme111e,** *la* **/11ge11iería** *del Software se compone en forma*  genérica de tres fases, las cuales son: Definición, Desarrollo y Mantenimiento. La metodología que nosotros proponemos está basada en estas fases. A continuación se *describe de una manera gráfica la forma en i¡ue aplicamos dicha metodología :* 

### *MODELO PROPUESTO*

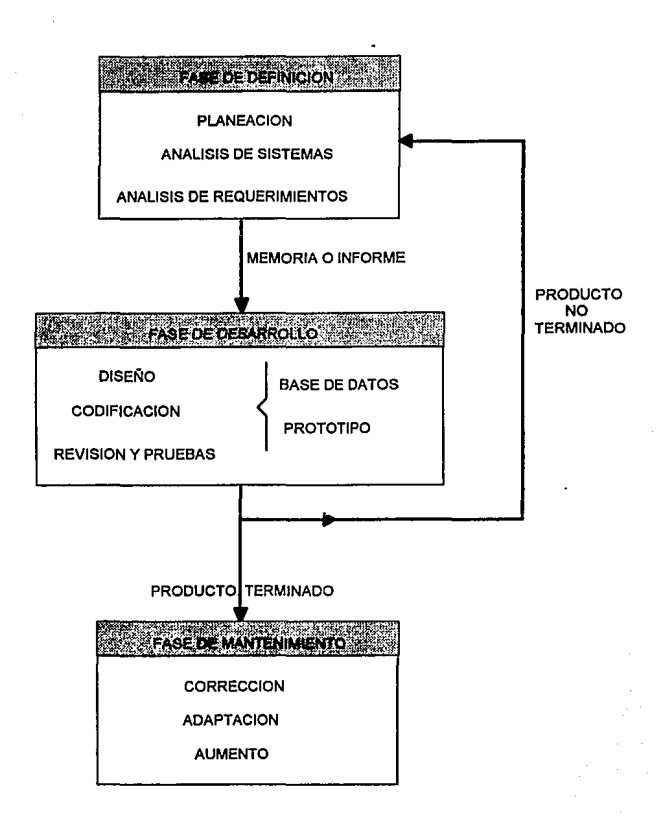
## *Fase de Definición:*

*La/ase de definición se compone de tres pasos que son: planificación, análisis de sistemas y análisÍs de requerimientos del proyecto de software.* 

Dentro de la fase de definición, la planificación del proyecto de software combina dos *tareas: investigación y estimación.* **LA** *investigación nos permite definir el alcance del elemento software de un sistema informático.* **la** *estimación nos permite definir los recursos requeridos para desarrollar el software.* 

*El objetivo de la planificación es el de suministrar una área de trabajo que permita al director del proyecto hacer razonables estimaciones de recursos, costos y metodos. Estas estimaciones se hacen sin un marco limitado de tiempo al principio de 1111 proyecto de software y deben de ser actualizadas regularmente al progresar el proyecto.* 

*En la fase de definición, dadas las características y tamaño de la empresa, no requerimos de efectuar rma planeación muy detallada (investigación y estimación) y sólo consideramos los siguientes puntos:* 

- *Alcances del sistema: Se investiga si es necesario elaborar un 'lstema de software para solucionar las necesidades del usuario y si este sistema está dentro de la capacidad de cómputo Instalada* 

- *Requerimientos de equipo: dependiendo del tama1lo de las operaciones que se efectuarán*  con el sistema y volúmenes de información a manejar se define la cantidad de equipo necesario. Normalmente un equipo personal por usuario más un servidor central que *albergue al sistema con* si1 *hase de datos, por lo que no se tiene* wr *impacto importante de*  **Inversión.** 

- *Requerimientos de personal: está dividido en tres partes, personal requerido para el* desarrollo del sistema, persona! que lo operará y la gente a la que irá dirigido nuestro sistema. Generalmente Directivos, Gerentes y/o Jefes de Departamento o aquellas personas *que por las caracterlsticas de sus puestos* **11ecesita11** *del sistema, es* **importa111e** *evaluar es/o, ya que normalmente se tiene que trabajar sólo con el personal de planta.* 

- *Arca de trabajo: para* **1111estro** *caso es necesario ubicar el área en donde se* **e11co11trará11**  las estaciones de trabajo, ya que estamos trabajando bajo un ambiente de red de área local *y se requieren de lineas de comunicación hasta estas áreas, y en algu11os casos equipo de respaldo de energla.* 

- *Planeación de actividades y tiempos: Se establecen junto con el usuario las actividades y se les asigna* el *tiempo estimado para rea/Izarlas y para ello 11os apoyamos e11 el formato Ql el cual nos permite controlar el avance del proyecto. En primer lugar se listan en desorden todas las actividades que se deben realizar, después en esta lista se les asigna un nlimero consecutivo de acuerdo a su prioridad, con esto se reordena la lista en forma co1isecutlva y se l/e11a el formato Q/, en doruie se sombrea la/echo estimada de reallzació11 de cada actividad y cotiforme se ava11za se marca la actividad realizada; con esto se puede*  tener una visión objetiva de las actividades terminadas y los atrazos que se puedan tener, los cuales se pueden reprogramar al final de la lista reasignándoles nuevas fechas.

*El sigule11te paso de la/ase de definición es el análisis de sistemas, en este paso se ubica al nuevo subsistema demro del ambiente general de todo el sistema, recordemos que estamos tratando 11n sistema integral en dó11de interactúan varios s11bsistemas, por lo que es necesario 11bicor al m1evo subsistema y sus relaciones con los demás y el impacto que él mismo pueda tener dentro de todo el ambie111e.* 

*Fi11alme11te tenemos el paso de análisis de requerimielllos,* **e11** *donde se tienen entrevistas*  más detalladas con el usuario, definiendo objetivos y alcances del nuevo software, dominios de la información, relaciones, etc. y elaborando un informe escrito lo más completo posible de lo anterior, el cual nos sirve como fuente de información para la *siguiente fase.* 

## *Fase de desa"o/lo:*

Una vez que se han establecido los requerimientos del software, se inicia la fase de desarrollo, la cual comprende tres pasos distintos: diseño, generación de código (manual o *automálicamellle) y prueba. Cada paso tronsjonna la infonnación de forma que jinolme/l/e*  se obtiene un software para computadora validado.

*En la fase ck Desarrollo el diseilo es el primer* paso *de cualquier producto o sistema de*  ingenierla. Puede ser definido como: " ... el proceso de aplicar distintas técnicas y *principios con el propósito de definir un dispositivo, proceso o sistema con los suficientes detalles como para permitir su realización fisica".* 

*El objetivo del diseilador es producir u11 modelo o representación de una emidad que será co1istruida más adelw1te. El proceso por el cual se desarrolla el modelo combina: illluició11 y cr/ler/os basándose en la erperiencia de construir emidades similares, u11 co11junto de principios y/o heurísticas que gulan la forma en la que se desarrolla el modelo, un co11junlo de criterios que facilitan discemir sobre la calidad y un proceso de iteración que conduce finalmente a una representación ckl diselio final.* 

*El dise1io se divide en: diselio de datos, dise1io arquitectónico y dise1io procedimental. El dise1io de datos se e1ifoca sobre la definición de estructura de datos. El diseiio* 

*arquitectó11/co define las relacio11es e11tre los principales eleme11/os estruch1rales del programa. El diseño procedimental transforma los elementos estructurales en una*  $description$  procedimental del software.

*El dise1lo de datos es la primera y de algu11aformapodrlamos decir la más importante de*  las tres actividades del diseño. El impacto de la estructura de datos sobre la estructura de *programas y la complejidad procedimental, hace q11e el diseño de datos tenga 1111a profunda influencia en la calidad del software.* 

*En 1111estro caso de estudio (sistema SIACO) en esta parte co11stn1imos una base de datos temporal aplica11do los correspondientes criterios de 11orma/izació11 para cubrir la etapa*  del diseño de datos. Decimos base de datos temporal porque no es definitiva, ya que en el transcurso del análisis, el diseño puede sufrir modificaciones al aplicar las técnicas de *prototipos al mismo dise/lo.* 

*El objetivo principal del dise/lo arquitectónico es desarrollar una estructura modular del programa y representar las relaciones de control entre los módulos.* 

Para nosotros este paso del diseño está implicito al trabajar con una plantilla pre*elaborada (inicio del prototipo) porque es una arquilectura pre-definida y que en la mayor/a de los casos 11os evita tener que desarrollar este pasa.* 

El diseño procedimental se realiza una vez que se han establecido la estructura del *programa y de los datos. E11 tm mundo ideal, la especificación procedimental requiere*  definir los detalles algorítmicos que deben establecerse en un lenguaje natural.

Para el método propuesto consideramos que este paso está implícito también al trabajar

con el prototipo y su respectiva codificación. Ya que las relaciones entre los módulos de un *programa y sus respectivas transacciones hacia otros, quedan bien definidas con el lenguaje estructurado.* 

*Resumiendo, en el paso del dise11o Jo más importante para nuestro método es definir la hase de datos, aunque sea en forma temporal, para posterionnente aplicarle nuestro prototipo.* 

*Todos los pasos de la Ingeniería del Software que se han presentado hasta ahora van dirigidos hacia un objetivo final: traducir las represellfaciones del software a una forma que pueda ser comprendida por la computadora.* La *codificación es un proceso que transforma el diseño en 1111 lenguaje de programación.* 

*Para el método propuesto esta etapa la dividimos en dos parles: la primera que es donde usamos una de 11t1estras principales* herramielllas *que de11omi11amos ABC (descrita en detalle posteriormellle) como prototipo inicial de Ja codificación del sistema y que nos va ayudar para que nuestro usuario vea con más claridad como va quedando su sistema y en caso necesario realizamos* w1 *proceso iterativo a las fases a11teriores para redefinir los plallleamientos del sistema hasta que el usuario esté de acuerdo con lo que realmente desea, asegurando asl que estamos trabajando sobre las ne"cesidades reales para que el producto final sea lo que realmente se espera: esto marca una diferencia importante coll/ra el método clásico puro, ya que en éste el usuario puede* 110 *haber definido correctameme sus requerimientos y* 110 *\'erá su producto sino hasta que esté completamc111e codificado, con los resultados obvios, 1111 producto distinto al que esperaba. Posterionnente en la segunda parte de la codijicación vamos ai1adiendo ylo revisando junto con el usuario el ¡irototipo, las partesfimcionales y sus rcspectil'as \•a/idacioncs que le irán dando forma al*   $m$ *ismo, hasta llegar a un producto terminado.* 

La etapa de pruebas dentro del desarrollo de sistemas de software establece lo signiente:

- *La pn1eha es 1111 proceso de ejecución de un programa con la i111e11ció11 de descubrir 1111 error.* 

- *Un buen caso de pn1eha es aquel que tiene una alta probabilidad de mostrar un error no descubierto hasta entonces.* 

*-Aquí la etapa de* rePisió11 *y pruebas se realiza* co111i1111ame11te *y de manera iterativa hacia las jases iniciales del modelo propuesto, ya q11e al aplicar la técnica de prototipos automáticamente nos damos cuenta de posibles errores de diselio y/o de codificación del proyecto. Con lo cual de manera* co11secue111e *se* 1•a *actualizando al mismo hasta tener un producto terminado.* 

#### *Fase de mantenimiento:*

Los programas de computadora siempre están cambiando. Hay que solucionar errores, *aíladir mejoras y llevar a cabo optimizaciones. No sólo hay que cambiar la versión actual, si* 110 *también la versión del a1lo pasado (que todavía está siendo usada) y la versión del*  m1o *que viene (que ya casi fu11cio11a). Además de los problemas que requieren la realización de cambios para solucionarlos, el hecho mismo del cambio lleva a problemas adicioua/es.* 

*Podemos describir el mantenimiemo en tres actividades principales que se llevan a cabo al terminar un programa.* 

*La primera actividad se da debido a que* 110 *es razonable asumir que la prueba del software* 

*haya descubierto todos los errores. El proceso que incluve el diagnóstico y la corrección de* **11110** *o más errores se denomina mantenimiento correctivo.* 

*La seguÍ1da actividad se da debido al rápido cambio inhere11te a todo aspecto de la informática, nuevas generaciones de hardware, nuevos sistemas operativos. v frecuentemente se mejoran o modifican los equipos periféricos. Por tanto, el malllenimle11to adaptativo es una actividad que-modifica el software para q11e 1/1/eracclone adecuadamente con su entorno cambiante.* 

La tercera actividad se da cuando un paquete de software tiene éxito. A medida que se usa *el software se reciben de los usuarios recomendaciones sobre m1evas posibilidades, sobre modificaciones de funciones ya existentes y sobre mejoras en general.* 

Para satisfacer estas peticiones, se lleva a cabo el mantenimiento perfectivo o aumentativo. Esta actividad contabiliza la mayor cantidad de esfuerzo gastado en el mantenimiento del *software.* 

*A continuación y para reforzar el tema de los prototipos ampliamente usado aq11i, describiremos los pasos para stl elaboración :* 

*Algunos autores j11stijican la técnica de c011Strucción* de *prototipos de esta forma:* 

*"La mayor/a de los métodos recomendados pora definir los requerimientos de sistemas*  comerciales están diseñados para establecer un conjunto de requerimientos finales, completos, consistentes y correctos, antes de que el sistema sea diseñado, construido, visto *o experime11tado por el 11st1ario. La experiencia ind11strial indica q11e a pesar del uso de técnicas rigurosas, en muchos casos los usuarios rechazarán las aplicaciones por* **110** *ser*  correctas o por ser incompletas cuando éstas se terminan. Consecuentemente, para *armonizar la especificación original con la prueba definitiva de las necesidades* 

*operacionales reales, es necesario* **1111** *nuevo trabajo. que es caro, dil•isorio y que consume mucho tiempo. En el peor caso, en vez de aprovechar el sistema constnlido, éste es abandonado. los desarrolladores pueden* **co11stn1ir** *y probar de nuevo las especificaciones, pero los usuarios aceptan o rechazan de nuevo las realidades operacionales acrua/es.* "

*Aunque lo anterior representa una visión extrema, su argumento fundamental es robusto. E11 muchos casos (aunque no todos), la construcción de un prototipo, acoplado*  posiblemente con métodos de análisis sistemáticos, es una forma efectiva de Invenierla del *Software.* 

El paradigma de construcción de prototipos para la Ingeniería del Software se introdujo en *el sublndice 2.J de este capitulo. Ampliaremos este paradigma para indicar los pasos individuales de un proceso de construcción de prototipos y los puntos de decisión que* dictan cómo se aplican estos pasos.

*Como mencionamos anteriormente, todos los proyectos de Ingeniería del Software comienzan co11 una petición del usuario.* la *petición puede estar en la forma de una memoria que describe tm problema, un informe que define un conjunto de objetivos comerciales o del producto, una petición de propuesta formal de una agencia o compallia exterior, o una especificación del sistema que ha asignado una función y comportamle11to al software. como un elemento de un sistema mayor basado en computadora. Suponiendo*  que existe una petición para un programa de una de las formas dichas anteriormente, para construir un prototipo del software se aplican los siguientes pasos:

PASO 1: Evaluar la petición del software y determinar si el programa a desarrollar es un *buen ca11didato para construir u11 prototipo. No todos los programas son adecuados para*  la construcción de prototipos. Varios factores de candidatura de construcción de *prototipos pueden ser definidos: área de aplicación, complejidad de la aplicación, características del usuario y caracterlsticas del proyecto.* 

*En general cualquier aplicación que cree* **rma** *presentación visual dinámica, interactúe fuertemente con 1111 usuario humano, o demande algoritmos o procesos combinatorios que deben ser desarrollados de una forma eva/uatoria, son candidatos para la construcción de prototipos. Sin embargo, estas áreas de aplicación deben sopesarse con respecto a la complejidad de la aplicación. Si una aplicación candidato (una que tiene caracler/sticas*  descritas anteriormente) requiere el desarrollo de decenas de miles de líneas de código, *antes de que pueda realizarse cualquier función demostrable, será 11or111a/111ellfe, demasiado compleja para realizar un prototipo. Sin embargo, si la complejidad puede ser*  subdividida, puede ser aún posible realizar el prototipo de porciones del programa.

*Debido a que el usuario debe interactuar con el prototipo en los tí/timos pasos, es esencial que:* J) *el usuario participe en la evaluación y refinamiento del prototipo, y 2) el usuario sea capaz de tomar decisiones de requerimientos de 1111a forma oportuna. Finalmente, la naturaleza del proyecto de desarrollo tendrá una fuerte influencia en la eficacia del prototipo. ¿Quiere y puede e/ desarrollador del proyecto trabajar con el mctodo de fa co11str11cclón de prototipos? ¿Están disponibles las herramientas de construcción de prototipos?, ¿Tienen los desarrolladores experiencias con los métodos de construcción de prototipos?* 

**PASO 2:** Dado un proyecto candidato aceptable, el analista desarrolla una representación *abreviada de los requerimientos. Antes de que pueda comenzar la construcción de un prototipo, el analista debe representar los dominios funcionales y de información del programa y desarrollar un método razonable de parlició11.* La *ap/icació11 de estos*  principios de análisis fundamentales, pueden realizarse mediante los métodos de análisis *de requerimientos.* 

*PASO 3: Después de que se haya revisado la representación de los requerimientos, se crea* **<sup>1111</sup>***conjunto de especificaciones de disetio abreviadas para el prototipo. El* **dise1io** *debe ocurrir a/l/es de que comience la constn1cción del prototipo. Sin embargo, el disello de un*  prototipo se enfoca normalmente hacia la arquitectura a nivel superior y a los aspectos de *dise11o de datos, en vez de hacia el disello procedimental detallado.* 

*PASO 4: El software del prototipo se crea, prueba y refina, Idealmente, los bloques de co11stn1cció11 de software preexistentes se 11tili:a11 para crear el prototipo de una forma rápida. Desafortunadamente, tales bloques construidos raramente existen. Alternativamell/e, pueden usarse herram/ell/as de* **co11strucció11** *de prototipos especializadas para asistir al analista!dise11ador en fa representación del diseño y traducir/o a una forma ejecutable. Incluso si la implementación de 1111 prototipo que funcione es impracticable, el escenario de construcción de prototipos puede aún aplicarse.* Para las aplicaciones interactivas con el hombre, es posible frecuentemente crear un *prototipo en papel que describa la interacción hombre-máquina (preguntas, presentaciones, decisiones, etc.) usando 1111a serie de hojas de historia: Cada hoja de historia contiene una representación de una imagen de la pantalla con texto, que describe la interacción entre la máquina y el usuario. El usuario revisa las hojas de historia, obteniendo una perspectiva de usuario de la operación del software.* 

*PASO 5: Una ve: que el prototipo ha sido probado, se presenta al usuario, el cual "conduce la pn1eba" de la aplicación y sugiere modificaciones. Este paso es el ntic/eo del método de co11stnicc/ón de prototipos. Es aqul donde el usuario puede examinar una*  representación implementada de los requerimientos del programa, sugerir modificaciones *que harán al programa cumplir mejor las necesidades reales.* 

*PASO 6: Los pasos 4 y 5 se repiten iterativamente hasta que todos los requerimientos estén <i>formalizados o hasta que el prototipo hava evolucionado hacia un sistema de producción.*  $E$ l paradigma de construcción del prototipo puede ser conducido con uno o dos objetivos en mente: 1) el propósito del prototipo es establecer un conjunto de requerimientos *formales que pueden luego ser traducidos en la producción de programas mediante el uso de métodos y técnicas de ingenier/a de programación, o 2) el propósito de la construcción del prototipo es suministrar continuidad q11e pueda conducir al desarrollo evolutivo de la prod11cción del software. Ambos métodos tienen sus méritos y ambos crean problemas.* 

# *CAPITULO 3 HERRAMIENTAS REUTILIZABLES PARA LA GENERAC/ON DE PROTOTIPOS*

# *3.J INTRODUCCJON. Métodos y herramientas para la construcción de prototipos*

Para que la construcción de prototipos de software sea efectiva, un prototipo debe *desarrollarse rápidamente, de forma que el usuario pueda comprobar los resultados y recomendar cambios. Para conseguir una* **co11s1n1cció11** *rápida de prototipos, existen tres clases genéricas de métodos y herramientas: técnicas de la cuarta generación, componentes de software reusables, especificación formal y entornos de construcción de prototipos.* 

- *Técnicas de la cuarta generación. Las técnicas de la cuarta generación comprenden 1111 amplio repertorio de lenguajes de iliformes y preguntas a la base de datos, generadores de programas y aplicaciones y o/ros lenguajes no procedimentales de muy al/o nivel. Debido a que es/as técnicas facilitan al ingeniero de programación generar código ejec11/able rápidameule, son ideales para la construcción rápida de prototipos.*  Desafortunadamente, el dominio de aplicación de estas técnicas está actualmente limitado *a sistemas tle información comercia/es.* 

- *Componentes de software reusables. Otro método para la co11strucción rápida de prototipos es ensamblar, e11 vez de construir el prototipo, usando 1111 conjulllo de*  componentes de software existente. Un componente de software puede ser una estructura *de datos (o base de datos) o un componente arquitectónico de software (p.ei., un programa) o 1111 componente procedimental (es decir, un módulo). En cada caso, el* 

*componente de software debe ser dise/Jado de forma que facilite el ser reusado sin conocer*  los detalles de su funcionamiento interno. Debe observarse que un producto de software *existent/ puede ser usado como* **rm** *prototipo para 1111 producto nuevo, mejorado y competilil'o. De alguna manera, esto es una forma de reusabilidad para la co11stn1cción de prototipos del software.* 

- *Especificación formal y entornos para la construcción de prototipos. En las pasadas dos décadas se han desarrollado varios le11g11ajes de especificación formal para*  reemplazar las técnicas de especificación en lenguaie natural. Hoy. los desarrolladores de *estos lenguajes formales están en el proceso de desa"ollar* **emornos illleractivos** *que: /) Facilite al analista crear interactivamentt: una especificación basada en el lenguaje de 1111*  sistema o software; 2) Llame a herramientas automáticas que traduzcan las *especificaciones basadas en lenguaje en código ejecutable. y 3) Faciliten al usuario utilizar el código ejecutable del prototipo para refinar los requerimientos /arma/es. Algunos lenguajes de especificación, están siendo acompañados de entornos interactivos en un esfi1erzo para conseg11ir 1111 paradigma de /ngenier/a del Software alllomati:ado (como se muestra en la siguiente figura).* **A1111q11e** *aún están en las primeras etapas de desarrollo y aplicación, tales entornos ofrecen una esperanza sustancial para mejorar la construcción de prototipos y la productividad en el desarrollo de software.* 

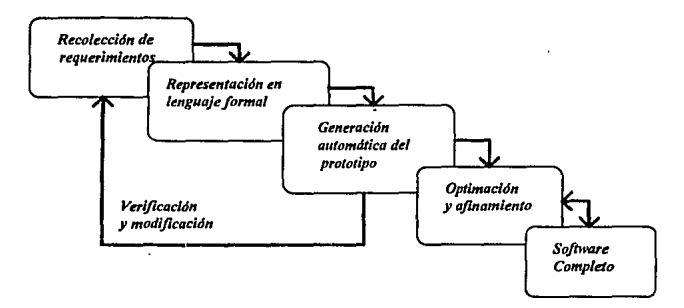

*Un paradigma de Ingeniería del Software automatizada.* 

*En* **1111estro** *caso en estudio, el lenguaje de programación Datajlex proporciona algunas herramientas basadas en técnicas de cuarta generación como lo son: generador de programas y bases de datos (DFAUTO) y generador de reportes (DFQUERY}, sin embargo*  estas herramientas generan productos todavía muy limitados e informales por lo que las *utilizamos sólo en casos muy sencillos y para el segundo método (componentes de software reusable)* **110** *tenemos una librería de componentes de software totalmente reusable sino que desarrollamos algunos componentes arquitectó11icos de software (programas) y a/g1111os componellles procedimentales (modúlos) q11e incorporamos en los programas que*  así lo requieran, es decir, la librería que desarrollamos comprende módulos que se pueden *inco1porar sin ning1111a modificación en los programas y otros módulos pueden servir de plalllilla para adaptarlos a una aplicación en particular. Erro es debido a las limitaciones de Datajler para manejar librerías, principalmente en lo que se refiere al paso de parámetros.* 

*A continuación describiremos nuestras herramientas reutilizables que empleamos para la generación de prototipos.* 

# *J.2 EL "ABC" COMO MODELO DE CAPTURA.*

*Demro de la metodología para apoyar el desarrollo del sistema a lravés de pro101ipos,*  elaboramos algunas herramientas que nos sirven de plantillas o esqueletos para *facilitarnos el desarrollo, una de estas herramientas es el "ABC" que es 1111 modelo o*  prototipo para manejar la captura o introducción de información a la base de datos del *sistema. Este modelo nos permite 0111110 con el usuario) definir las estructuras de datos que se capturarán en el sistema en desarrollo, además de conocer /as operaciones y*  validaciones que se tendrán con la información.

*Se manejan en este software las operaciones básicas que puede requerir 1111 usuario al*  ingresar y actualizar sus datos, como lo son: Altas de nuevos registros, Bajas a registros ya existentes, Cambios y/o edición de registros ya existentes y Consulta de todos los registros en el archivo elegidos por selección del usuario.

*AJ* **terminar** *de armar un ''ABC" el usuario puede visualizar los principales datos que*  ingresarán a su base de datos, esto ayudará de una manera más objetiva a aclarar si el *sistema que desea obtener es como el prolotipo que está viendo. Esto es muy importante porque como ya se describió anterionnente en la fase de análisis pueden surgir con.flictos al no* **"e11/e11derse"** *el usuario y el programador, se puede caer en el error de trabajar sobre*  un sistema como lo comprendió el desarrollador, pero que es distinto al que desea el *usuario.* 

*El "ABC" se maneja bajo un eslá11dar de operación, para ayudar a los diferentes usuarios a aprender a utilizar sus sistemas másfácilme11te.* 

*Por ejemplo: el manejo de las pantalla de captura del departamento de Cobranza, en esencia es similar al manejo de las pantallas de captura del departamento de Tesorería, aunque la iliformación y procedimientos que ahí se operan sean distintos.* 

*Para mayor facilidad en la comprensión del sofh•are, dividimos en dos partes stl descripción; la vista que tiene el Ustlario y la vista que tiene el desarrollador.* 

*Vista del Usuario:* 

*Detallamos a coll/inuación la vista e:x:tema que tiene el usuario de una pantalla de un ''ABC". Bcisicamente esta vista se compone de dos secciones la del encabezado y la de la captura.* 

- *Sección del encabezado : Esta sección aparece centrada en Ja parte superior y en efla se itldica el nombre de la empresa seguida por la descripción del proceso.* 

## SECCION DEL ENCABEZADO

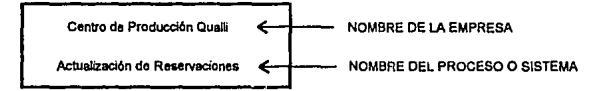

- *Sección de captura: En esta sección se encuell/ra el cuerpo del "ABC" que está dividido e11 dos partes principales: referencias y datos generales.* 

*Referencias: En esta parte se capturan las llaves principales del archivo y se prese11tan algunas referencias a los archivos relacionados o relaciones. En la parte*  superior~ *derecha se* **e11cue11tra** *el indicador del nivel donde nos encontramos delllro del*  "ABC" (Menú, Altas, Bajas, Cambios y/o Consultas) como se muestra a continuación.

# SECCION DE REFERENCIAS

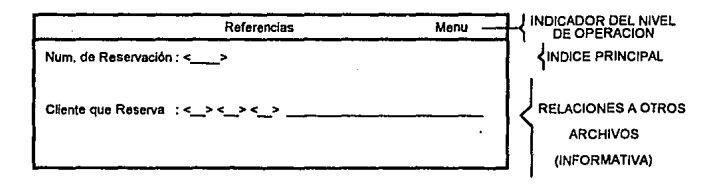

*Datos Generales: Esta parte es la sección de captura en general y en do11de se realizan las validaciones necesarias de los datos que van a ingresar a los campos restantes del registro. Un campo encerrado entre llaves angulares* "<>" *indica que la caplltra es obligartoria y que la información que se suministre debe existir previamente en la base de datos, para ello se proporciona una consulta rápida a la base de datos mediante una tecla preprogramada (/'ah) con la cual podemos elegir la clave del registro deseado sin necesidad de recurrir a fuentes externas.* 

## SECCION DE DATOS GENERALES

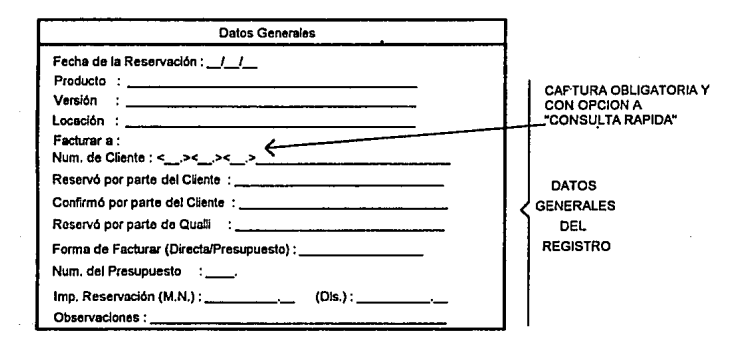

- *Sección de mensajes: Esta área nos permite visualizar mensajes de error o indicaciones*  especiales del proceso, además de la acción a seguir para poder continuar. Estos mensajes  $o$  indicaciones están clasificados de la siguiente manera:

*Mensajes de advertencia: Se presentan cuando para completar la operación que se pretende realizar es bajo criterio del usuario y requiere una observación especial.* 

*Mensaje de error: Se presenta cuando el sistema realiza algún tipo de validación interna y la operación que se pretende realizar no procede.* 

*Mensajes en general: Básicamente se emplean* **c11a11do** *algún proceso requiere de más tiempo del normal para reali:ar alguna operación y/o validación compleja, se indica con un mensaje de que se está efectuando el proceso.* 

*Mensajes Interactivos: Mensajes donde se espera respuesta del usuario para completar la operación. Existen procesos en los que es recomendable confirmar la operación antes de efectuar/a, por ejemplo para dar de baja un registro se solicita la co1ifirmación antes de bo"ar/o.* 

# SECCION DE MENSAJES

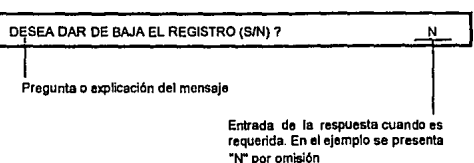

*Sección del Menú: Esta sección nos permite manipular las opciones básicas de la actualización de datos, como so11 Altas, Baja\$, Cambios y Co11su/tas, ya mencionadas. Existen varias formas de operar este menú:* 

*-Se/eccio11a11do la opción mediante el suministro del número indicado a la izquierda de la misma y presionando la tecla "Enter".* 

-Seleccionando la opción mediante el suministro del primer caracter o letra con el que *empieza el nombre de la opción y posteriormente la tecla "Enter".* 

*-Seleccio11ando la opción media11tc la ull/izació11 de las teclas flecha izquierda y flecha derecha del teclado y posicionmulo el cursor e11 la opción deseada y presionando la tecla "Enter".* 

*-Se/eccio11a11do la opción mediante la barra espaciadora y presio11a11do la tecla "E111er".* 

# SECCION DEL MENU

OPCION: 2 1).- Solida 2).-**-3444** 3).- Bajas 4).- Cambios 5).- Consulta **Entrada numérica** 

*A co11ti1111ació11 se muestra una vista completa de 1111 ''ABC" con todas sus secciones.* 

**Centro de Producción QuaDi Actualización de Reservaciones** 

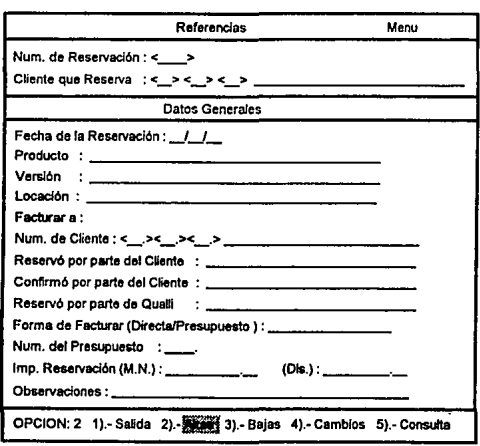

# *Vista del programador:*

*Trataremos ahora la vista interna del "ABC" que es con la que trabaja el desarrollador. De igual manera que la anterior y para facilitar su comprensión dividiremos el programa en secciones, para esto se recomienda seguir el listado del programa que se detalla en el capitulo ./.2.2.* 

- *Sección del encabezado: Se tiene en primer término la creación de las pamallas que vé el usuario, Ja primer pauta/la que se modifica es la del encabezado en donde se deberá de*  especificar la descripción del programa en cuestión.

-. *Sección de captura: Al igual que la vista del usuario esta sección se divide en dos partes:* 

*Referencias: Posteriormenle en el cuerpo de la pantalla de captura se actualiza la sección de referencias, en donde se acomodan los campos que sean indices principales y también*  aquellos campos que nos muestren información adicional de otras relaciones y que *puedan servir de referencia para el que captura.* 

*los campos entre llaves angulares* "< *>"indican que la captura de la información en esros*  campos, no se puede omitir y además de que tenemos la opción de realizar una consulta rápida presionando la tecla preprogramada para consultas (Tab).

*Datos generales: En esta sección se pondrán los campos restallles del registro, inclusive indices secundarios del archivo o relación Aqui el usuario podni capturar toda la itiformación que desea almacenar y manejar.* 

- *Sección de declaración de archivos, variables locales y ventanas de la pantalla de captura: En esta sección se declaran todos los archivos que se utilizarán, así como las variables locales necesarias y se les asigna* 1111 *nombre o identificador a todas las* ve111a11as  $de$  las pantallas construidas.

*-Sección de manejo del menú: Este es un módulo permane/l/e, c01iformado por rutinas que*  <sup>110</sup>*requieren ningún cambio* ya *que son rutinas para el manejo* y *control del memí para*  seleccionar la opción deseada (salida, altas, bajas, cambios y consultas), posteriormente este módulo cederá el control a la sección del "ABC" correspondiente.

- *Secció11 de Alias: Si en el me11IÍ se se/eccio11ó la opciá11 de a/las, se ejec111a es/a secció11. &ta rutina servirá para la* **i111rod11cció11** *de registros nuevos al archivo, es necesario capturar primero el índice principal, aconti11t1ación se asigna automáticamente el número consecutivo que formará parle de la /lave del registro, para posteriormente permitir capturar los demás campos del nuevo registro, \lalidándolo en caso de ser necesario.* 

Al final se actualizan las demás relaciones, si es que existen, y se salva el registro *1)1dica11do el nrímero consecutivo asignado (el sistema maneja estos números consecutivos mediante 1111 archivo maestro) y se regresa el control al inicio de la sección dé "altas" para iniciar una nueva captura.* 

*Si la aplicación tiene más niveles de captura, se enlaza a* **rm** *segundo programa "ABC"*  para capturar en el siguiente nivel de las relaciones, pasando como parámetro el indice principal para que se actualice el próximo nivel y así se establezca la relación con el *primer 11ivel (padre a hijo). Y asi sucesivamente en caso de existir más niveles de captura.* 

- *Sección de Bajas: El objetivo de esta n1tina es la de borrar o la de "marcar" un registro existeme siempre y c11a11do no exislan relaciones que se afecten y queden sin referencia (sin padre).* 

*De igual ma11era se captura el Indice principal para poder buscar y traer el registro a borrar. en caso de no existir, nuevamente se maneja la rutina de error y se manda el control al inicio de la sección de "bajas", en caso contrario (búsqueda verdadera), se*  presenta en la pantalla la información que contiene el registro a borrar para que el *usuario visualice si el registro elegido es el correcto, a continuación se presenta un mensaje e11 donde se pregunta al usuario si está seguro de querer borrar el regislro que aparece en pantalla y se espera que teclee las letras* **"S"** *en caso afirmativo o "N" en caso de retractarse. Existen dos tipos de bajas: la baja fisica que implica borrar físicamente el* 

registro y la baja lógica que implica marcar el registro mediante la modificación de un *estado lógico (ACTIVO, INACTIVO, CANCELADO, IMPRESO, etc.). En caso de negación*  se libera<sup>'</sup> el registro simplemente y no ocurre nada.

- Sección de Cambios: Además de las dos operaciones anteriores es necesario la edición para cambiar sólo algunos campos de algún registro. En esta sección se captura el índice *principal para buscar y presentar el registro completo, de igual manera se valida la existencia del registro para que en caso contrario se active la rutina de error y se indique que ese registro no existe* **reton1a11dv** *a la sección de "cambios" para* **rei11te111ar**  *nuevamente.* **Si** *la búsqueda fue verdadera se presenta todo el registro para permitir*  posicionarse en el campo deseado y editarlo, al terminar la operación de igual manera que en la sección de "altas" se trabajará con los segundos niveles (y con los subsecuentes *11ive/es si es que eristc11).* 

*En la sección de bajas y cambios es importante cuidar la condición de multiusuario del sistema para brindar protección a la i11tcgridad de la base de datos, utilizando para ello los comandos de REREAD y UNLOCK.* 

- *Sección de co11su/tas: Cuando en la sección del menú se elige la opción de consultas se cede el control a la n1tina de consulta, en donde en algunos casos se pedirá capturar los parámetros iniciales que condicionan la información a presentar y se encadena a algún programa o módulo de consulta que describiremos posteriormente.* 

- *Sección de salida: En estó sección se* dá *por terminada la sesió11 de captura ce"ó11dose*  los archivos, *abandonando el programa y regresando el control al memí principal.* 

- *Sección de rutinas generales: Aqui se programan las rutinas especificas de cada ªJ!licació11 9ue sirven para la validació11 de datos y la búsqueda de información adicional* 

*en las relaciones, as/ como la posible actualización de otras relaciones ligadas al proceso (transacciones) o cálculos especiales.* 

- *Teclas de colllrol: El lenguaje Datajlex de cuarta generación (ver apéndice A) maneja alg11nas teclas preprogramadas pora la operación de /os procesos de captura a la base de*  datos, nos permite además programar otras teclas para funciones adicionales de uso *especifico de la aplicación, por ejemplo:* 

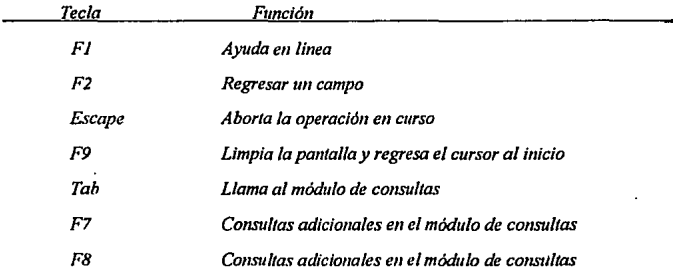

*Aunque el software obtenido se maneja como 11n prototipo hasta que el usuario /lene la claridad de sus requerimientos, se tiene hasta este momento, un modelo represelllativo*  pero que no trabaja completamente, ya que la plantilla se arma sólo con los campos que *intervendrán (como resultado del análisis de requerimientos), así como de algunas de las funciones que se realizarán, como también de las validaciones y relaciones involucradas* en el proceso, con esta información el desarrollador trabaja sobre el diseño de la base de *datos considerando las relaciones necesarias y creándolas en caso de ser requeridas de tal manera q11e se puedan normalizar, además de adicionar las rutinas especificas del sistema*  en desarrollo, posteriormente se tienen más entrevistas con el usuario y se revisan y *actualizan todos los cambios necesarios. haciendo un proceso iterativo desde la fase de* 

*análisis de requerimientos como se mencionó* en *el método propuesto, hasta tener* un *producto terminado.* 

### J.J *MODELOS* DE *CONSULTAS.*

op is

*Una de las operaciones descritas dentro de las·opclones del "ABC" es la de consultar a la base de dalos, por lo que desarrollamos también un prototipo de consultas, para apoyar al usuario en la manipulación y visualización rápida de la información contenida en los archivos. Dentro de las consultas tenemos dos tipos de acuerdo a stl manejo, el modelo bidireccional y el modelo mnllidireccional que permiten consultas rápidas (a catálogos y directorios principalmente) mientras se captura. &to es, cuando se llega a un campo en que se necesita un conocimiento previo de alguna clave (ntimero de cliente, mímero de parte, etc.) utilizamos la tecla preprogramada (Tab) para activar la consulta y es posible co11S11ltar estos catálogos para obtener* la *clave deseada rápidamente.* 

*&tos prototipos aunque un poco más elaborados que los del "ABC" (con la diferencia de que el "ABC" nos sirve para ayudar al usuariu a definir Sii sistema), este prototipo es de apoyo, para no tener que consultar mattualme11te catálogos o tener que imprimir reportes en papel para conocer los resi1ltados, además de que proporcional! mayor detalle de la información que los reportes, ya que se pueden manejar varios niveles de detalle y de consulta según se requiera.* 

*Las conS1Jltas se elaboran en la fase en la que los archi\'Os y sus indices están completamente definidos y normalizados, ya que es 11ecesario* 1111 *total conocimiemo de los Indices para manipular los archivos y presentar la información en la forma deseada.* 

*Al igual que la descripción del "ABC", manejaremos la vista que tiene el usuario y la vista que tiene el desarrollador.* 

## J.J.J *MODELO BIDIRECCIONAL.*

Tenemos dos modelos de consulta de acuerdo a su operación, en primer término describiremos las consultas bidireccionales o de maneto solo vertical, llamadas así porque presentan la información a consultar en forma de lista vertical y hacen movimientos de los registros solo hacia arriba y/o hacia abajo (scrolling). La aplicación principal de estas *co11s11/tas es a catálogos o para establecer parámetros de selección en las consultas de varios niveles.* 

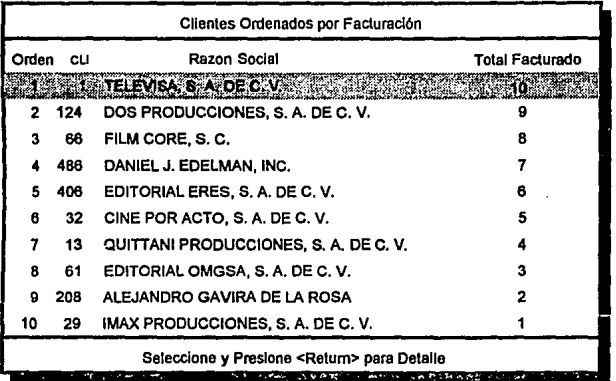

*Ejemplo de una consulta bidireccional al catálogo de clientes ordenados por mayor facturación.* 

## *Vista del Usuario:*

 $\sim$   $\sim$ 

Las consultas pueden tener varios niveles de encadenamiento de acuerdo al detalle de la *operación, esto es, al seleccionar un parámetro en una consu/ta de 1111 nivel inicial, este*  parámetro puede servir de condicionante para llamar a la siguiente consulta y así *sucesivamente, por ejemplo :* 

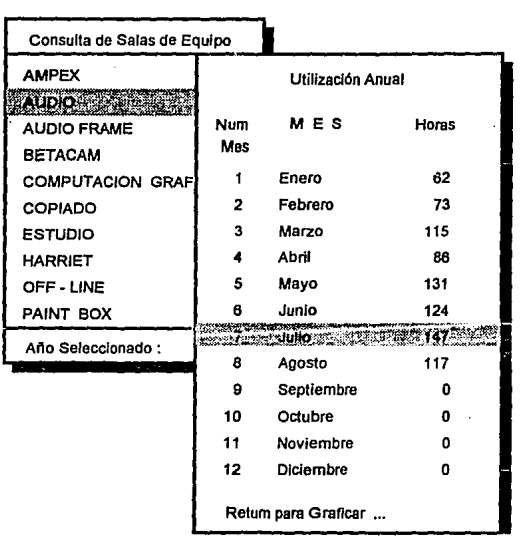

*Ejemplo de co11su/ta bidireccional encadenada de dos 11ive/es.* 

*E11 esta co11su/ta la se/ecció11 tomada del primer 11ivel (audio) pasa como co11dició11 inicial para la segimda col/SU/ta,* la *selección tomada de la segu11da consulta (Julio)* pasa *como condición para prese/l/ar la i11formació11 deseada.* 

*Oira aplicación de es/as consuf/as son las llamadas "Co11sul1as Rápidas", en donde se apoya al usuario cuando eslá capturando algún campo que requiere de u11 conocimie11to previo (conocer una clave de un producto o de un cliente por ejemplo) y desea consultar al* catálogo correspondiente, entonces, al estar posicionado sobre el campo en cuestión se *presiona una tecla programada previamente (Tab) para llamar a la consulta y aparecerá una pantalla con los registros del catálogo deseado, se podrá entonces seleccionar la clave que se requiere si11 necesidad de consullar manualmente el catálogo, y al presionar la tecla <Retum> la clave seleccionada se trasladará hacia el campo que requirió la clave.* 

> Centro de Producción Qualll Actualización de Facturación

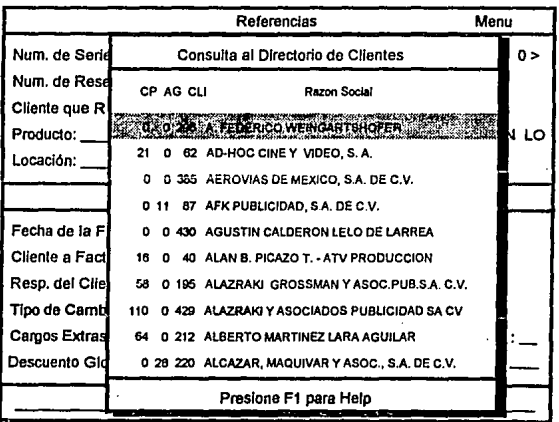

*lijemplo de una "Co11sulla Rápida" en donde la primer pan/alfa es un ABC que solicila una clave del cliente y se acliva la consuf/a rápida con la lec/a de (Tab).* 

*El manejo de estas consultas sigue la misma jilosojla de "apunta y dispara" que se maneja*  **com1111me11le, es** *decir,* **se** *puede·* **reali:ar una 11m'egación** *(hacia arriba* **o** *hacia abajo)* **e11** *la pantalla, estos movimientos se realizan con las teclas flecha arriba (1) o flecha abajo (4) para* **1111** *movimiemo e1;tre cada uno de los registros o se puede obtener 1111 movimiento de página completa con las .<ecla. de página arriba (pg-up) o pagina abajo (pg-dw) según se requiera, ademas se puede ir al inicio de la consulta, con la tecla de inicio (Home.Inicio) o al final, con la tecla de (End, Fin) y una vez ya seleccionado el registro se presiona la tecla <Return>.* 

*Existe una manera de ir rápidamente al registro deseado y es a través de una búsqueda rápida* (FJO), *ésta sólo se puede efectuar si delllro de los campos presentados se tiene*  alguno en forma de string, fecha o entero (por ejemplo razón social del cliente, nombre del *banco, nombre del empleado, etc.) y se obtiene al teclear las primeras letras de la cadena*  deseada en el campo indicado por la pantalla, ésta servirá de condicionante para buscar dentro del archivo a todos aquellos registros que contenga la cadena deseada.

*Por ejemplo: se requiere buscar al cliente "PROMOC!ONF:S Y Fl!MAC!ONES PARA T. V." podriamos teclear algiín subconjunto de la cadena a buscar por ejemplo, la subcadena "PRO" y la consulta buscará entonces en el campo de razón social de todos los registros, de aquellos clientes que contengan esta subcadena y los desplegará, ejemplo :* 

> *"EJ].QDUCTORA DE TElEEBQGRAMAS S.A.* " *"EBQMOCIONES Y FIIMAC!ONES PARA T. V." "'EBQMOCIONES ESPECIALES PARA CINE S.A."*

Una vez posicionado en el registro deseado, se presiona la tecla <Return> para aceptar la selección, en este momento dependiendo de la aplicación, puede terminar ahí la consulta

*trasladando la clave al campo de captura que lo solicitó. Si la co11s11ita es de varios niveles,* **e11to11ces** *en este momento se encadenará a la consulta del siguiente nivel y as/ sucesivamente hasta el tí/timo nivel en donde se-efectuará el traslado de las claves.* 

*En algunas consultas se puede obtener Íliformación adicional del registro seleccionado al presionar la tecla <F7>, (que como se mencionó a/lleriormente, es una lec/a preprogramada) en donde el sistema presenta una pantalla adicional con üiformación a detalle.* 

## *Vista del Desarrollador :*

*El programa de consulta está dividido en: prese/1/ación de pantallas, acción a ejecutar y manejo de cursor.* 

- *Presentación de palllallas. En esta sección se diseila la presentación de los campos \_e11 la pantalla, se calcula el ntímero de renglones y de columnas que se manejarán, se les asigna nombres o identificadores a las ventanas del primero y tí/timo renglón, Datajlex maneja pantallas o imágenes de captura, a cada campo de captura de datos en estas ponla/las se*  les conoce como ventanas de captura, se les identifica por el nombre de la pantalla y el *orden que guardan, tomando la referencia de izquierda a derecha y de arriba a abajo, por ejemplo, si la pantalla se llama catálogo, a la primera ventana se le identifica como catálogo.!, a la segunda como catá/ogo.2 y así sucesivamente o también se les puede asignar un identificador o nombre.* 

*El cuerpo principal del programa inicia presentando una primer pantalla (rutina "desp pant ini") que se forma mediante un ciclo de búsqueda con las condiciones iniciales y despliega los JO primeros registros (este número puede ser variable y depende del tamailo de la pantalla que se quiera manejar) que las cumplan, se ilumina con video inverso el primer renglón indicando de este modo el renglón al que apunta el cursor.* 

*Acción a ejectl/ar. Aq11I se tle11e la n11/11a "elllracar" la cual censa el teclado, esperando que se presione 1111a tecla (de 11avegació11 o de selección) para qué, depe11die11do de la tecla presionada, se ejecute la rutina correspondiente, éstas rutinas son:* 

*mueve \_cursor\_ arriba : Investiga la posición del cursor dentro de la pantalla de consulta, si se encuelllra en el inicio de la pantalla (primer renglón) llama a la rutina "busca\_arriba" que efectría una búsqueda en dirección al inicio del archivo analizando las*  condiciones de búsqueda requeridas, si ya se está en el inicio del archivo o no se cumplen las condiciones establecidas, nos lo indica con una campanada y dá por terminada la *consulta sin modificar la posición del cursor,· si 110, recorre todos los renglones una posición hacia abajo para dejar libre el primer renglón en dónde iruerta el nuevo registro*  encontrado en el archivo (esta acción la efectúa la rutina llamada "scrolling"). En el *segundo caso sólo se mueve el cursor al renglón anterior al que se encuentra.* 

*mueve\_cursor \_abajo: Investiga la posición del cursor dentro de la pantalla de consulta,*  si se encuentra en el final de la pantalla (último renglón) llama a la rutina "busca\_abajo" *que efectúa una búsqueda en dirección del final del archivo analizando las co11dicio11es de búsqueda requeridas ,si ya se está en el final del archivo o no se cumplen las condiciones*  establecidas, nos lo indica con una campanada y dá por terminada la consulta sin *modificar la posición del cursor; si no, recorre todos los renglones* wia *posición hacia arriba para dejar libre el último re11glón en dó11de inserta el m1e\'O registro encontrado en*  el archivo (esta acción la efectúa la rutina llamada "scrolling"). *En el segundo caso solo se mueve el cursor al renglón posterior al que se encuentra.* 

*mueve\_pa.g\_arriba : Ejecuta la* **n1tina** *"mueve\_cursor\_a"iba" en forma iterativa JO veces o el nlÍmero de renglones asignados a* la *consulta, ya que se trata de mover la pantalla por página completa hacia arriba.* 

*mueve\_pag\_abajo : Ejecuta la rutina "mueve\_cur.sor \_abajo" en forma Iterativa JO veces, de Igual manera que la anterior, sólo que con movimiento hacia abajo ..* 

*desp\_palll\_jin : Despliega la pantalla a partir de los parámetros que se pasaron lnlcialme/l/e, pero partiendo delfina/ del archivo, de manera que, la búsqueda la inicia de atrás hacia adelante, esta operación resulta de mucha utilidad cuando tenemos archivos*  demasiado grandes y *imicamente queremos revisar la última captura*.

*Dentro de la sección de acción a ejecutar tenemos el siguiente grupo de teclas:* 

Key.return : Al presionar la tecla de retorno debemos estar posicionados en la pantalla en el registro deseado, si es una consulta de varios niveles la rutina se enlaza al siguiente *nivel de consulta pasándole los parámetros tomados del registro sobre el que se presionó* ,. *<Retum>* ; *por otra parte y en caso de que la consulta sea de un solo nivel, se trasladará la clave principal al campo de caphtra que requirió a la consulta y se abandona la consulta también.* 

*key.user (F7) : Con este comando podemos realizar una consulta a detalle del registro seleccionado, ya que en la mayoría de los casos, no es posible presentar toda la Información en una sola pantalla. Aqui también, podemos tener enlaces de varias pantallas* presionando cualquier tecla, y al llegar a la última nos lleva de regreso a la consulta *principal.* 

*key.user2 {F8) : Funciona igual que F7, sin embargo la información que nos presenta puede estar ligada con otros archivos y nos sirve para completarla únicamente.* 

key.find (F10) : Esta función nos avuda a localizar a un conjunto de registros (dentro del *mismo arcltfro), que posean características similares, como pueden ser,* **1111** *rango de fechas, ,;11 rango de 111Ímeros, u11a subcade11a del nombre o razón social, etc. Para ello nos presenta una palllalla especial, en donde nosotros pondremos dichas condiciones, las cuales pueden ser 11ulas tambié11.* 

key.escape (ESC) : Esta función da por terminada la consulta regresando el control al *programa que la llamó, sin trasladar ninguna clave a dicho programa.* 

## J.J.2 *MODELO MULTIDIRECCIONAL:*

*Esta es una consulta que cumple todas las caracterlsticas del modelo bidireccioual, la única diferencia es que nos permite realizar además una consulta con movimiento de izquierda a derecha dentro de* 1111 *mismo registro; como por ejemplo, la co11sulta de una age11da de trabajo, la consulta de un rango de horas, etc. Para lo cual desarrollamos las*  siguientes rutinas que complementan al modelo bidireccional :

key.right : mediante esta función, el usuario puede oprimir la tecla flecha derecha, con *lo cual la consulta efectuará un movimielllo del cursor a la derecha, es decir, se*  posicionará en el siguiente campo del registro, siempre y cuando exista.

key.left : mediante esta función, el usuario puede oprimir la tecla flecha izquierda, con lo *cual la consulta efectuará* **1111** *movimiento del cursor a la izquierda, es decir. se* **posic1011arci**  en el siguiente campo del registro, siempre y cuando exista.

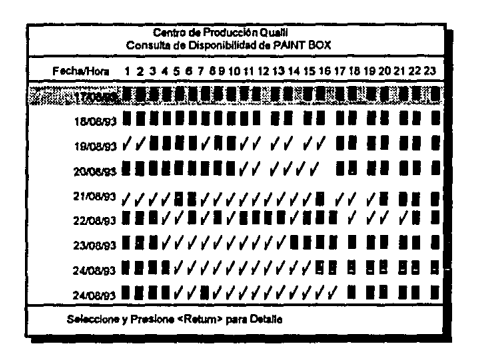

Ejemplo de una consulta multidireccional, en donde se permiten movimientos del cursor de *izquierda a derecha y de arriba hacia abajo.* 

Estas consultas son muy útiles cuando tenemos un archivo con muchos campos o que éstos *·son muy grandes para desplegarlos en una sola pantalla.* 

# *3.4 EL MENU COMO MODELO DE ACCESO AL SISTEMA.*

*El menii es un módulo que nos sirve para accesar todos y cada uno de los programas que c01iforman los subsistemas. El módulo del me11rí está dividido e11 dos partes esenciales:* 

- Presentación y control de la pantalla principal: Esta sección está conformada por un *programa que maneja las siguientes partes: encabezado, dollde se i11dican los datos*  generales del sistema, como lo son el nombre del sistema y el nombre de la compañía. El *sub-e11cabezado, do11de ubicamos el lugar en el cual se e11cue11tra el usuario, nombre del*  sistema y proceso (menú origen y menú actual). El menú, es donde se presentan cada una de las opciones que se pueden elegir dentro de un sistema, y al seleccionarla el menú

*cederá el control al programa o subsistema que aqul se tenga indicado, y cuando termina*  recupera el control automáticamente, permitiéndonos navegar de nuevo por el memí. En *este punÍo, podemos adicionar una clave de acceso a las opciones que queramos que esten restringidas para algunos usuarios (ver apéndice A).* 

- *Control de la información del menú. La columna vertebral del menú está realizada sobre un archivo de bases de datos. Este archivo es alimentado, a través de un programa suministrado por Datajlex llamado MENUDEF, el cual nos sin•e para capturar cada una*  de las pantallas del memi con todas sus características y sus respectivas opciones, también, *nos permite construir las "ligas" internas de cada menú, como lo son : menú origen* **,** *memí destino y acción a ejecutar.* 

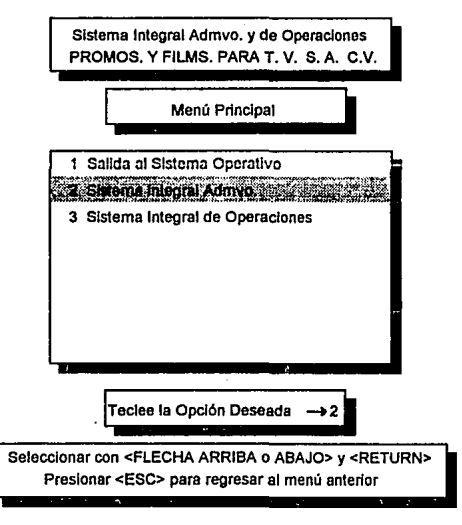

*Ejemplo de una palllalla terminada del memí* 

60

*En el apéndice A describiremos la forma en que se puede manipular y actualizar los* diferentes menús a través de la utilería MENUDEF.

### *J.S LOS REPORTES COMO MODELO DE SALIDA DE DATOS.*

Una forma adicional de tener vistas de la información de la base de datos es la de obtener *la salida de los archivos de la base de datos para reportes a papel, etiquetas, disco y/o formas preimpresas: para esto tamblé11 desarrollamos plm1tillas de Jos reportes más comú11es, y tratamos con esto de te11er* 1111 *solo formato de Jos reportes que se manejan e11 la*  empresa, principalmente aquellos que van dirigidos a los ejecutivos en forma de  $e$ stadísticas e informes especiales.

*Dataflex tiene integrado un generador de reportes el cual es una herramienta de cuarta* generación llamada DFOUERY, que puede generar un programa de reporte, sin embargo, no es todavía lo suficientemente poderosa para realizar diseños complejos. Por otra parte *Dataflex tiene una macroinstrucción llamada REPORT la cual maneja varias secciones y co11 las que armamos nuestra plamilla de reportes. Esta macroinstrucción nos brinda un mayor y mejor servicio para la creación de diseños más completos.* 

*El coma11do REPORT consiste de* 1111 *co1!}1111to de ruti11as predeji11idas de salida que p11ede11 combinarse según las 11ecesidades. Un programa desarrollado con el comando REPORT está dividido en dos áreas principales: lineas de imágenes y lineas de comando.* Las *lineas de Imágenes especifican los encabezados, venta11as y su formato.* Las *lineas de coma11dos coll/ie11e11 comandos que le indican al comando REPORT de como "lle11ar" con datos las áreas de inráge11es para su salida.* 

Las áreas de imágenes y comandos contienen secciones etiquetadas con diferentes
direcciones de requerimientos funcionales de un reporte, por ejemplo.:

*Sección HEADER: En esta sección se define como será el encabezado en cada hoja, por ejemplo : el nombre de la compallia, el nombre del reporte, la fecha de emisión, el rango de fechas que abarca el reporte, el mímero de página, etc.* 

las *imágenes etiguetadas de un reporte son:* 

#### *IHEADER*

*ISUBHEADER#* 

*IBODY* 

*!SUB TOTAL#* 

#### */TOTAL*

*El caracter diagonal(/) es parte de* la *sintáxis para nombrar a una imagen, el simbo/o(#) después de las palabras SUBHEADERy SUBTOTAL, pueden ser un dígito entre el* 1 *y el 9, para indicar en q11e nivel de corte para subtotal se encuentra el programa.* 

*la sección BODY es la sección principal de 11n reporte ya q11e se puede usar solo esta sección sin utilizar las secciones de header, subheader, s11btota/ y total.* 

*En la sección de BODY se utiliza el comando PRINT el cual tiene dos funciones: (a) mover los datos desde la base de datos hasta su respectiva posición en la sección de imágenes para una subsecuente presentación y (b) la actualización para s11b10talizar o totalizar*  algún registro, esto es, almacenar acumulados por cada dato que se envia a alguna *ventana.* 

*El comando REPORT soporta hasta 9 niveles de cortes de s11htotales. las secciones de*   $SUBHEADER#$  y  $SUBTOTAL#$  están ligadas en los procesos de cortes. La sección de *TOTAL acumula los totales de todos los campos que se envían a la salida presentando un total general.* 

*A co111in11ación se muestra* 1111 *ejemplo de las secciones posibles de un repone 111ili:a11do el comando REPORT.* 

**/HEADER SUBHEADERI /SUBHEADER2** /BODY /SUBTOTAL2 **/SUBTOTAL1 TOTAL /SELECTION** 

Secciones de Imágenes:

Secciones de Comandos: **OUTFILE OPEN FILENAME1 BY INDEX.# OPEN FILENAME2** MOVE # TO PAGEEND REPORT filename1 BY INDEX.# BREAK filename1.field filename2.field INDICATE SELECT AS data element LT(LE\EQ\GE\GT\_SELECTION.#

**SECTION HEADER** 

comandos

**SECTION SUBHEADER1 ###** 

comandos

**SECTION SUBHEADER2 ###** 

comandos

**SECTION BODY** 

comandos

*SECTION SUBTOTALJ* 

*comandos SECTION SUBTOTAL2 comandos SECTION TOTAL comandos REPORTEND* 

*Sección Header. En esta sección se manejan los encabezados que oparecen al inicio de cada hoja, la plantilla maneja rutinas para que aparezcan /os rangos de fechas que abarca el reporte, además se debe de indicar el nombre de la empresa, el nombre del programa y*  la descripción de los datos que aparecerán inmediatamente después. También se puede *manejar un indicador de número de página.* 

*Sección SubheaderX En esta sección se efectúan corles parciales y va asociada con el manejo de subtotales parciales por lo talllo a cada seccióu de subheaderX le corresponde una sección de subtota/X* 

*Sección Body. En esta sección se maneja la información contenida en el registro en turno y se pueden imprimir los campos que se deseen del registro y se pueden implemcntar búsquedas a otros archivos relacionados e imprimirlas también.* 

*Sección Subtota/X. Como se mencionó en la parte de subheaderX. se pueden manejar acumulados de los campos numéricos del Body y presentarlos en esta sección cuando ocurre 1111 corte.* 

*Secció11 Total. Esta es la última sección del REPORT y maneja los acumulados de las*  secciones de subtotalX presentando un total general de las operaciones.

*Rutinas adicionales : Se maneja en esta plantilla rutinas para el manejo de fechas para cambiar de formato DDIMMIAA a/formato día del mes de al!o.* 

*Se habilitan además las teclas de :* 

*Key.escape (Esc)* : Para dar fin al proceso en cualquier momento.

*key.Backfield (F2) : Para retroceder al campo anterior en la captura de los datas de*  **co11dició11.** 

*key.clear (F9) : Para borrar todos los parámetros de selección.* 

# *3.6 MODELOS DE ESTAD/STICAS.*

*El manejo de estadísticas en la empresa es de mucha importancia ya que pueden indicar el comportamiento administrativo, operativa o ji11anciero y ayudar a la toma de decisiones,*  las estadísticas que se manejan están orientadas a los directivos de cada área y se dividen *en : Admi11/stratlvas y Operativas :* 

 $\nu$  como ejemplos se citan las siguientes:

- *Ventas acumuladas*
- *Cobranza acumulada*
- *Compras acumuladas*
- *Pagos acumulados*
- *Utilización del equipo*
- *Utilización de las Salas*
- *Comportamiento de los Clientes*

*Estas estadísticas se manejan con el propósito de presentar la información acumulada al* dla, semana, mes y en el año seleccionado (se detallan posteriormente).

La *información estadlsllca que se maneja no es en linea ya que se requerlan de muchos recursos de cómputo, por lo que se optó' por manejar archivos de base de datos que tuvieran sólo la información estad/stica (diaria, semanal, mensual y a11ual) y que se generan diariamente. Para lograr esto se desarrolló un sistema de base de datos auxiliar (descrito en el capitulo 1.2) que básicamente se utiliza en este tipo de aplicaciones eslad/sticas.* 

# *3.6.1 GENERAC/ON DE ESTADISTICAS.*

*Para generar los archivos de estadlsticas se ejecutan programas que trabajan con los archivos de datos reales y en base a éstos se generan /os archivos de estadlslicas que acumulan la información diaria, semanal, mensual y anual.* 

*Vista del Usuario :* 

*Estos programas los ejecuta un solo usuario al Inicio del dla y solo ingresa /a fecha inicial y la fecha final que se procesará y el programa indicará la fecha que se está procesando.* 

#### *Vista del desarrollador :*

La *plantilla que maneja la generación de estadlslicas es muy fácil de actualizar, se requiere en primer lugar que esté definido el archivo de esladlslicas: el manejo y presentación de la pantalla de selección es similar a la que se maneja en los reportes, primero aparece el logotipo indicando la descripción de la esladistica de que se /rala, después la pantalla de selección en donde se permite ingresar por ejemplo la/echa Inicial y /a fecha final. Posteriormente se maneja un ciclo en donde de manera iterativa se realiza una búsqueda selectiva en todo el archivo (por rango de fechas) el cual se ordena por fecha de acuerdo al indice establecido y se manejan rutinas que actualizan el archivo de*  estadísticas generando registros para la información diaria, semanal, mensual y anual.

# *J.6.2 REPORTE DE ESTADISTICAS.*

Estos reportes normalmente están dirigidos a los directivos. Condensan la información *prese111a11do sólo las cifras más rclel'antcs para que de una manera rápida se conozcan la*  situación administrativa, financiera y/o operativa de la empresa.

# *Vista del Usuario :*

Se *maneja un encabezado en donde se indica el nombre de las estadlsticas y la fecha a la que corresponden, a continuación se detallan los movimientos del día con indicaciones de a quién corresponde y sus importes, también se totaliza al final las operaciones del dia. A continuación se presenta un ejemplo de un reporte de estadlsticas de ventas en donde se puede observar los acumulados del afio y del mes, en moneda nacional y dólares, hasta el dia anterior, en el siguiente renglón los importes del dia y al final los acumulados hasta el* 

67

dia, de esta manera y en una forma rápida y concisa se obtienen las cifras más importantes de las ventas de la empresa, en estas aplicaciones es donde nos resulta de gran utilidad el uso de los archivos de bases de datos auxiliares.

# Promociones y Filmaciones para T.V. S.A. de C.V. Reporte del diario de Ventas al 02 de Enero de 1994

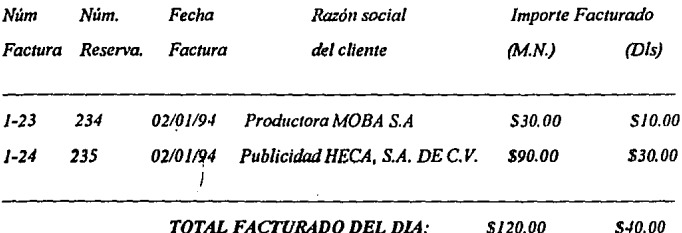

 $\leftarrow$  IMPORTE EN M.N.  $\leftarrow$  MPORTE EN DLS.  $\leftarrow$ 

# MES PRESENTE AÑO PRESENTE MES PRESENTE AÑO PRESENTE

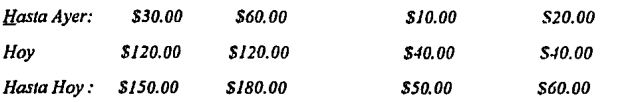

Ejemplo de un reporte de estadisticas de ventas

# *Vista del desarrollador:*

*lA plantilla para este reporte, es de las más fáciles de actualizar ya que es un formato único y con sólo remplazar el iwmbre del archivo y sus campas se puede obtener un nueva versión. Esta plantilla es la que menas modificaciones necesita.* 

# J.6.J *REPRESENTACION GRAFICA*

*El sistema puede manejar la información en una representación gráfica para tener una visualización más objetiva de los resultados. Normalmente las gráficas presentan información financiera de las operacloms acumuladas (diarias, mensuales y/o anuales) y se maneja a través de consultas de varios niveles para tener los parámetros que servirán de condicionante a la información que se presentará.* 

Se pueden tener gráficas tipo pastel, barras o lineales. El usuario puede seleccionar el tipo *que desee.* 

*Para utilizar el modelo de representaciones gráficas el programador necesita tener los parámetros de condición para seleccionar* la *información deseada, para lo cual puede*  utilizar los modelos de consulta antes descritos y armar una pantalla con una lista del tipo *"X.* Y". *es decir, una lista vertical con elementos uno a uno, después utilizar una sola rutina para dibujar la gráfica, esta rutina está basada en* las *macroinstrucciones de Datafler para el manejo de gráficas.* 

*A continuación se muestra un ejemplo de manejo de estadlsticas a través* de *gráficas, en este ejemplo se encadenan dos consultas bidireccionales para seleccionar los parámetros iniciales de la gráfica.en la primera consulta se selecciona el tipo de sala de edición,* .,, *la segunda se selecciona el mes que se desea consultar y finalmente en la tercera consulta el tipo de gráfica que se presentará, (pastel, barras o lineal).* 

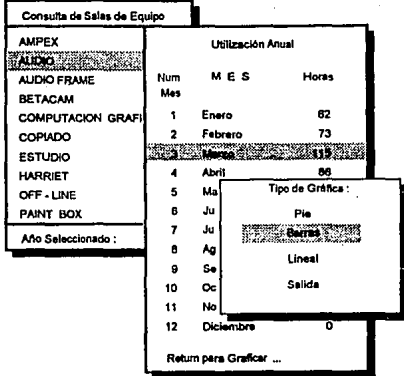

Ejemplo de consultas para seleccionar parámetros

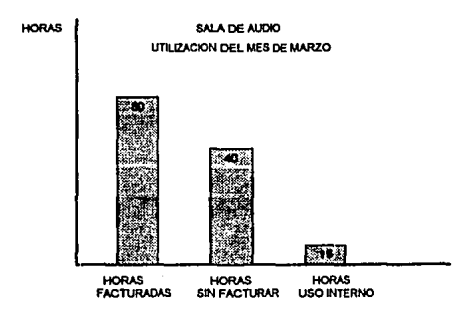

Ejemplo de Gráfica de tipo de Barras

# *CAPITULO 4 APLICAC/ON DEI, MODEl,0 PROPUESTO EN El, DESARROUO DEL SISTEMA "SIACO"*

# *4.1 FASE DE DEFINIC/ON DEL SISTEMA.*

*E11 el prese/lle capitulo erpondremos la aplicación del modelo propuesto para el desarrollo*  de sistemas, a un solo proceso del sistema "SIACO", ya que el analizar todo el sistema resultaria un documento de gran volumen, por lo cual sólo analizaremos globalmente a *las demás partes que lo conforman y para conocer en forma muy somera todas aquellas Oreas que se automatizaron sus procesos. Ana/izaremos en detalle el área de Programació11 de Servicios de las Salas de Prod11cció11 y Post-Producción, por ser la más representativa dentro del contexto general de la empresa, es en esta área donde se inicia el proceso operativo, ya q11e es el primer contacto que tenemos co11 el clie11te (ver "/nlroducción'?.* 

*A co/lli1111ació11 se descr/be11 los subsistemas que con/orma11 al sistema SIACO.* 

#### *Al'l!a Administrativa:*

*En el área administrativa están automatizados los siguientes departamentos:* 

- *Co11tabilidad*
- *-Cobra11zas*
- *-Personal*
- *-Tesorerla*
- *Facturación*

# y en el Area Operativa:

- Almacén

- Reservaciones
- Relaciones Públicas
- Asesores de Post-Producción
- Paquetes de Servicios
- Plan Francés

Detallaremos a continuación en forma breve las principales características y objetivos de cada uno de estos procesos.

#### *PROCESO: CONTABILIDAD*

*OBJETIVO: Control y maneio de las cuentas contables para determinar la situación fina11ciera y colllable de la empresa.* 

DESCRIPCION: Este sistema maneja la contabilidad en su forma tradicional, es decir, la *afec/ació11 de c11e11tas co/l/ables a través de cargos y abo11os en pólizas. Una característica importante que tiene este subsistema, es su amplia conectividad con otros procesos de la empresa, por lo que este subsistema se convierte en el eje donde va11 a caer todos los*  sistemas relacionados, por ejemplo:

*El s11bsistema de Perso11al a través de la nómi11a de empleados, al emitir los cheques genera pólizas* de *egresos con los importes pagados, afectando a su vez las diversas cuentas con/ah/es involucradas, como lo son las de ba11cas y las de gas/os de las gere//Cias y direcclo11es.* 

*El subsistema de Facturación al imprimirse la facturación del dla genera un diario de*  ventas que a su vez genera una póliza de diario que afecta a las cuentas de los clientes e *Ingresas.* 

En el subsistema de Cobranza, al efectuar cobros, se actualiza las cuentas de bancos y de *c/ienles.* 

*En el sr1bsistema de Tesorer/a, con los egresos por pagos varios, se actua/iza11 además de*  los bancos, las cuentas contables correspondientes. Todo lo anterior repercute en un *mayor apoyo y reducción de la carga de trabajo en los departamentos antes mencionados, y prlnclpalmenle al de Colllabllldad.* 

*Los procesos principales con los que cuenta actualmente este subsistema, se enlistan a* continuación :

# *ACTUAUZACION:*

 $\cdot$ 

- *-Actualización de catálogos de cue/l/as (cuentas de mayor, sub-cuentas y sub-sub-cuentas)*
- *-Act11a/ización de pólizas*
- *Conciliación* men~al *de* **c/iellles**
- *Conciliación me11SUal de cobranza*
- *Co11ciliación me/ISUal de tesorería*
- *Conciliación me/ISUQI de nómina*
- *-Co11ciliació11 mensual de bancos*
- *-Actualizació11 de documentos*
- -Actualización del catálogo de estados financieros
- *-Actualización de estados financieros*

# *REPORTES Y CONSULTAS:*

*-Catálogo de cuentas* 

- Pólizas en general.
- *Balonza de comprobación*
- **Auxiliar de cuentas**
- *Estados.financieros*
- *Pólizas de ventas del dia*
- *Pólizas de cobranza del día*
- *Pólizas de cheques de tesorería*
- *Pólizas de cheques de nomina*
- *Co11s11ltas al sistema de facturación*
- Consultas al sistema de cobranzas
- Consultas al sistema de nómina
- Consultas al sistema de tesoreria

# **PROCESOS ESPECIALES:**

- Traspaso de saldos
- Actualización de saldos
- Inicializar saldos
- Comprobación de pólizas y consistencia de cuentas
- Conversión de pólizas a saldos iniciales

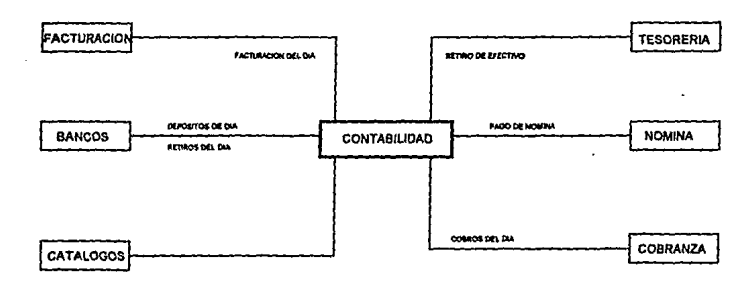

Diagrama de bioques del proceso de contabilidad y sus relación con otros procesos.

# *PROCESO: COBRANZAS*

OBJETÍVO: El control adecuado de créditos a los clientes y la cobranza de las facturas, *as/ como de la cartera vencida de los clientes.* 

*DESCRIPCION: Siguiendo una secuencia cronológica del flujo de la información.*  Cobranzas es el siguiente paso de la facturación ya que cuando se genera una factura se *ac/110/iza en las cuentas por cobrar y se liene que e1wiar a re11isió11 del cliente y de acuerdo a los días de crédilo, se deberá de reo/izar el cobro.* 

*Mediante este departamento, se canalizan los problemas o dudas de los c/iellles que pudieran surgir en las facturas, hacia los departamelllos im'o/ucrados, como lo son: facturación, programación de servicios y contabilidad.* 

*Una vez realizado el cohro se actualiza en el sistema de cobran:as, y en ese momento se descarga de las cuentas por cobrar, se actuali:a en los bancos el depósito y en /as cuentas*  contables correspondientes (ingresos y clientes).

Los *principales módulos que maneja son:* 

*ACTUAUZACIONES:* 

- *Co11trarecihos a revisión*
- *Cobranza de facturas*
- *Comentarios de estado de diemes*
- *-Ac1ualizació11 de al//icipo.<*

# CONSULTAS Y REPORTES.

- Cobranza del dia
- Antigüedad de saldos
- Estados de cuenta de clientes
- Acumulado de cobranza mensual y anual
- Comentarios de estados de clientes
- $-Kardex$  de clientes
- Anticipos

### **ESTADISTICAS:**

- Comparativo de ventas contra cobranza
- Gráfica de cobranza semanal, mensual y anual.
- Gráfica de saldos mensuales
- Gráfica de acumulados de cobranza comparativa
- Estadísticas de clientes

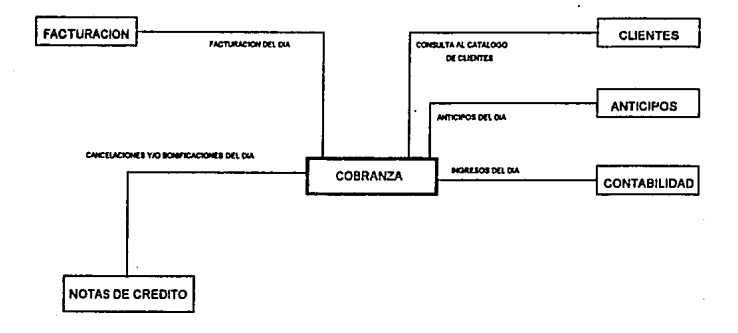

Diagrama de bioques del proceso de cobranzas y su relación con otros procesos.

#### *PROCESO: DEPARTAMENTO DE PERSONA/,*

*OBJETÍVO: Automatizar todos los procesos del departamento de personal para un mejor coll/rol de los recursos humanos.* 

*DESCRIPCION: E11 este departamemo se ma11eja11 procesos estándares como lo so11: el manejo de nóminas, kardex, impuestos, declaraciones, ya que éstos son lo mismo en muchas empresas con la única diferencia que se tienen que manejar algunos procesos adicionales para enviar información a la empresa matriz.* 

*El sistema de Personal cuema con algunas caracter/sticas que lo hacen flexible y práctico, por ejemplo: Se pueden manejar varias empresas a la vez, del cá/c11/o de la nómina se pueden obtener reportes comables y administrativos, al imprimir los cheques de la 11ómi11a*  existe comunicación con el sistema de contabilidad y se actualizan las cuentas contables correspondientes, se tiene un conjunto de reportes muy variados de datos acerca de los *empleados.* 

*Se comunica también con el banco para el ma11ejo del SAR de los empleados y lo mejor aún, es que su diseilo a wportado los cambios jisca/es que a marcado la Secretaría de Hacienda.* 

*ACTUAUZACIONES:* 

- *Conceptos de nómina (percepciones y deducciones)*
- Tablas de: IMSS, ISPT (mensual y anual), crédito al salario, **1•acacio11es y** *diasfesti'ms .*
- .• *illicialización del período de nómiua*
- *Actualización de nómina por periodo*
- *Cálculo de la nómina por periodo*
- *-Actuali:ación de/forma/o HISR-90*
- *-Aclua/ización de empleados*
- *-Act11ali:ació11 de direcciones*
- *-Act11a/izació11 de gerencias*
- **-Act11a/izació11** *de departamentos*
- *-Actua/i:ación de empresas*

## *Y LAS PRINCIPALES CONSULTAS Y REPORTES:*

- *Recibos de nómina*
- *Cheques de empleados (nómina, aguinaldos y PTU)*
- *Declaraciones anuales de impues/os relenidos*
- *Distribución de vales de comida y de despensa para empleados*
- *Reportes de nómina en múlliples modalidades*
- *Reporles de empleados en múlliples modalidades*
- *Proyección de salarlos*
- *Reparle de pues/os, áreas, departamenlos, tablas de impuestos, conceptos de nómina e IMSS.*

**ESTA TESIS NO DEBE SALIR DE LA BIBLIOTECA** 

- *Impresión del formato de ingresos y egresos* 

#### *Y EN OTROS PROCESOS:*

- *Generación de archivo para SARllNFONA VIT*
- *Generación del PTU*
- *Generaclón de datos H!SR-90*
- *-Manejo de fondo de ahorro*
- *-Manejo de aguinaldos*

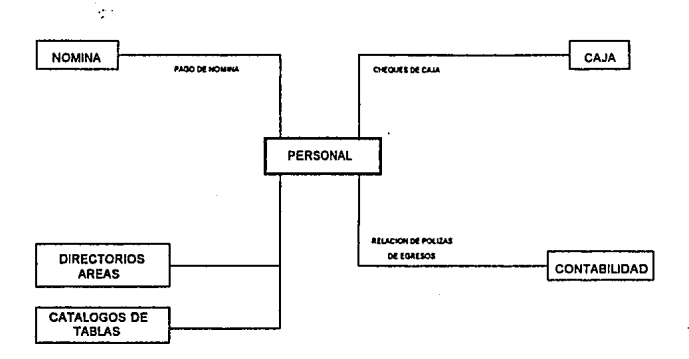

**Diagrama de bloques del proceso de personal y su relación con otros proee\$09.** 

#### **PROCESO: TESORERIA**

*OBJETIVO: Controlar los movimie///os bancarios (depósitos, retiros y saldos) de las*  cuentas bancarias de la empresa y controlar el manejo de las cuentas por pagar a *proveedores.* 

*DESCRIPC/ON: Demro de las operaciones más delicadas de la empresa, está el manejo*  de los ingresos y egresos en el departamento de Tesorería, por lo que fue necesario *automatizar sus operaciones a través de un sistema* de *cómputo. Por la naturaleza de sus operaciones se divide en dos partes srt procedimiento:* 

**la** *primera es el control de los movimientos bancarios, como depósitos en general, principalme///e de la cobranza* de *las facturas por servicios* de *producción y!o postproducción a clientes, y el manejo de retiros destinados a pagar proveedores, nómina, etc.* 

*El sistema desarrollado para estas necesidades, permite además, imprimir cheques y actualizar las cuentas contables al mismo tiempo, ahorrando con esto, tiempo a los auxiliares de contabilidad y a la cajera.* 

*Este sistema controla además los saldos de cada cuenta y es posible manejar varios bancos*  con varias cuentas.

*Con esto el director administrativo puede* **co11su/tar** *el cie"e diario de Tesorería* **y** *los saldos bancarios.* 

*El segundo procedimiento que se opera en Tesorerla es el control de las cuentas por pagar, esto es, a los proveedores de insumos y servicios de la empresa, después de realizar el servicio o entregar los insumos. el proveedor presenta una factura a revisión que al ingresar al sistema de cómputo se convierte en una cuenta por pagar, en ese momemo se*  *imprime 1111 contrarecibo que se le entrega al proveedor con el cual se presenta después a cobrar sus facturas.* 

*lAs facturas que por cualquier ra:ón* **110** *se paguen, se pueden ir co111ro/a11do a* **lravés** *de un reporle de al//igtledad de adeudos, además de programar pogos y emilir repones de adeudos y pagos por dia.* 

# *ACTUALIZACIONES:*

- *-Actuali:ación del directorio de proveedores*
- *Contrarecibos de proveedores*
- *Pagos a proveedores*
- *Calá/ogo de proveedores*
- *Gasros por comprobar*
- *Calá/ogo de Bancos*
- *Catálogo de Cuentas Bancarias*
- *-Actuali:ación de movimiemos bancarios (depósitos y retiros)*

# *CONSULTAS Y REPORTES:*

- *Pagos a prol'eedores del dia*
- *-Amiguedad de adeudos*
- *Impresión de col/frarecibos*
- *Programación de pagos*
- *&tados de cuenta por proioeedor*
- *Impresión de cheques*
- *-111/orme general de cuemas htmcaria.i;*
- Catalógos de proveedores, bancos, cuentas y empresas
- Informe bancario por empresa o cuenta
- Informe bancario per banco
- Reporte de gastos por comprobar
- Manejo de caja chica
- Manejo de honorarios
- Corte del día

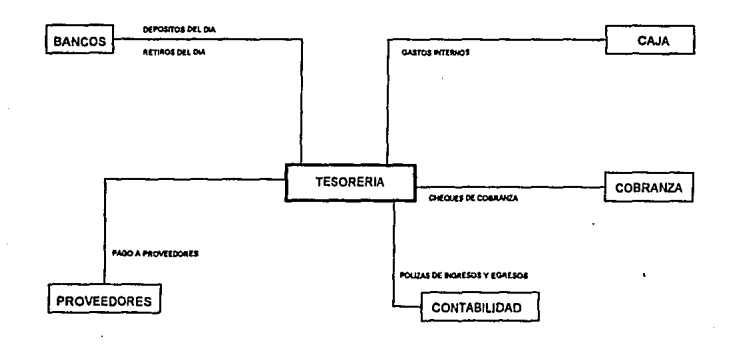

Diagrama de bloques del procesos de tesorería y su relación con otros procesos.

# *PROCESO: FACTURACION*

*OBJETÍVO: Facturar todos los servicios utili:ados por los clientes, como son la rema de salas de edición, salas de audio, foros de grabación, operadores y equipo adicional.* 

**DESCRIPCION:** El área de facturación es el punto de comunicación entre operaciones y *administración y su principal fuente de información es la orden de trabajo que se genera en el departamemo de Programación de Servicios de acuerdo a lo reportado por fas salas.*  **por lo que resulta muy importante que exista una buena comunicación entre estas dos** áreas, va que de lo contrario, se generarán errores en las facturas retrasando el proceso de Cobranza también.

*Existen dos formas de facturar:* La *fachiració11 directa (que desglosa toda la orden de trabajo) y la facturación de paquetes de servicios, en donde se elabora una sola fac111ra que abarca todo un proyecto completo con varias orde11es de trabajo.* 

Se maneja además la elaboración (previa autorización) de notas de crédito, que son documentos que bonifican o cancelan a una factura.

Por último, este proceso está relacionado Conontabilidad ya que al elaborar una factura *se carga automáticamente a las cuentas contables que corresponda y en Cobran:as se actualizan las cuentas por cobrar.* 

# *ACTUALIZACIONES:*

- *-Act11alizació11 de catcilogos de equipo, material. si:n·ic:ios*
- .. *Actuali:ación de los directorios de cliemes.* **ag1mcia.'i** *y casas productoras*
- *-Actua/i:ación de facturas*
- *Actualización de notas de crédito*

# *REPORTES Y CONSULTAS DE:*

- *Catalogas de equipB, material (cimas y cassettes) y servicios (tarifas)* 

- Directorios de clientes, agencias y casas productoras
- *-lmpresió11 de facturas*
- *Impresió11 de notas de crédito*
- *Estados de cue11ta por cliente*
- *Ventas acumuladas del d/a, semanas, mes y w1o*
- *Co11s11ltas al histórico de movim/e/l/os de clientes*

# *ESTADISTICAS:*

- *Grt¡fica de ventas acumuladas*
- *Grcifica de ventas por cliente*
- $-$  Análisis de facturación por mes
- *-Análisis de facturació11 por sala*
- *Equipo facturado por mes*
- *Clientes por mayor fact11ración*

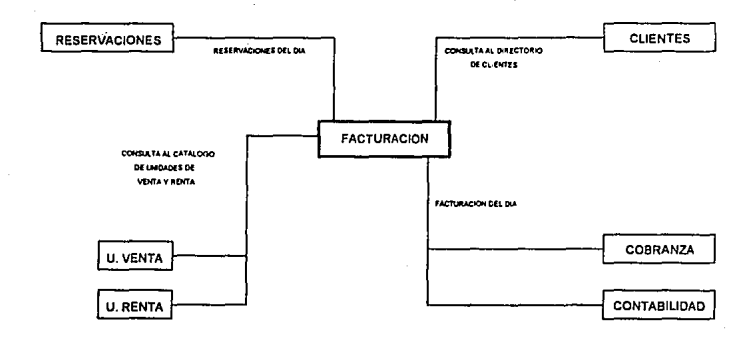

Diagrama de bloques del proceso de facturación y su relación con otros procesos.

# *PROCESO: Al.MACEN*

OBJETIVO: Controlar los movimientos de entrada y salida del material del almacén *(cintas y cassettes) y su aplicación a la facturación.* 

DESCRIPCION: Es necesario para el manejo de grabaciones de video en dispositivos de almacenamiento para que los clientes se puedan llevar sus trabajos de producción y post*prod11cció11, para ello se manejan diversos tipos de formatos, medidas de cintas y cosselles,*  tanto para video como para audio; así como bobinas para su respectiva transportación. *E11 el almacén se ma11eja únicamente material virge11; además se contro/a11 las entradas de*  los dispositivos mencionados hacia el almacén por parte de los proveedores y la salida del *material por parte de los clientes y su respectiva aplicación a través de la facturación; y* por lo tanto, se indican además las cantidades máximas y mínimas de stock, reorden, etc. *El material cuando ingresa al almacén es etiquetado con una clasificación especial que*  sirve para identificarlo y asi poder tener un mejor control del mismo.

## *ACTUAI..IZACJONES:*

- *Entradas al Almacén*
- *Salidas del Almacén*
- *-Aplicación del material e11 lafacturación*

# *CONSULTAS Y REPORTES:*

- *Ordenes de salida*
- *Relación de elllradas al almacén*
- *Listado de reorden de material*
- *Listado de stock de matenal*
- *-Material por factura*
- *Compras del mes y a1io*

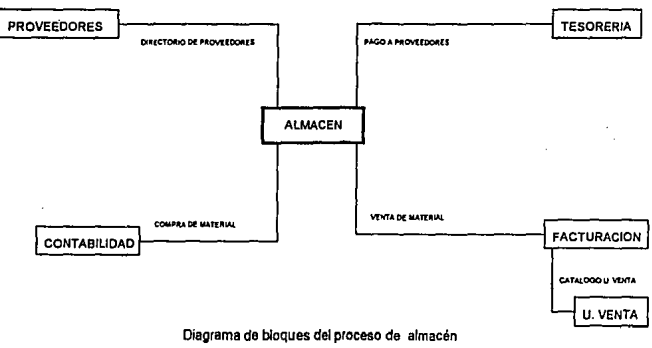

y su relación con otros procesos.

#### *PROCESO: RESERVACIONES*

*OBJETIVO: Asignar, controlar y administrar los horarios de las salas, la renta de equipo de* **prod11cció11** *y post-producción, así como de sus respectivos operadores.* 

**DESCRIPCION:** Con este sistema, se inician las actividades de la empresa ya que el *principal ingreso de la empresa es la ve/l/a de tiempo de salas y Ja renta de eq11ipo, para*  esto el cliente llama telefónicamente (con varios días de anticipación generalmente) y de *acuerdo a las necesidades de Sil trabajo, reserva la sola y el equipo adicional adecuado para s11 proyecto.* 

*E11 este punto, la sala queda como resen•ada y no podrá ocuparse por otro c/ie11te e11 esa fecha y /rora.* 

*Cuando se realiza el servicio se imprime una orden de trabajo con los datos generales del cliente y el producto que se Ira realizado. Esta orden la llena el operador de acuerdo a los recursos utilizados.* 

*Finalmente, existe una coordinadora de salas que recoge estas órdenes, las revisa y las entrega al departamento de facturación para su respectiva facturación.* 

Este sistema, está conectado sólo con Facturación para continuar con la secuencia del *proceso, pero lo interesante resi1/ta cuando desde cualquier otra área (involucrada en el*  proceso) se puede consultar la disponibilidad de las salas (horarios ocupados y desocupados), además de que con esta consulta se puede visualizar el tiempo sin utilizar y *permitir un mejor aprovechamiento de éste.* 

# *ACTUALIZACIONES:*

é

*-Actuali:ación de reservaciones* 

*-Actualización de disponibilidad de equipo* 

#### *REPORTES Y CONSULTAS:*

- *Consultas reservaciones del día*
- *Consultas reservaciones por cliente*
- *Co11sultas reservaciones y disponibilidad por fecha*
- *Disponibilidad por sala (Rank, Ursa, Paint-Box, Audio, Ampex, Sony, Copiado, Henry, Harriet y Venice)*
- *Impresión de reservaciones*
- *lmpresió11 de la programación diaria del equipo y las salas*
- *I mpresió11 de ordenes de trabajo*
- *Reporte histórico de reservaciones*

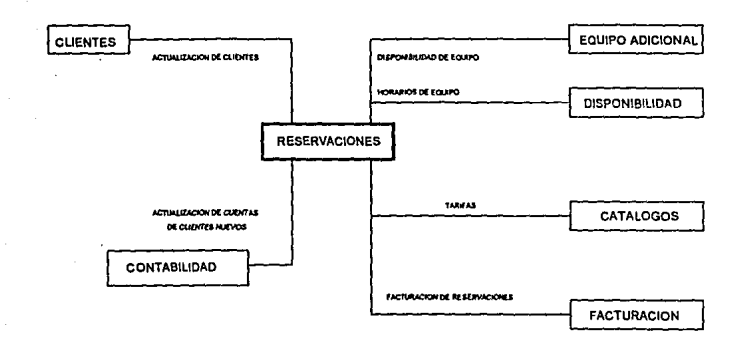

Diagrama de bloques del procesa de reservaciones

y su relación con otros procesos.

#### **PROCESO: RELACIONES PUBLICAS**

*OBJETIVO: Relaciones p1íb/icas se encarga de "enganchar" nuevos clientes, básicameme*  realizando promocionales y anuncios en revistas del ramo de la producción y post*prod11cció11 de videos comercia/es.* 

*DESCRIPCION: Su función principal es promover las ventas a clientes, tanto para clientes que* ya *han trabajado con la empresa, como para clientes nuevos. Además, de*  darles un seguimiento cuando ellos están en algún servicio. Se manejan directorios de *clientes para enviarles correspondencia o invitaciones a la empresa, o para realizar/es visitas de negocios. Además se tienen consultas a los servicios que se proporcionan en las*  salas para darle el seguimiento requerido. Nosotros, a través de SIACO, apoyamos a esta *área proporcionándole los elementos necesarios para ayudarle en su labor de ventas.* 

# *ACTUALIZACIONES:*

- *Directorio de cliellles*
- .. *Directorio de ejecutivos de agencias y casas productoras*
- *Directorio de clientes clasificados*
- *Catálogo de lineas de productos q11e manejan los c/iemes*
- *Catálogo de productos que manejan los cliemes*

#### *CONSULTAS Y REPORTES:*

- *Reservaciones de equipo*
- *·Paquetes de Servicios*
- *Directorio de cliellles*
- *Disponibilidad de equipo a reservar*
- *Impresión de etiquetas para correspondencia a cliemes*

- Productos de clientes

- Lineas de producción de los clientes

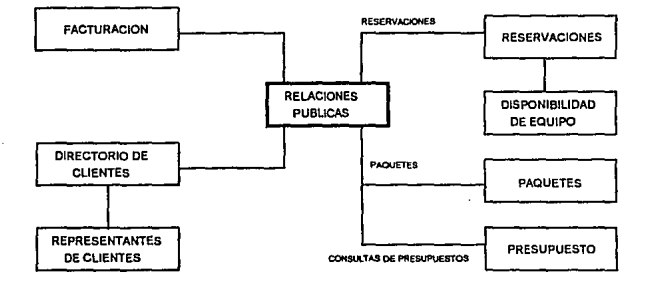

#### Diagrama de bloques del proceso de relaciones públicas

y su relación con otros procesos.

# **PROCESO: ASESORES DE POST-PRODUCCION**

**OBJETIVO:** Apoyo a las ventas a través de presupuestar paquetes de servicios atractivos *para el cliente.* 

*DESCRIPCION: Cuando un cliente tiene un proyecto completo, una forma atractiva para él, puede ser el trabajar a través de los asesores de post-producción de la empresa. Ellos se encargan de estimar 1111 precio final a cada proyecto, en algunos casos se pueden negociar descuentos o mejoras a los precios por proyecto y se tienen que apegar a este (aunque res11lte mayor o menor al terminar el proyecto), redundando generalmente, en un mayor beneficio para ambas partes.* 

 $Su$  *labor inicia entrevistando al cliente para conocer las características del proyecto a realizar, tiste se captura en el sistema y se emite una carta-presupuesto con todos los detalles del proyecto, incluyendo el precio final. A partir de aqu/, se encargan de resolver todo.!i los puntos relacionados con el sen'icio como lo snn: Reservar tiempos, indicaciones a los edilores* **y** *coordinarse con Facturación para que se contabilicen todas las órdenes de trabajo dentro de 1111 solo paquete, y con ésto, se puede establecer si existe pérdida a ganancia de lo presupuestado.* 

*ACTUAL/ZACION:* 

- *-Actualización de cotizaciones*
- *A ctua/i:ación de clientes de coti:aciones*
- *-Actuali:oción de representall/es de c/iell/es*
- *-Actualización de presupuestos*

# **REPORTES Y CONSULTAS:**

- Carta a los clientes con su presupuesto
- Carta a los clientes con su cotización
- Consulta a presupuesto
- Consulta a disponibilidad de salas
- Consulta a paguetes
- Consulta estado de cuenta de clientes
- Reporte de utilización de equipo
- Consulta a reservaciones
- Consulta a facturación

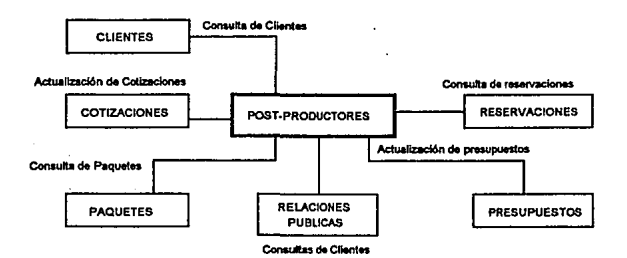

Diagrama de bloques del proceso de post-productores

y su relación con otros procesos

# *PROCESO: PAOUETES DE SERVICIOS*

*OBJETIVO: Coll/rol de /as órde11es de trabajo que correspo11da11 a 1111 presupuesto para su/acturació11 posterior como paquete.* 

*DESCRIPCION: Dell/ro de los incentivos de ve11tas que se les ofrecen a los clientes existe el de trabajar todo su proyecto (producción, post-producción y audio) co11 la empresa, esto es, 110 realizar por partes su proyecto, para lo cual se les presupuesta un precio total por la elaboración de su proyecto y se les trabaja como paquete, es decir, todos los servicios que utiliza11 estarán incluidos en el presupuesto con el riesgo de utilizar más o menos del precio por paquete, además de que sólo saldrá u11a factura por concepto de "Servicios de*  Post-Producción" y por el importe del precio del paquete, por lo anterior es importante *co11trolar el importe ocumu/ado de lo que se va utilizando para compararlo contra lo presupuestado y poder obtener el margen de ganancia o pérdida.* 

*El subsistema de Paquetes de Servicios recibe información del ·subsistema de Reservaciones (órdenes de trabajo ya procesadas) y la envio al subsistema de Facturación.* 

*ACTUAUZACION:* 

*-Achialización de Paquetes* 

*CONSULTAS Y REPORTES:* 

- *Utilizado por paquetes*
- *Consulta a presupuestos*

- Relación de lo utilizado en paquetes contra importes facturados

- *Utilización por salas* 

- *Utilización por c/iellles* 

- Utilización por producto
- Utilización por orden de trabajo
- Estado de cuenta de paquetes

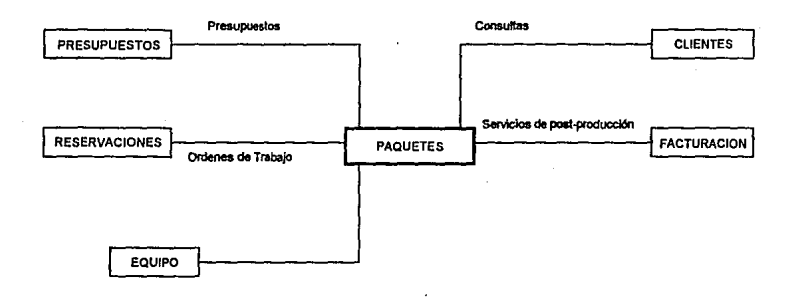

Diagrama de bioques del proceso de paquetes y su relación con otros procesos.

#### *\_PROCESO: Pl..AN FRANGES*

**OBJETIVO:** Controlar los paquetes que trabajan dentro del plan de financiamiento *llamado "Plm1 Francés".* 

*DESCRIPCION: Existe una variante dentro del manejo de paquetes que es el de "Plan Francés", el cual es un plan de jinanciamiellto con las siguientes características:* 

*En este plan, se maneja* 1111 *depósito monetario por parte del cliente equivalente al monto que trabajará en un periodo determinado de tiempo, por consecuencia obtendrá beneficios al realizar sus trabajos denlro de la empresa, como fo son: precios especiales, preferencias al reservar sus tiempos, descuentos)' asesor/as entre otros.* 

La *comunicación de este subsistema se realiza con el subsistema de Paquetes y con el*  subsistema de Facturación y puede elaborar desde un solo paquete a muchos, lo que *a/cwrce a cubrir con Jo presupuestado e11 el tiempo fijado.* 

De igual manera que el subsistema de paquetes, es importante controlar estados de cuentas *de Jos clientes que están dentro del Plan Frm1cés.* 

# *ACTUAUZACJONES:*

*-Actualización de Plan Francés* 

*-Actualización de utilización de paquetes en Plan Francés* 

*REPORTES Y CONSULTAS:* 

- *Reporte de utilización en paquetes de Plan Francés*
- Reporte de clientes en Plan Francés
- *Estados de cuenta de Plan Francés*
## - Cierre de paquetes

- Cierre de Plan Francés

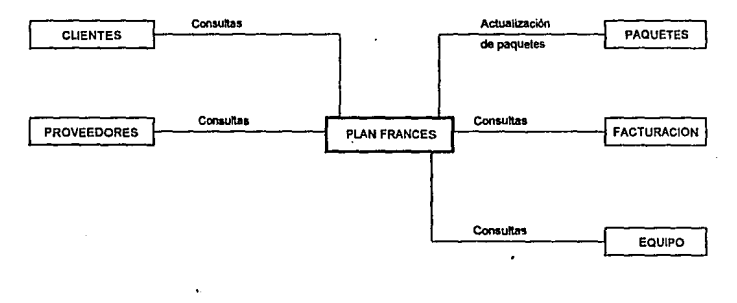

¿Diagrama de bioques del proceso del plan francés y su relación con otros procesos.

## *4.1.1 PLANEACION: Viabilidad del proyecto en relación al costo y a las restricciones de tiempo.*

Después de conocer un panorama general del sistema "SIACO", empezaremos a estudiar la *aplicació11 del método propuesto al subsistema de Reservaciones de sala.< de postproducció11.* 

Analizaremos a continuación el procedimiento y las actividades del departamento de *Programación de Servicios de Salas.* 

*Como se mencionó en el capitulo 1, Qual/i es un Centro de Servicios Integrados de Producción, Post-prod11cció11 y Audio, e11 donde su principal ingreso es la rema de salas con equipo para el manejo y edición de video.* 

*Estas salas se rentan al cliente que las solicite (con un tiempo de anticipación) y están equipadas con una plataforma base de equipo instalado, pudiendo incrementarse a petlc/ó11 del clie11/e, este acomficlonamien/o adicio11al se realiza a través de conectar o*  instalar equipo adicional (según lo necesite el proyecto a realizar por el cliente) a través de una sala de control central o master.

Por otra parte, como se mencionó anteriormente la fase de la definición empieza con la etapa de planeación del software. Durante esta etapa se desarrolla una descripción bien *delimitada del alca11ce del software, se definen los recursos necesarios para desarrollar el*  software; se establecen las estimaciones de tiempo y costo. El propósito de esta etapa es *proveer una indicación preliminar de la viabilidad del proyecto en relación al costo y a las restricciones de tiempo que se hayan establecido para llevar acabo un buen proyecto de desarrollo de software, debemos comprender el ámbito del trabajo a realizar, los recursos* 

requeridos, las tareas a ejecutar, las referencias a tener en cuenta, el costo a emplear y la *agenda a seguir.* 

*El objetivo de la planeación se alcanza a través de un proceso de descubrimiento de información que lleve a estimaciones razonables.* 

*A continuación se trata cada una de las actividades asociadas con la planeación del proyécto.* 

Alcances del sistema: En primer lugar es importante definir los objetivos y funciones del *sistema a realizar en una primer entrevista con el usuario, se realiza una investigación del ambiente o medio en que va a operar, las necesidades y/o problemas que se pretenden*  solucionar y se trata de limitar los alcances, esto es muy importante ya que normalmente los objetivos estarán planteados de acuerdo a estos límites, ocurre normalmente, que el *usuario no vlsualizafunclanes a.futura, sino hasta que al QVQllZOr la definición se tiene una idea más clara de todo y entonces se sugiere ampliar el proyecto a nuevas áreas, esto* repercute en una redefinición de los objetivos planteados inicialmente. Esta caraterística la soporta perfectamente el modelo propuesto ya que como se realiza una interacción entre *la/ase de definición y la de desarrollo se puede presentar el casa de la redefinición de los objetivos pero sin ningún efecto negativa, sino par el contrario, se refuerza la fase de definición quedando mejor determinado el sistema que se desea.* 

*Como resultada de las primeras entrevistas se debe redactar un informe como se mostrará a cantinuaciÓn, en donde se describan los objetivas y el flujo del procesa, en las s/guie/lfes entrevistas este infonne será más detallado y más completo par lo que no hoy que preocuparse si las primeras infonnes resultan muy informales.* 

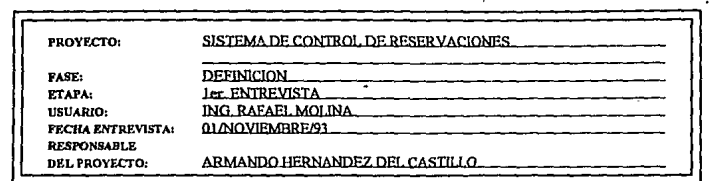

DESCRIPCION DEL PROCESO: El departamento de programnci6n es el primer contacto (telefónico nonnelmcnte) que tiene el cliente con la empresa. Como el principal ingreso a la compañía es la renta de salas (equipo y operadores) de Post-Producción. Producción y Audio, es necesario que el cliente reserve estas salas (con un tiempo razonable de anticipación) para realizar su rrabajo. .

En primer instancia el cliente llama por teléfono y solicita una sala determinada para una fecha descada, el dcpto, de Programación verifica la disponibilidad de dicha sala y le resuelve favorablemente en caso de no estar ocupada. solicitandole sus datos generales y los del servicio a realizar (producto y versión) dando por terminado este primer contacto con el cliente, indicAndolc también que confmnc su Reservación 24 horas antes de la fecha requerida.

En caso de no encontrarse disponible la sala ,le presenta otras alternativas para otra fecha, para otra hora o para realizar su trabajo en una sala equivalente que le puede resolver su problema.

En caso de aceptar alguna de estas alternativas, se realiza el proceso de cierre de la Reservación.

Al terminar se genera una orden de trabajo que contiene todos los datos del equipo utilizado, así como, los datos

generales del cliente y que son confirmados en ese momento.

Al llegar la fecha del servicio se atiende al cliente indicando le la sala y operador que están listos para su servicio.

Al terminar el servicio se actualiza la orden de trabajo con los tiempos reales utilizados y se envia la orden de trabajo al departamento de Facturación, para que elabore su factura.

#### PROCESOS ADICIONALES1

Se imprime la programación diaria por Sala.

Se imprime la onlen de trabajo.

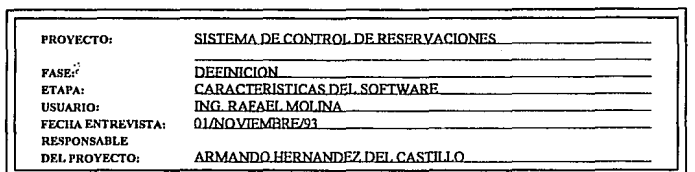

Se requiere un Software que trabaje en modo caracter y se divida de la siguiente manera:

- Introducción de datos (características del ABC•). En primer luga..· se capturan los datos generales del cliente. del servicio (producto y versión del proyecto) y datos de quienes participnron en la reservación.
- Consulta a la disponibilidad de equipo solicitado (sala, fecha y equipo adicional).

- En caso de estar disponible se permite la captura de la sala y del equipo adicional.

- Se deben de asociar lns salas con máquinas adicionales y se debe permitir intercambiar estas máquinas

con oleas salas.

s.

.

-Al rcsctvar las salas y el equipo adicional, se debe de marcar como no disponible para esa fecha y hora, así como la de bloquear todos los servicios restantes para dicha sala.

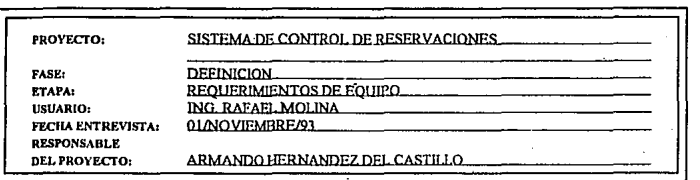

Se plantean los siguientes puntos para In red de cómputo para cubrir las necesidades indicadas en el proceso:

- Respuesta rópida.
- 3 usuarios como máximo .
- .. Comunicación en Unca con la base de datos.
- Ambiente en modo caracter o modo gráfico.

Por lo cual se plantea:

- Incorporarlos a la red de área local de la empresa (instalación de líneas y software de comunicación.).

-Asignarles 3 estaciones de trabajo.

• Una impresora lascr.

103

### *Requerimientos de equipo:*

*El siste"1a "S/ACO" está desarrollado para trabajar sobre un ambiente multiusuario en una red local de microcomputadoras, por lo* **talllo,** *el analizar los requerimientos de equipo cuando se trata de automatizar a un nuevo departamento dentro de la empresa en la mayor/a de los casos la inversión se reduce a comprar computadoras persono/es, tarjetas de red, cablear hasta el área de trabajo y comprar periféricos (en algunos casos).* 

*Para lo cual, no es necesario elaborar un esludio muy complejo de gasto para inversión en*  equipo, a continuación mostraremos un formato en el cual se ejemplifica un estudio de *gasto para inversión en equipo.* 

*A/final del análisis de .equipo se presenta 1111 resumen con la em/uación y con la propuesta final, considerando el área* de *trabajo y dado que estamos trabajando con una red local es importan/e considerar también,* el *cableado hasta esta área y en caso de ser necesario la*  instalación de distribuidores o repetidores para amplificar la señal y cubrir la distancia.

## REQUERIMIENTO DE EQUIPO

## **ANALISIS DE INVERSION**

PROYECTO:

J.

AREA:

CONTRA PRESUPUESTO<br>DEL AREA:

RESPONSABLE DEL<br>PROYECTO:

and the company

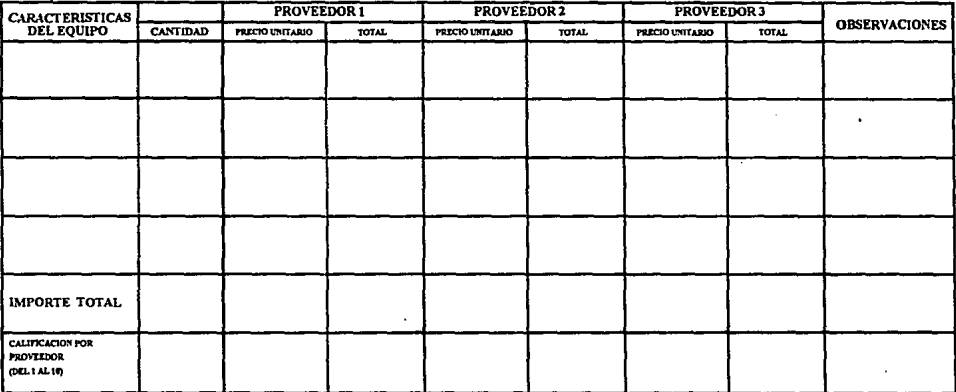

 $\mathbf{r}$ 

 $\ddot{\phantom{a}}$ 

 $\mathcal{L}$ 

## **REQUERIMIENTO DE EQUIPO**

## CARACTERISTICAS DE VENTA POR PROVEEDOR

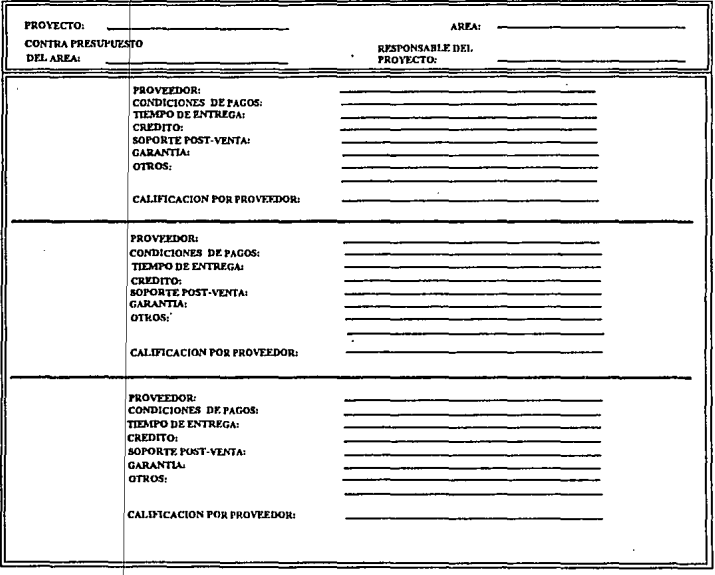

#### *Requerimientos de personal:*

Para esta etapa podemos dividir en dos tipos-el personal requerido para el proyecto, el *personal técnico en informática que desarrollará el proyecto y el personal operativo que*  son los usuarios que operarán el nuevo sistema. Normalmente, tenemos que trabajar con el *personal de planta con q11e se cuenta, ya que es m11y dificil {por el tammio de la empresa) aumentar este mímero de personas dedicadas a esta tarea,* **ya** *que. sólo se puede justificar* **y**  lograr una autorización de contratar más personal si existen otros proyectos con esta necesidad y que apoyaran este requerimiento o que la rapidez en tener funcionando el *m1evo sistema fuera de gran prioridad, pero en los casos más comunes se trabaja con lo que se tiene, redundando esto en un incremento en el tiempo para terminar el proyecto.* 

*Se debe evaluar la especialidad de cada persona y* stl *disponibilidad en tiempo para*  participar en el proyecto, en base a esto, se distribuyen las cargas de trabajo y se *controlan con la forma Q/ descrita posteriormente a detalle.* Es *necesario mencionar que*  el departamento de Sistemas de la empresa cuenta con el siguiente personal para la *definición, desarrollo, mantenimiento y pruebas del software que aquí se implementa:* 

.. *GerenJe de sistemas: Entre otras* **/1111cio11es** *están la de participar activamente en las etapas de definición y desarrollo de los sistemas, as/ como la de observador en la administración de los mismos.* 

- *Jefe de sistemas: Normalmente es quien sopar/a la responsabilidad del desarrollo de todo*  el proceso de la elaboración de los sistemas y su respectivo mantenimiento.

... *Ingeniero de sistemas : Participa activamente en las fases de desarrollo y mantenimiento de los sistemas.* 

*-Analista de sistemas:* Es *quien elabora los manuales y recibe las solicitudes de mejoras a los sistemas, así como de auxiliar al gerente cuando un sistema se encuentra en sus fases iniciales.* 

Para nuestro caso en estudio se tienen los siguientes requerimientos y asignaciones de personal:

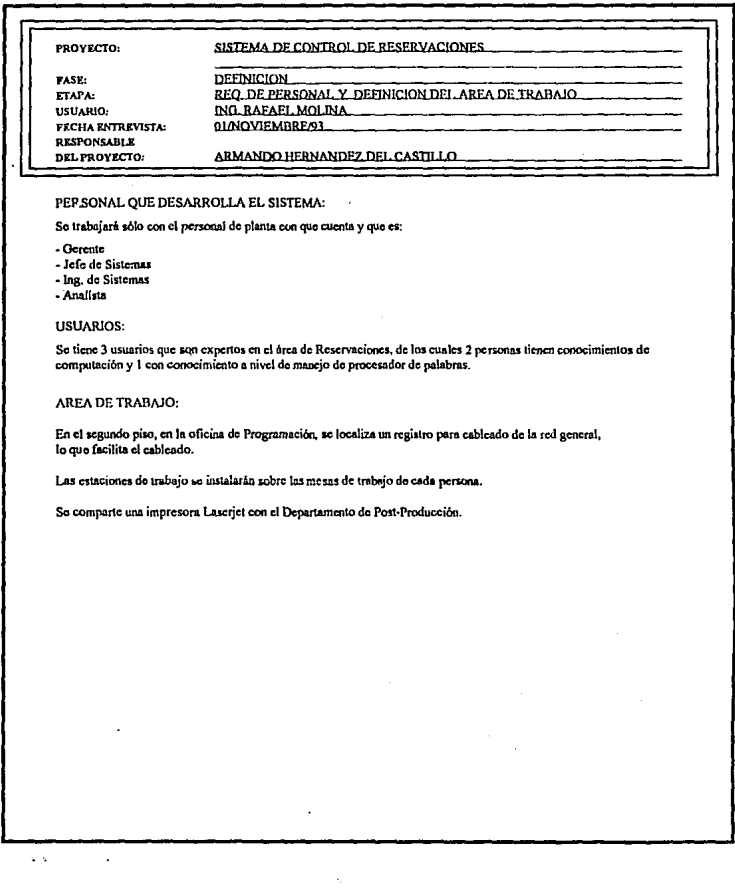

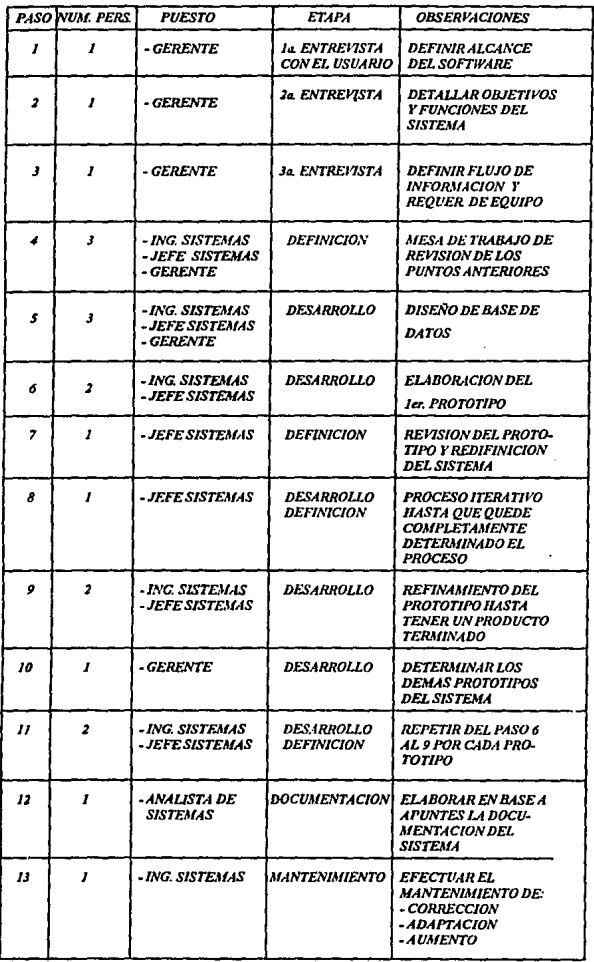

#### *Plnneación de tiempos y actividades:*

*Hasta elta etapa, estamos en posibilidad julllo con el usuario, de elaborar un plan de tiempos* **y** *actividades el cual nos permitirá establecer* **rm** *orden cronológico de las actividades y controlar su avance o su relrazo, asi como reprogramar actividades m1evas o a/razadas, para esto nos apoyamos en laform/1 QI fa C11a/ nos permite visualizar de una*  manera muy objetiva el control de las actividades.

Para llenar esta forma se procede de la siguiente manera:

*Se listan todas las actividades por realizar, 110 importando que quede11 en desorde11. Para nuestro caso en estudio serla de la siguiente manera:* 

## *-FASE DE DEFINICION*

- *l. la. entrevista con el usuario (etapa de alcances del sistema).*
- *2* .- *2a. e11trevista con el usuario (mostrar i11forme escrito).*
- *3* .- *Requerimielllos de equipo.*
- **4 .- Requerimientos de personal.**
- *5 .-Definició11 del área de trabajo.*
- *6 .-A11álisis de sistemas.*
- 7 *.-A11á/isis de requerimie11tos.*
- *8* .- *Revisión del informe ji11af.*
- *9 .-Evaluación del equipo.*
- JO.- *Compra del equipo*

## *-FASE DE DESARROUO*

*11.- Diseño de la base de datos.* 

*12.* - *Diseño procedimelllal.* 

*13.* - *Desarrollo del primer prototipo del tipo ''ABC".* 

*<i>l* 4.-Presentación al usuario del "ABC".

*15.- Redejiniclón de objetivas en base al ''ABC".* 

*16.- Rejinamlelllo del ''ABC".* 

*17.-Proceso iterativo hasta lograr un producto terminado.* 

*18.-Acondicionamiento del área de trabajo e instalación del equipo y cableado.* 

111

*19.- Elllrev/stas con el usuario para plantear el uso de los prototipos de consultas, reportes y/o estadlsticas.* 

*20.- Desarrollo de los prototipos en 1111 proceso interactivo con el usuario.* 

*21* .- *Revisión y prueba de los prototipos terminados.* 

*22.- Puesta en marcha del sistema.* 

*23.-Adiestramiento del personal.* 

*-FASEDEMANTENIMJENTO* 

*24.-Mamenimiento correctiva.* 

*25.-Mamenimiento adaptativa.* 

*26.-Mantenimiento de aumento o perfectiva.* 

*A* **co11ti11uació11 se** *les asignará* **1111** *número consecutivo a cada actividad de acuerdo a su prioridad, para nuestro ejemplo las actividades ya quedaron en forma ordenada, por lo*  'i *que procedemos a llenar el formato* Q / *vaciando la lista de actividades, se s11giere dejar renglones en blanco entre cada 11na de ellas para permitir adicionar alguna actividad nueva en caso de presentarse.* 

*Finalme/1/e se asignarán tiempos sombreando los cuadras de las fechas asignadas de acuerdo con el grado de dific11/tad estimado para cada una de las actividades. Con el paso del tiempo y al ir dando por terminadas estas actividades se tachan con un color distinlo al de la fecha de la actividad que se terminó. E11 caso de no C11mplir con la actividad por a/gtín re/raza se puede proceder de dos maneras: Primero, asignarle más días a la actividad y aume/1/árse/o en la misma proporción a todas las demás, indicando y marcando con diferente color o borrando de preferencia con la misma proporción los primeros días marcados para saber q11e esos primeros días no C11e/1/an dentro del tiempo asignado a la acUvidad (o que representan rm retrazo). Segundo, reprogramar la actividad con retra:o al final de la lisia asignándole nuevos tiempos.* 

*Como se p11ede observar en la forma* QJ *el sombreado en los dias va quedando de manera*  escalonada y al manejar las fechas de las actividades terminadas con un color y los *retrazos con otro color, es posible 11bicar fácilmeme el avance y/o retra;o del proyecto. Se sugiere además manejar tiempos de holgura, es decir, en algunas actil'idades se pueden asignar rmo o dos dias de holgura para reajustar el tiempo en caso de ser necesario.* 

#### and a complete solution of the process and the control of the second complete that the control of the control of the control of the control of the control of the control of the control of the control of the control of the the state of the state of contract the state of the **Contract Contract**

## **NOVIEMBRE**

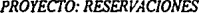

 $1/3$ 

÷.

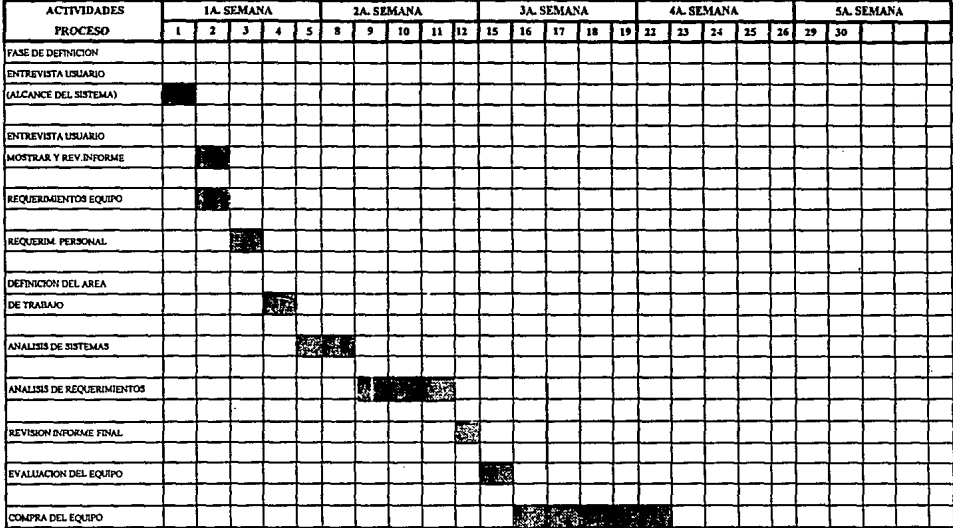

 $\cdot$ 

ASIGNADO A:

 $\bullet$ 

## **NOVIEMBRE**

÷,

 $\overline{a}$ 

 $\ddot{\phantom{0}}$ 

## **PROYECTO: RESERVACIONES**

mana a

÷,

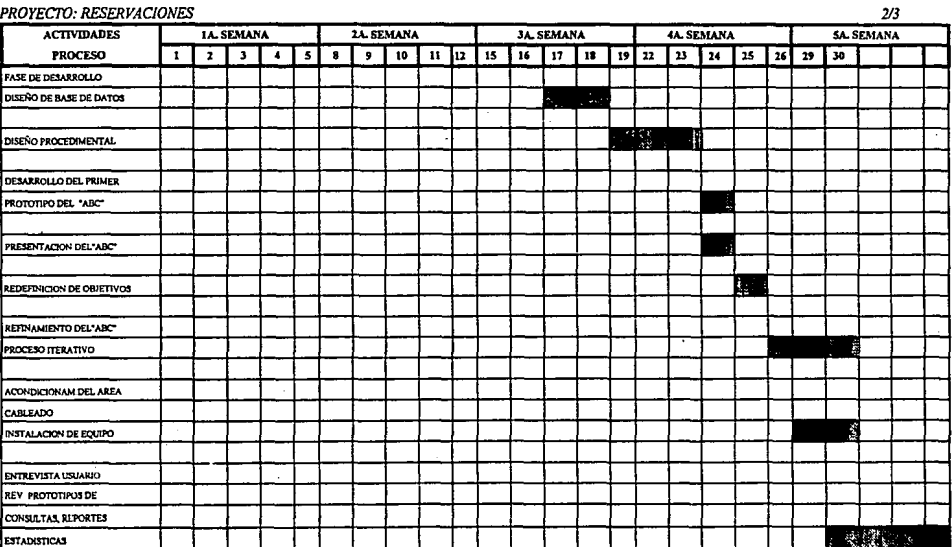

ASIGNADO A:

## **DICIEMBRE**

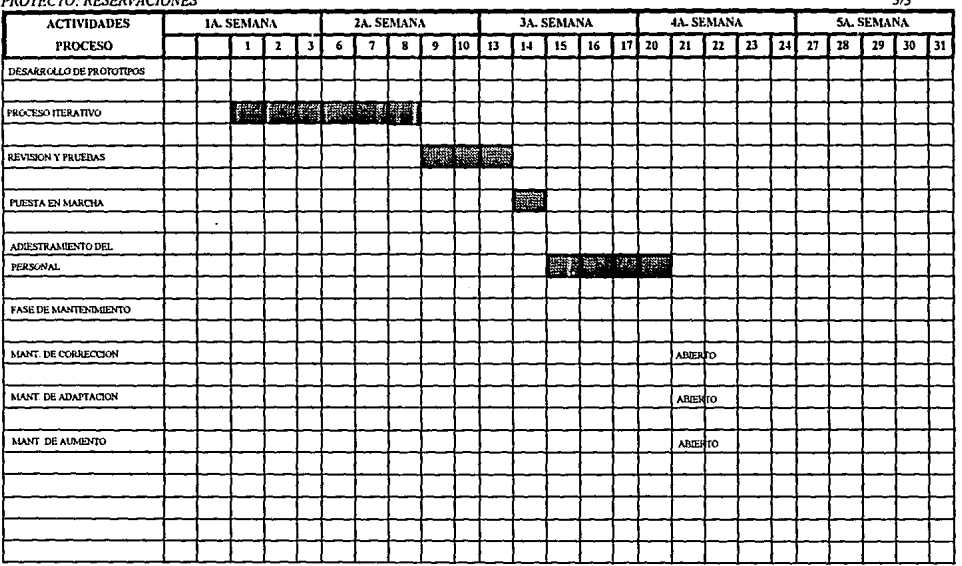

**DRAVECTO, RESERVACIONES** 

 $\overline{10}$ 

ASIGNADO A:

#### PROYECTO: RESERVACIONES

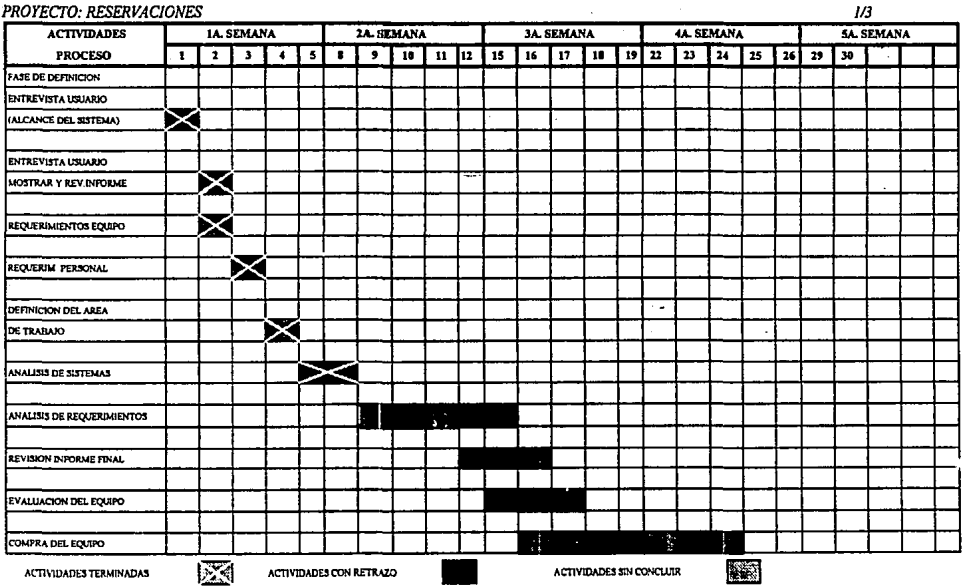

 $\Delta \phi$  and  $\Delta \phi$  are the set of the set of  $\phi$ 

EJEMPLO DE COMO SE DEBEN DE INDICAR LAS ACTIVIDADES TERMINADAS, CON RETRAZO Y SIN CONCLUIR.

*Finalmente dentro de la fase de definición se termina el trabajo realizado en papel generando un informe escrito lo más detallado posible con toda la información anterior y*  el cual servirá de base para las fases posteriores.

Se definen los objetivos y alcances del nuevo software, dominio de la información, *relaciones, etc., y se anexan todos los formatos anteriores.* 

*De .<er posible se elabora un diagrama de flujo de la información con todos sus elementos participantes.* 

## *4.2 FASE DE DESARROLLO DEL SISTEMA*

Como ya hemos mencionado la fase de desarrollo traduce un conjunto de requerimientos *en el elemento de sistema operacional que llamamos software, y de acuerdo a nuestro método propuesto, aqui diseñaremos la base de datos para poder iniciar el desarrollo del prototipo "ABC", que además nos ayudará a replantear la etapa de definición.* 

# 4.2.1 .- DISE~O; *Traslación de los requerimientos del software a un conjunto de representaciones que describen la estructura de datos, arquitectura y procedimiento algorítmico.*

*Diseno de datos: Como se mencionó anteriormeme, el diseffo de datos en nuestro caso,*  corresponde al diseño de la base de datos.

Para el diseño de la base de datos es necesario seguir en contacto con el usuario. Es *e5'1nciol la identificación de las funciones e interfaces, se requiere la especificación del flujo, estructura, y asociallvidad de la iliformación y debe desarrollarse un documento* 

#### *formal de los requerimientos.*

*Un tratamiento completo del estudio de bases de datos va más allá del ámbito de este docume1ito, por lo que solo* **mencionaremos** *algunas de sus parles escencia/es. Podemos decir que una base de datos es:* 

*Una colección de información organizada de forma que facilita el acceso, análisis y*  creación de informes. Una base de datos contiene entidades de información que están *relacionadas via organizació11 y asociación.* La *arquitectura lógica de* U/IQ *base de 'datos se*  define mediante un esquema que representa las definiciones de las relaciones entre las entidades de información, la arquitectura física de una base de datos depende de la configuración del hardware residente, en el mercado existen disponibles un gran número *de sistemas manejadores de bases de datos (DBMS). Estos sistemas contienen distilllos lenguajes de preguntas (QUERY) para la manipulación y acceso a los datos, lenguajes de cuarta generación para desarrollo de aplicaciones y software para el manejo de archivos.* 

*Para nuestro caso en estudio, como ya lo hemos mencionado, utilizamos el mmrejador de bases de datos DataFlex, de la compañia estadounidense Data Access Corp .. Hemos*  mencionado también, que la elección de DataFlex tiene la justificante principal de que ya *existla un sistema desarrollado (por una compa1iía externa) operando en la empresa con*  dicho lenguaje, y que además tenlamos que trabajar con la base técnica instalada en el *área de sistemas, sin embargo, decidimos desarrollar el nuevo sistema S!ACO con DataFlex por las siguientes razones:* 

*Antes de empezar a trabajar en el nuevo proyecto, quisimos tener la seguridad (ten/amos la obligación) de que el sistema no se volverla obsoleto en corto tiempo, y de que el manejador fuera lo suficientemente bueno como para permitir la construcción del nuevo diseflo con las características suficientes como para no tenerlo que desechar*  tempranamente, y además, que existiera también el soporte técnico adecuado por parte de la compañía que lo desarrolló (continuas mejoras y actualizaciones del producto) y de *quién lo distribuye en nuestro pais (porque .ésto nos facilitaría la comunicación y el apoyo).* 

*Por aira parte, podemos decir con toda seguridad, que para desarrollar S/ACO tal vez*  existan en la actualidad, un sin número de manejadores de bases de datos con los que se podría implementar, siempre y cuando cumplan con las características demandadas por el *diseilo del mismo: DataFlex al menos cumple con la gran mayoría. Por ejemplo, podríamos citar algúnas de las principales características que tomamos en cuenta en la elección:* 

- *Que sea 1111 DBMS.* 

- *Que el DBMS pueda manejar múltiples bases de datos simultáneamente*.
- *Que el DBMS maneje una base de datos 100% relacional.*
- *Que el DBMS te11ga la posibilidad de co11strulr y manejar Indices relativos a cada una de las relaciones que se necesiten y que su funcionamiento sea totalmente automútico y lransparente para el programador.*
- *Que el DBMS pueda co11stn1ir ligas illlernas o v/11culos emre las relacio11es de la base de datos.* ·
- *Que el DBMS sea capaz de dar ma11te11imie11/o a las relaciones, Indices y v/11cu/os constroidos.*
- *Que el tama11o de las re/acio11es pueda crecer al me11os 15 MB sin tener problemas con el tiempo de acceso a la misma.*
- *Que tenga un sistema de co11sultas en linea a la base de datos.*
- *Que tenga 1111 sistema generador de c6digo para reportes de la base de datos.*
- Que tenga un lenguaje propio para la explotación de la base de datos.
- *Que el lenguaje permita /a facilidad de traducción del dise1lo detallado o/ código.*
- *Que el lenguaje puedo trabajar con archivos ASCII.*
- *Que el lenguaje tenga lo posibilidad de manejar imágenes o pantallas como uno estn1ctura 11at11ral del mismo.*
- *Que permito el manejo y control de dichas pantol/las con mecanismos debidamente desarrollados paro ello.*
- *Que el lenguaje tenga estructuras para el control estructurado y no estructurado.*
- *Que el lenguaje tengo las estructuras lógicas necesarios para poder reo/izar operaciones relacionales.*
- *Que el lenguaje tengo un amplio c01yu11to de tipos de datos y operaciones paro manejarlos. Por ejemplo datos 11uméricos, enteros, booleanos, de code11as de de caracteres. As/ como la de diferentes precisiones para el manejo operaciones numéricas y científica';.*
- *Que el lenguaje tengo lo posibilidad de manejar gráficas de dos dimensiones.*
- *Que el* /engu~je *tenga la posibilidad de trabajar en modo multiusuario, con los debidos commuiqs paro poder lograr dicho control.*
- *Que el lenguaje permito lo comunicación entre distintos módulos del sistema*  desarrollado. Como lo son el paso de parámetros, dentro y fuera de un programa. *Es decir, que permito lo construcción de subprogramas.*
- *Que lo base de datos y los programas desarrollados puedan transportarse sin problemas y/o demasiados ajustes o otro sistemas operativos y/o arquitecturas de cómputo.*
- *Que el producto tengo uno amplio disponibilidad de herramientas de desarrollo. Por ejemplo: editores, compiladores, bibliotecas de subprogramas, herramientas para el control del código fuente y para el control de la base de datos.*
- *Que el producto facilite el mm1tenimiento tm1to del código fuente ··omo el de la base de datos.*
- *Que' el producto sea dise/Jado para trabajar en el ambiente de los computadoras*   $personales y minicomputadoras.$
- *Que el producto pueda trabajar en el ambiente de las redes focales ethemet, principalmente con el software Netware de Novel/.*

*Segzin la investigación que realizamos (ver Apéndice A), concluimos que DataFlex cumple con casi todas éstas caracterlsticas y más. DataF/ex no llene 11n le11guaje estructurado que nos pennita realizar operaciones del álgebra relacional de una manera tan teórica, pero se pueden* **co11stn1ir** *con el mismo lenguaje* **estn1cl11rado.** *DataF/ex no tiene la manera de construir restricciones a la base de datos para asegurar la consistencia de los datos, pero se pueden construir con su propio lenguaje, sin embargo, ésto implica ciertos cuidados, ya que el código solo actría en el módulo implicado y no en toda las demás aplicaciones. A pesar de éstos detalles DataFlex sigue siendo un buen manejador de base de datos y que contempla las principales caracterlsticas demandadas por el sistema a desarrollar. Por éstas razones decidimos que ibamos por el camino adecuado y as/ continuamos con el desa"ollo de S/ACO sin temor a equivocamos.* 

Ł

*Con fa información obtenida en la fase* de *definición del sistema definimos un modelo de información el cual incluye un diccionario de datos que define todos los elementos de datos en términos de la Información que se utiliza para desarrollar cada elemento.* 

#### *Modelo Conceptual.*

*·¡·* . *Para desarrollar 11na base de datos que satisfaga las necesidades de información presemes y f11111ras, se debe disenar 11n modelo concept11al. Este modelo refleja las entidades y sus*  relaciones y está basado en las necesidades de la organización de procesamiento de datos. *Cuando se determinan las enlidades y sus relaciones es necesario hacer un auá/isis de datos. Este análisis p11ede basarse en la iliformaclón sobre Jos datos, tanto para*   $a$ *plicaciones existentes como futuras.* 

*La principal respomabilidad de un administrador de la base de datos es diseiiar 11n "Modelo Conceptual" el cual debe represe/llar a las entidades de la empresa y sus relaciones entre ellas.* 

*Cuando se diseiia el modelo conceptual, se debe poner especial empeiio en la estructura de datos y de las relaciones entre los campos. Hasta este momento no debe haber relación con las fases de realización y operación de la base de datos.* 

*El primer paso en el diseño del modelo conceptual es el análisis de los datos, el cual proporcionará Ja i1iformación sobre los campos de datos y las relaciones entre ellos.* 

Se debe usar un cuestionario o un informe similar para obtener de cada nivel *administrativo (ejecutivo, funcional y operacional) una lista compuesta de los datos que se neccsilan,* **el** *cuestionario debe* **req11erir** *la sisguiente información:* 

J.- *Nombre de las entidades y su descripción. Dar una lista del nombre y de cualquier sinónimo con los cuales se haga referencia a los campos de datos, se debe dar una descripción de lo q11e significa el nombre aunque el nombre aparentemente se defina o explique por sí mismo. Describir en forma general el uso o función de la enlidad, el propósito al que sirve dentro de la unidad operativa o funcional de la unidad y todos los* usos fuera de ésta.

*2.- Campos de datos. Para cada elemento de Información en la emidad, proporcionar la siguiente información:* 

*a) Nombre del campo y descripción. E1tumerar los nombres, siglas y nemotécnicos. Dar 11na descripción completa del efemell/o.* 

b) Fuentes de datos. Enumerar *la(s) fuente(s) de origen según la unidad funcional* y *operativa. Los ejemplos incluyen campos de entrada como éstos: del cliente, de los memorandums entre oficinas y del departamento de expedición.* 

*c) Atrib11tos del campo. Enumerar atributos numéricos, alfabéticos y textuales. Dar la 11nidad de medida asociada con los datos, tales como piezas, dólares y pies. Si existen limites a los rangos de valores aceptables del e/emelllo, enumerar/os (por ejemplo, el valor no puede ser menor de 100 ni mayor de 500).* 

*d) Uso del campo. Describir el 11so. Los ejemplos incluyen lo siguiente: para*  proporcionar información de direccionamiento, para determinar la cantidad, para *establecer el nivel de nóminas.* 

*e) Seg11ridadlsensibi/idad del campo. Enumerar todas las limitaciones asociadas con el nombre del campo. Estas limitaciones están generalmente relacionadas con restricciones al ptiblico, es decir, quien puede usar, accesar, leer y/o divulgar los datos.* 

*j) Importancia/valor. Mencionar la importancia de Jos datos, ¿ Qué valor tiene en*  términos de la continuación o expansión del funcionamiento de la empresa? No tiene *se11/ido fijar el valor de Jos datos de una manera 11egativa (esto es, "No podriamos trabajar*  sin ellos"). De hecho le corresponde al punto relativo al uso del elemento el dar base y *argumentar el valor del mismo.* 

g) Relación(es) del campo. Enumerar las formas en cuales este campo se usa o *relaciona con otros campos. Estos campos no necesitan estor limitados a la entidad*  especifica que se discute. Tales relaciones: Número de reservación/producto/versión/fecha de reservación, número de sala/descripción, número de unidad de renta/descripción/precio.

J.- *Criterio de retenciá11* y *almacenamiento. Describir la ca11tidad de tiempo* y *la forma e11 que los datos se guardan. Mencionar también, si se conoce la razón o causa de Ja*  retención (por ejemplo; regulación gubernamental, política de la compañía).

*El modelo básico que represe/Ita a las e11tidades de una empresa y las relaciones emre ellas es más estable que las difere11tes formas en las que se recupera la información almacenada en una base de datos. Una manera efectiva de desarrollar un modelo, al cual llamaremos modelo conceptual, consiste e11 aplicar los conceptos del modelo de datos*  relacional. Estos conceptos se aplican al análisis de los datos y a la información de las *relaciones proporcionada por los usuarios finales.* 

*El co11cepto principal, tomado del modelo relaciona/ utilizado en el desarrollo del modelo co11ceptual, es el proceso de normalizació11, esto es, el proceso* de *agropar a los campos de*  datos en tablas que representan a las entidades y sus relaciones. La teoría de la *normalización está basada e11 la observación de que 1111 cierto cmyunto de re/acio11es tiene mejores propiedades en un medio de i11'Crcián, actualización y supresión que las que*  tendrian otros conjuntos de relaciones conteniendo los mismos datos.

La *razó11 de usar el procedimiento de normallzació11 es asegurar que* el *modelo co11ceptual*  de la base de datos funcionará. Esto no significa que una estructura no normalizada no *funcionará*, *sino que puede causar algunos problemas cuando los programadores traten de modificar la base de datos. El administrador de la base de datos dabe decidir, después*  de localizar las violaciones provenientes de la normalización, si las modificaciones *afectarán la forma en la que la base de datos funcionará.* 

Un modelo de datos no normalizado consiste en registros utilizados por los programas de *aplicación. El primer paso de la 11ormalizació11 consiste e11 tra11sformar los campos de* 

*datos a una tabla de dos dimensiones. Lo que se requiere en este paso es lo eliminación de ocurrencias repetidas de campos de datos. de tal manera que se obtenga un archivo fijo.*  Por ejemplo, si una declaración incluye espacio para el nombre de un empleado, su *mimero, esposa y hasta diez hijos, el resultado será una tabla de 4xl0, con cuatro columnas y diez renglones. Cada uno de los renglones tendrá el nombre y número del empleado, esposa y el nombre de cada uno de los hijos. Los diez renglones tendrán los 11ombres de los diez hijos. Este es solo un paso preliminar que hace posible trasladarse a la segunda forma normalizada.* 

*El segundo paso* de *la normalización es establecer las claves y relacionarlas con los campos de datos. E11 la primera forma normalizada, el renglón entero de la tabla (cadena) depende de todos los campos de claves. En la segunda forma normalizada, se hace un intento de establecer los campos de datos que están reluclonados con alguna parle de la clave completa.* Si *los campos de datos sólo dependen de una parle* de *la clave, la c!ave y los campos conectados a la clave parcial son suceptibles de separarse en registros independientes. La división de la primera tabla normalizada, en una serie de tablas en las que cada campo sólo depende de* la *clave completa, se llamo segunda forma normalizada. El tercer paso consiste en separar los campos de las segundas relaciones normales que, aunque dependan sólo de una clave, debe tener una existencia independiente en la base* de *datos. Esto se hace de forma tal que la información sobre estos campos pueda introducirse separademente a partir de las relaciones en las que se encuentra implicada.* 

*Resumiendo. El proceso de normalización identifica los datos redundantes que pueden existir en la estructura lógica, determina claves únicas necesarias para el acceso a los*  elementos de datos y ayuda a establecer las relaciones necesarias entre estos, pueden *aplicarse tres niveles de 11ormalizac:ió11***1** *llamados formas normales, a* **conlinuación**  *ejemplificamos lo anterior para nuestro caso en estudio.* 

Análisis de requisitos. Proceso: Reservaciones de equipo.

Datos generales del cliente:

Número de identificación

Razón social

Datos generales del servicio o reservación:

Número de la reservación

Número de identificación del cliente que reserva

Razón social del cliente que reserva

Fecha en que solicita el servicio

Nombre del producto a realizar

Versión del producto

Locación

Nombre de la persona que reserva por parte del cliente

Nombre de la persona que realizó la reservación por Qua!li

Datos del equipo a reservar:

Número del equipo

Nombre del equipo

Número de la sala donde se empleará

Nombre de la sala

Fecha del servicio o utilización

Horario del servicio o utilización

Nombre del operador de la sala

Tarifa de la renta del equipo

Total de horas que se ocupará

Impone de la renta

127

 $\mathcal{L}^{\text{max}}_{\text{max}}$  and  $\mathcal{L}^{\text{max}}_{\text{max}}$ 

 $\mathcal{A}^{\mathcal{A}}$  and  $\mathcal{A}^{\mathcal{A}}$  are the set of the set of  $\mathcal{A}$ 

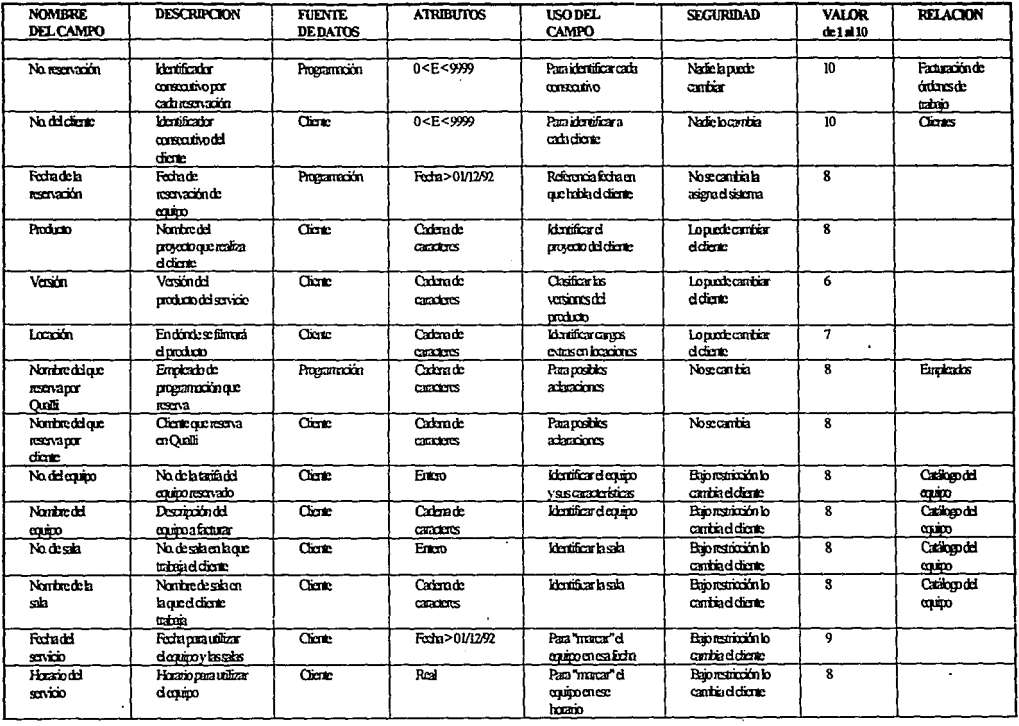

sta a constant a constant a computation of the constant of the constant and computation and the constant of the

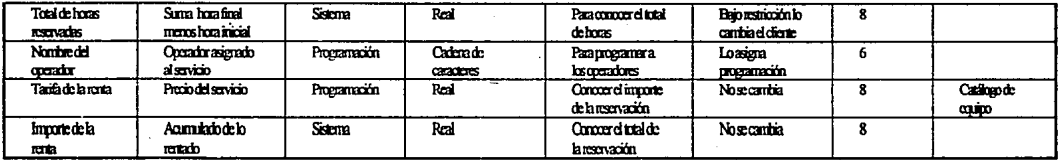

Dicicionario de Datos

l,

 $\sqrt{128}$ 

*Para normalizar esta lista, se separan todos los gn1pos de datos (en este caso la lista de*  equipo a reservar con su información correspondiente, fecha, hora, etc., ya que puede *oc11rrir varias veces si se solicitan difere/1/es equipos para el servicio) de forma que ningún archivo tenga grupos repelidos como se muestra a continuación:* 

## LISTA SIN NORMALIZAR LISTAS EN 1a. FORMA NORMAL (1NF)

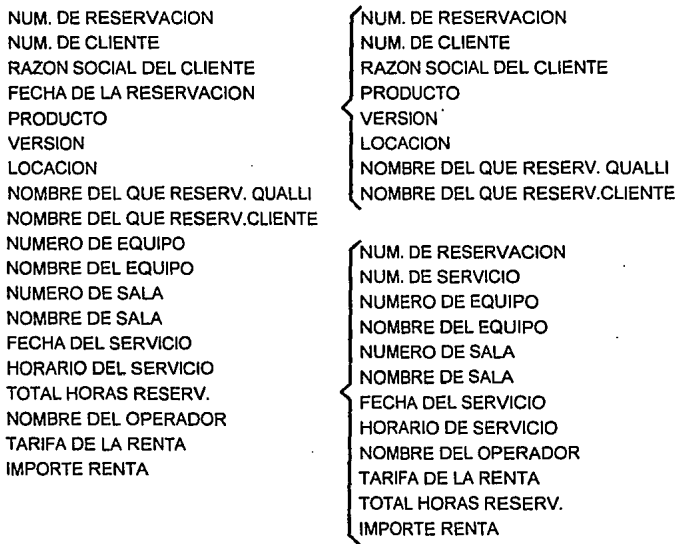

*Este nivel de simplificación se llama primera forma normal (JNF). representamos esta*  estructura de datos *INF de la signiente forma (denominada también esquema relacional)*:

*RESERVA:(NUM-RESERVA, NUM-Cl/ENTE, RAZON-SOCIAL, FECHA-RESERV.*  PRODUCTO, VERSION, LOCACION, NOMBRE-RESERV-CLI, NOMBRE-RESERV-*QUA).* 

*Se cambia el campo de horario de servicio por hora inicial del servicio, minuto inicial del servicio, hora final del servicio y minuto final del servicio para tener más detalle del horario que se reserva.* 

*RESERVUR:(NUM-RESERVA, NUM-SERVICIO, NUM-EQU/PO, NOMBRE\_EQUIPO, NUM-SALA, FECHA-RENTA, HORA-INICIO, MIN-INICIO, HORA-FIN. MIN-FIN, NOMBRE-OPERADOR, TARIFA-HORA, WTAL-HORAS, IMPORTE-RENTA).* 

Los archivos anteriores se denominan relaciones, una definición más formal de la Ira. *forma normal serla:* 

- *Una relación R está en primera forma normal (IFN) si y sólo si todos los dominios subyacentes sólo contienen valores atómicos.* 

*Pueden efectuarse otras normalizaciones identificando los elementos de datos clave y los que no son clave. Un elemento clave se utiliza para identificar uno o más elementos q11e no son clave, por ejemplo:* **n11m·eq11ipo,** *es un dato clm'e e idemijica rínicamente a*  descripción, nombre del equipo y tarifa por hora. En este ejemplo, num-reserva y num*servic/o, son datos clave, para las relaciones anteriores, y existen algunos elementos (1111111 sala, fecha-servicio, hora-min, min-in/, hora-fin, min-jin, nombre-operador. tarifa-hora, total-hora, importe-renta) que se dice que son completa y ftmcionalmente dependientes debido que puedan obtenerse sólo si se conocen los elemmtos clave para la relación (1111m*reserv. num-servicio).

*El elemento nombre-equipo y tarifa-hora, que* **110** *son clm•es, no son dependientes /1111cionalme11te, debido a que necesitamos conocer una clave, num-equipo, para acceder a ellos, en el mismo caso está* **1111m-clie11te** *y razón-social, ya que ra:ón-sacial se puede obtener sólo conociendo* **1111m***<sup>4</sup>* **clie11te** *y* **110** *la clave de la relación* **(1111m-reserv, 11um***sen1icio) por lo que* **110** *son funciona/mente dependientes. Lo mismo se presenta en el caso de num-sala y nombre-sala.* 

*Esta regla nos ayuda a formar lo que llamamos catálogos y directorios y que además nos sirven no sólo para una relación, sino para todas las relaciones que los necesiten del sistema (uso común), además. de que nos permiten manejar información más detallada en las relaciones de catálogo o directorio.* 

*Para conseguir la segunda forma normal (2NF}, deben reorganizarse las relaciones de forma que ningún dato que no sea clave sea completa y funcionalmente dependiente, los siguientes esquemas son de relaciones en 2NF; en donde se m11estra con subrayado la parte rectora (clave) y sin subrayar la parte dependiente :* 

RESERVA: (Num-Reserv, Fecha-Reserv, Num-Cli, Producto, Versión, Locación, Nombre-*Resen•-Qual/i, Nombre-Reserv-Cli)*  RESERVUR: (Num-Reserv, Num-Servicio, Num-Equipo, Num-Sala, Fecha-Renta, Horainicio, Min-inicio, Hora-Fin, Min-Fin, Nombre-Operador, Total-hora, Importe-Renta). *URENTA: @1111-equipo Nombre\_equipo, Tarifa-hora) CLIENTE: @1m-clie11te Razon-social) SALA: (Nr1m-sa/a, Nombre-sala)* 

La *simplificación a la tercera fonna normal (JNF) puede realizarse, si* Jodas *las condiciones para la 2NF, se cumplen y ningún elemen/o que no sea clave, puede derivarse*  *de una combinación de otros elementos que* **110** *son clave* **e1111i11g1111a** *de las relaciones, por ejemplo, total-hora puede calcularse como la diferencia de Hora-fin, Minuto-fin menos Hora-ini, Mi11uto-i11i, por lo tamo, no es necesario manlenerla en las relaciones, también*  el campo Importe-renta se puede obtener de (Hora-fin, Minuto-fin menos Hora-ini, *Minuto-ini) por Tarifa-hora por lo que también se excluye.* 

*Las relaciones en JNF quedaría de la siguiente manera:* 

*RESERVA: (]fJlm-Reserv Fecha-Reserv, Num-C/i, Producto, Versión, Locación, Nombre-Reserv-Qualli, Nombre-Reserv-Cli) RESERVR: l7:!J1m-Reserv Num-servicio Num-Equipo, Num-Sala, Fecha-Rema, Hora-/11i, Minuto-!11i, Hora-Fin, Minuto-Fin, Nombre-Operador) URENTA: (Num-Em1ipo Nombre\_equipo, Tarifa-Hora) CLIENTE: (t/J1m-C/ie111e, Razon-Social) SALA: (Num-Sala, Nombre\_sala)* 

*El proceso de 11ormalizació11 simplifica las estructuras de datos y elimina /as redundancias y elemelllos de datos innecesarios de una base de datos.* 

*Por último representamos en forma gráfica el modelo conceptual, en donde se muestran*  todas las relaciones.

*Una relación es una* **1111ió11** *o un enlace entre dos* **c01y·1111tos** *de datos. &ta puede ser* **1111110** *a 11110" indicada por una sola flecha, "11110 a varios" indicada por doble flecha o "varios a*  varios" con doble flecha en cada extremo de la relación.

Por ejemplo: Una reservación (reserva) puede tener varias partidas (reservur) pero un *renglón (reservur) puede tener solo una reservación (reserva),* 

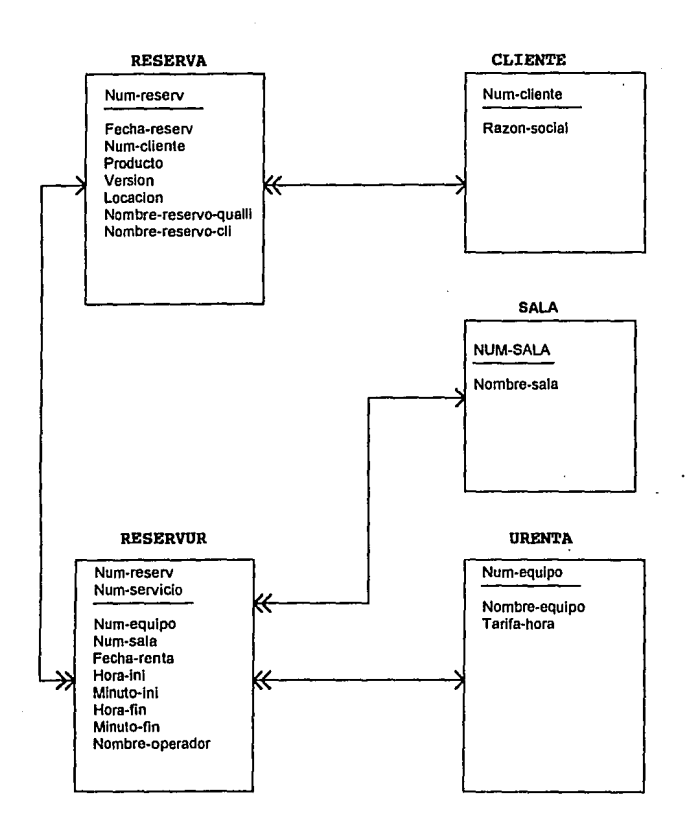

Representación Gráfica del Modelo Conceptual
Diseño arquitectónico: En esta parte del diseño se describe una estructura modular y sus relaciones de control entre ellos, a continuación se muestra la estructura del prototipo del "ABC" para ejemplificar lo anterior:

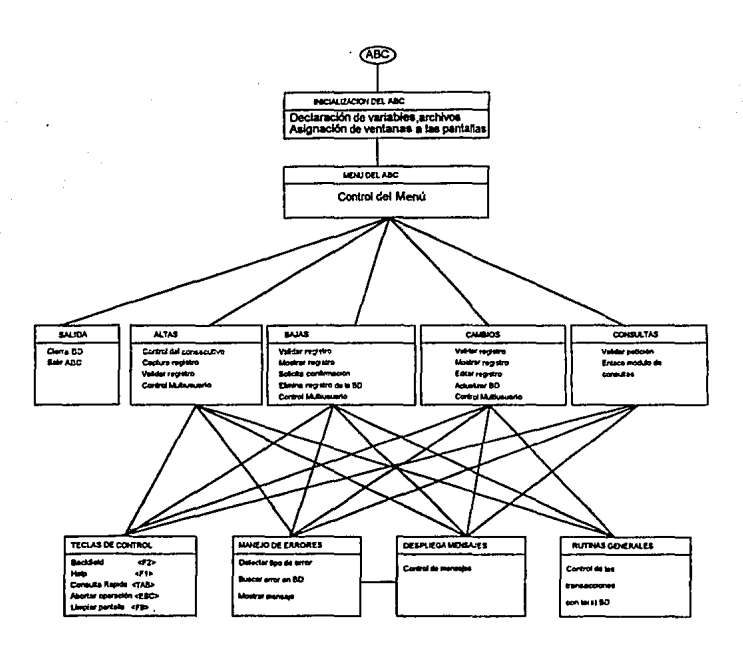

**Diseño procedimental:** Definición de los detalles algorítmicos que deben *establecerse en un lenguaje natural.* 

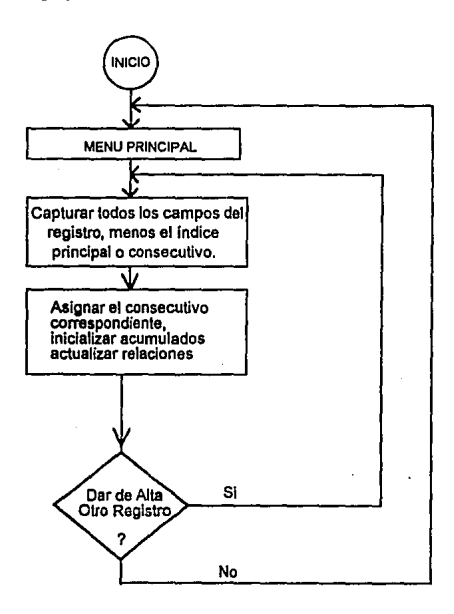

Diagrama de Flujo del módulo de ALTAS del "ABC"

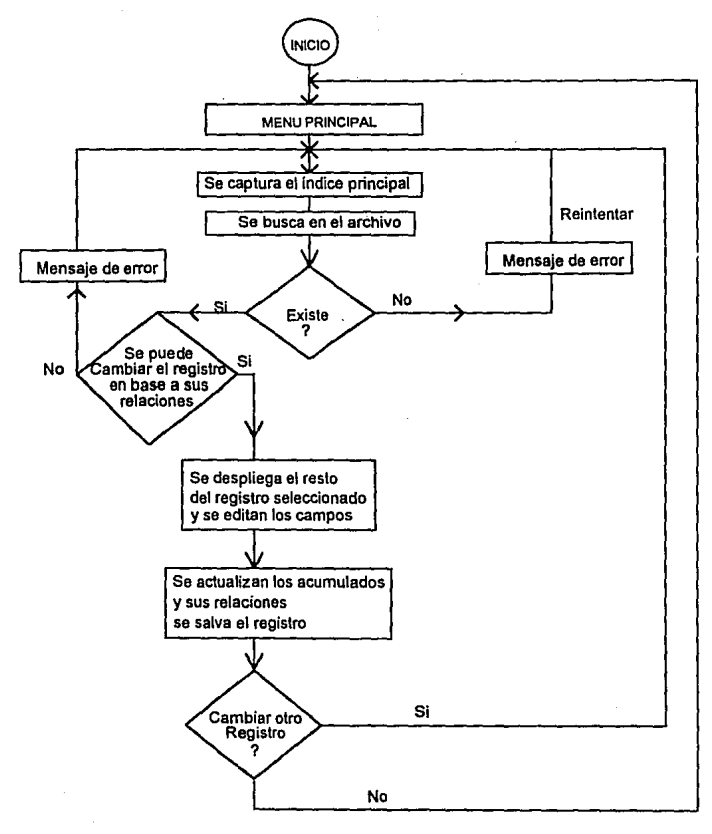

Diagrama de Flujo del módulo de CAMBIOS del "ABC"

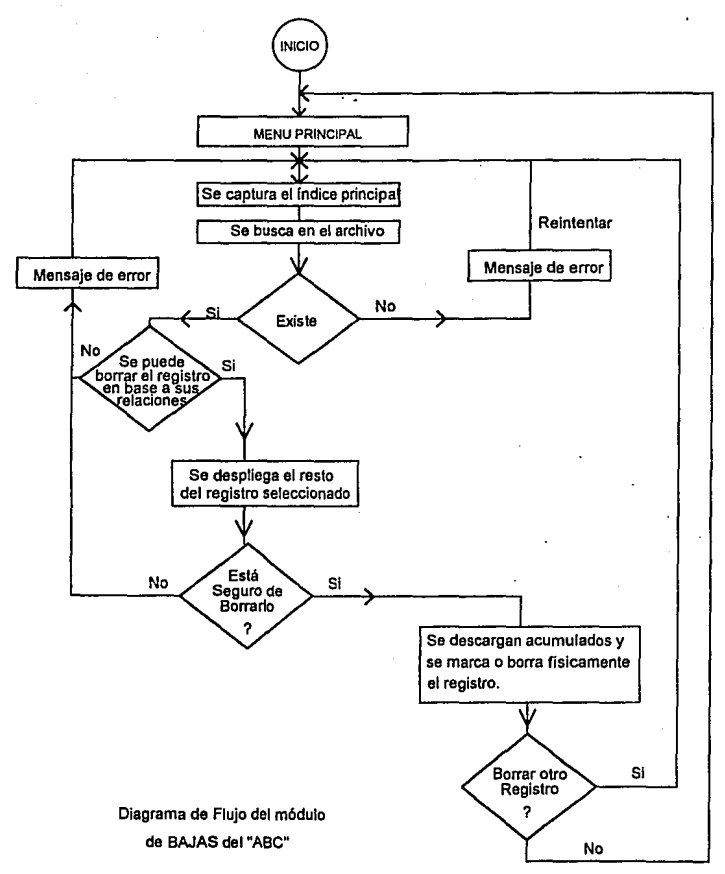

137

*4.2.2* **.-** *CODIFICACION; Traslación del diseño a un lenguaje de computadoras* 

*En esta etapa se inicia la construcción del prototipo, partiendo de toda la información generada e11 las etapas anteriores, como ya se indicó en el capítulo 3.2 en donde se*  describió en forma detallada a la plantilla "ABC", describiremos ahora el contenido de esta plantilla y como queda después de armar el prototipo.

*En primer lugar tenemos la sección de imágenes, la cual se llena de la siguiente manera. en la parte del logotipo se indican el nombre de la empresa y debajo el nombre del proceso.* 

*E11 la parte de Referencias, se acomodan los campos que son parte del índice principal, con los cuales se efec.tuará la bdsqueda del registro. Se pueden anexar ademá< algunos campos que sean llaves y relaciones de otros archivos para que al llamarlos presenten iriformación adiciona/ que sin'a de referencia al que captura.* 

 $En$  *la parte de Datos Generales se ubican todos los campos restantes del registro, en caso de llevar alguna validación se indica junto al campo en cuestión o el mismo software de la base de datos nos lo indicará mediante 1111 mensaje.* 

*Analizaremos a contim1ación el listado de la plantilla "ABC" y haremos algunas observaciones de cada sección, las cuales delimitaremos remarcándolas con negritas y el programa lo describimos con letras más pequeflas.* 

# Centro de Producción Quelll

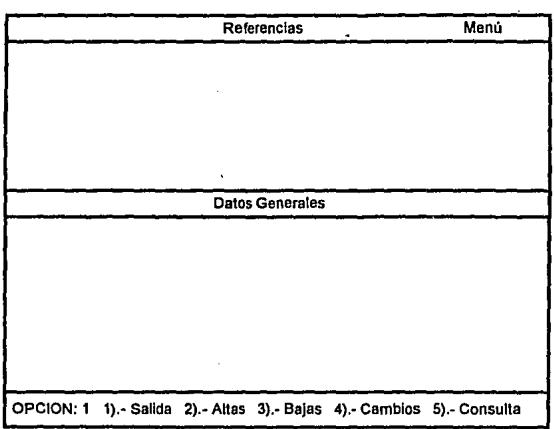

**Ejemplo de una lmágen de un 11ABC" sin Llenar** 

La plantilla del "ABC" se divide en las siguientes secciones:

• Sección de Imágenes

.-Pantalla del logotipo del sistema

.-Pantalla de captura de las referencias y datos generales

.-Pantalla del menú del "ABC"

- Sección de Declaraciones:

.-Declaración de los archivos que se usarán en la apliceción

.-Declaración de los nombres de los campos de las imágenes

para facilitar su manejo.

.-Declaración de las variables de tipo: string, number, integer, date

- Sección de la rutina de manejo del menú:

- Sección de ALTAS

-.Sección de BAJAS

-.Sección de CAMBIOS

-.Sección de CONSULTAS

-.Sección de programación de teclas predefinidas con funciones especificas.

-.Sección de rutinas para la presentación de imágenes.

-. Sección de rutinas especiales de cada aplicación.

# A continuación se describe el contenido de cada sección y su forma de llenarlas para

obtener un prototipo:

# //TITULO: ARESERVA.FRM

I/PROPOSITO: Actualizar la información de las reservaciones

#### **I/ENTRADAS:**

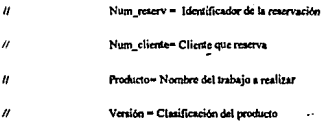

#### **I/SALIDAS:**

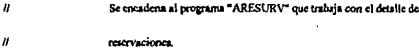

#### **I/SUBRUTINAS REFERENCIADAS:**

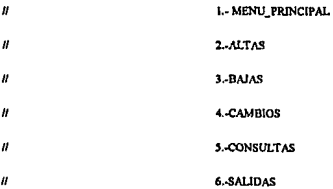

### **HAUTOR: ALFONSO MORA BELTRAN**

#AUDITOR: ARMANDO HERNANDEZ DEL CASTILLO

I/FECHA DE CREACION: 01/01/93

**IMODIFICACIONES:** 

**nogotipo** 

**Centro de Producción Qualll Actualización de Reservaciones** 

**/captura** 

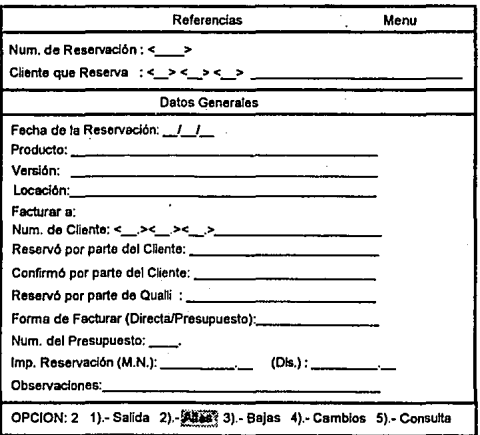

*¡•* 

*A continuación se les asignan nombres o identificadores (a través del comando NAME*  seguido del nombre de la pantalla) a los campos de las ventanas para poder referirse a *ellos más fácilmente en el resto del programa, el orden que dzben guardar es de arriba hacia abajo y de izquierda a derecha.* 

*Los renglones que inician con /os caracteres "!!"son comentarios* 

**lf d«:laracloncs de la pan.ali. del menú nunc ,ncnu 1oelccdon primen. ugunda**  *<sup>11</sup>***decluadonc:s de t. pantalla de Rptura**  name captura abc num reservires, casa pro res\_agencia res\_cliente res\_razon\_soci name fecha\_Reserv producto version locacion fac\_casa\_pro fac\_agencia fac\_cliente fac\_razon\_soci name nom reservo cli nom confirm cli nom reservo qua forma facturar num presupuesto name importe\_res\_mn importe\_res\_dls name observaciones1 observaciones2 nume mensaje respuesta

### Se declaran los archivos que se utilizarán

//archivo maestro: para guardar consecutivos open sismast //archivo de errores del sistema open flexerra Harchivo de reservaciones open reserva l'archivo de clientes open cliente //archivo de consecutivo de reservaciones onen sisteaet //archivo de servicios de reservaciones open reservur l'archivo de disponibilidad de salas y equipo open disponur //archivo bloqueador de equipo ocupado open blogur //catálogo de equipo open urenta l'archivo maestro de consultas open sigon //paquetes de equipo open purenta l'archivos unicamente para consulta file\_mode flexerrs read\_only file\_mode cliente\_read\_only file mode urenta read only

Se declaran las variables que se utilizarán para control, contadores, registros temporales etc. y pueden ser del tipo: STRING, INTEGER, NUMBER, DATE, CHARACTER E **INDICATE.** 

integer opcion contador string tecla chr 1 string mensaje\_1 70 campans 1 m 6 string comandline 30 comando 6 comando 1 comando 2 2 integer opcion\_cons num\_cons number num\_rearen character 7 to campana // remueve caracteres almacenados en el buffer del teclado repeat

### keychock loop

El siguiente procedimiento es el de manejo del menú que presenta las opciones de altas, Bajas, Cambios y Consultas, se pueden seleccionar cualquiera de las opciones al ubicarse en la opción deseada y presionar la tecla <Return>, por lo tanto, no se requieren modificaciones a la siguiente rutina (menu principal)

of a service and // Inicialización del Memi del ABC menu orincipal: gosub dib pan log gosub dib pan cap display 'Menu' to abc { retain } gosub dib\_pan\_men // ventanas en color de la pantalla screenmode 27 on move 'l' to menu.2 move 'Salida' to menu.3 move '2' to ment 4 move 'Altas' to menu.5 move<sup>13</sup> to menu.6 move Tuise to month 7 move '4' to menu.8 move Cambios' to menu.9 move '5' to menu, 10 move Consulta' to mesu.11 // ventana : fondo negro y letreros color cian ( parpadeante ) screenmode 139 on move 1 to opcion indicate ventana coro true indicate cons false // captura y despliega selección obten opeion: // ventanas en color de la pantalla screenmode 27 on [not ventana\_cero] move segunda& to segunda& // ventata : fondo negro y letreros color cian ( perpadeante ) screenmode 139 on // windoindex es un apuntador a las ventanas de la partalla seleccionada move (opcion + opcion - 2) to windowindex indicate ventana\_cero as opcion eq 0 [not ventana\_cero] if segunda& eq "begin move 0 to opcion indicate ventana\_cero true end

[not ventana\_cero] move segunda& to segunda& // ventana ; fondo negro y letreros color cian screenmode 11 on

144

move opcion to seleccion incen che if chr in '12145' herm  $move$  che to oncion soto obten opcion and. if che in 'SaAaBbCc' begin if the in 'Ss' move 1 to option if chr in 'As' move 2 to opcion if the in 'Bb' move 3 to opcion if chr in 'Ce' begin iffcons] begin move 5 to opcion

indicate cons false and. clas borin

move 4 to aprion indicate construe erd.

أسد goto obten\_opcion end [not key.right] indicate key.right as chr oq " [key.left] indicate key.right false [not key.return][not key.escape] begin indicate mueve ventana as opcion ge I indicate mueve ventana group all funceve ventanal and any [key.field key.left] [mueve\_ventana] begin move (opcion - 1) to opcion if opcion en 0 move 5 to opcion

survey and complete models and generalized and contract to some 1 models in this shorter models part to the or

#### md

[key.right] if opcion it 5 move ( opcion + 1 ) to opcion [key.right] else move 1 to opcion goto obtan\_opcion end. // se refresca la parsalla de captura

[key.return] begin screenmode off

#### and.

if opcion eq 1 goto salida if opcion oq 2 goto altas if opcion en 3 goto bajas il opcion eq 4 goto cambios if opcion on 5 goash consulta

goto menu\_principal

A continuación inician las rutinas que manejan las operaciones permitidas por el proceso y son: Altas, Bajas, Cambios y Consultas, estas rutinas se Ilenan con los campos de los archivos a actualizar y se sigue el órden que nos marque la ubicación en que se encuentren

and a company makers agent

# en las imágenes de captura.

 $H^{(1)}$  are any see

altas: //se captura la llave clear flexens clear reserva clearform cantura move 2 to opcion gorub dib pan log gorub dib pan can autopage captura entengroup display'Altas' (retain )

Para controlar el número consecutivo que le corresponde a la nueva reservación, en este momento del programa se le asigna un 0 y solo al terminar de capturar todo el registro, en el momento de salvar, se le asigna el consecutivo que le corresponda (como se verá posteriormente).

Después se capturan los campos que forman relaciones a otros archivos, como en este caso lo es el archivo de clientes, esto con el fin de presentarle información adicional al usuario para que le sirva de referencia, en el ejemplo, se le presenta la razón social del cliente. Con esta idea se maneja la sección de Referencias en la pantalla de captura, va se explicó anteriormente el propósito de esta sección.

// última reservación move 0 to num reterv repeat move I to opcion come indicate restaur indicate transaccion true entry reserva.res\_tam\_cp\_res\_cass\_pro entry reserva.res\_mum\_ag\_res\_agencia entry reserva.res\_num\_cli res\_cliente // busca el Cliente gosub despliega\_cliente clearform mentaic thru respuesta until [transaccion]

A continuación se inicia la captura de los campos restantes del registro, con las

### validaciones que correspondan en cada caso.

llasiona not omisión la fecha del dia sysdate fecha reserv entry reservationhal reserv fecha reserv entry reserva.producto producto **Leanalook Y** entry reservativersion version (canalock) move "OUALL1" to locacion entry reservatocacion focacion { capalock } rentat move 2 to opcion come indicate res false indicate transaccion true entry teserva fac num co fac casa pro entry reserva.fac num an fac agencia entry reserva.fac num cli fac cliente *Il bunca el Cliente* gotub despliegs cliente clearform menusie thru resouesta until [transaccion] entry reserva nom reservo cli nom reservo cli ( capalock ) entry reserva nom confirm cli nom confirm cli ( capalock ) entry reserva nom reservo qua nom reservo qua ( capalock ) entry reserva.forms\_facturar forms\_facturar { capslock, required } if "PRESUPUESTO" in forma facturer begin entry reserva num\_presuruesto num presupuesto and clac move 0 to num presupuesto move 0 to importe yes may move 0 to importe res disentry reserval imports\_res\_mn imports\_res\_mn { displayonly } entry reservatimporte res dls importe res dls { displayonly } entry reserva.observaciones1 observaciones1 { expalock, autoreturn } entry reserva.observaciones2 observaciones2 { capslock. sutoback }

Por último se controla el modo multiusuario con los comandos REREAD v UNLOCK aue marcan el inicio y fin de bloque en el que queremos que los registros estén bloqueados para otros usuarios.

reread // modo multiusuario : bloquea la relación enderoup move 0 to reserva.importe\_res\_mn move 0 to reserva.importe rea dis-Il no facturada y no impresa move "NOIMPRESA" to reserva.status\_res // se inicializa el contador de renglones para el detalle move 0 to reserva.num ult rengion move 0 to reserva.num\_uit\_maquina

#### move 0 to reservatium orders

Además de inicializar los campos que le servirán para maneiar los diferentes estados del contenido del registro, se hace uso del archivo maestro de reservaciones que lleva el control de los consecutivos, se toma el número que le corresponda y se incrementa en uno este campo (para el consecutivo del siguiente registro).

```
move (sisreser.num ult reserva + 1 ) to reserva, num reserv
move reserva num reserv to sisreser num uh reserva
save citroser
save reserva
unlock // modo multiusuario : libera la refación
move reservatium reserv to num reserv
movestr reservainant reserv to comando
move "El Numero de Reservación asignada es : " to mensajo - I
append mensaje 1 comando ".<Return > para continuar ..."
gosub desp. mensaje
```
Una ves terminada la actualización del registro, se encadena (con el comando CHAIN) WAIT) al programa "aresur" el cual maneja el segundo nivel de la relación (captura de los servicios).

move "areasr " to comandine append comandline comando chain wait comandline // finaliza la rutina deAltas y reinicia el proceso. goto altas

Este proceso borra registros ya existentes para lo cual solicita la introducción del indice principal y efectúa una búsqueda (a través del comando AUTOFIND) para verificar que exista, en caso de no ser así, indica un mensaje de error y pide que se reintente o finalice el proceso.

bases: lise captura la llave clear flexers. clear reserva clearform captura autopage cantura

 $\rightarrow$ 

enterproum display 'Baias' I retain 1 entry reserva. Num reserv num reserv f required, autofind, skipfound } Inot found! begin move "ERROR : No existe esa Reservación. <RETURN> para continuar ... "to mensaje\_1 gosub desp mensaje move 0 to reserva recount move 0 to flexerrs recount ento haias  $_{\rm end}$ 

# Verifica los estados de la información del registro.

if "CANCELADA" match reserva status res begin move "ERROR : La Reservación ya ha sido Cancelada. <RETURN> para continuar ..." to mensaje 1 gostib desp mensaje move 0 to reserva, recrum move 0 to flexerra recourts goto baias erd. if "IMPRESA" match reaerva.status\_res begin move "ERROR : La Reservación va ha sido Impresa. <RETURN> nara continuar ..." to mensaje 1 gosub desp mensaje move 0 to reserva recruits move 0 to Genera recours ecto baias  $\mathbf{H}$ indicate restruc

Una vez que se encontró el registro se presentan los campos restantes para que el usuario verifique si es el registro que quiere borrar.

```
entry reserva.res_num_cp_res_cass_pro { displayonly, noenter }
entry reserva.res_num_ag res_agencia { displayonly, noenter }
entry reservaires num clires cliente { displayonly, noemer }
// busca el Cliente
gosub despliega cliente
clearform mensaje thru respuesta
entry reserva fecha reserv fecha Reserv f displayenty, noenter 1
entry reserva.producto producto { displayonly, noenter }
entry reservaiversion version { displayenly, noenter }
entry reserval ocacion locacion (displayonly, noenter)
indicate rea false
entry reserva.fao_num_cp fac_casa_pro { displayonly, noenter }
entry reserva.fac_num_ag fac_agencia ( displayonly, noenter }
entry reserva.fac num cli fac cliente { displayonly, noenter }
// busca el Cliente
gosub despliega_cliente
entry reserva.nom reservo cli nom reservo cli i displayonly, noenter i
entry reserva.nom_confirm_cli_nom_confirm_cli { displayonly, noenter }
```

```
entry reservation reservo qua nom reservo qua { displayonly, noenter }
 entry reserva.forms facturar forms facturar { displayonly, noenter }
entry reserva.num_presupuesto_num_presupuesto { displayonly, noenter }
 clearform mensaie thru resouesta
 entry reservatimente res min importe res mn { displayonly, noenter }
 entry reserva importe res dis importe res dis ( displayonly, nomier )
 entry reserva.observaciones1 observaciones1 { displayonly, nomer }
 entry reserva.observaciones2 observaciones2 { displayonly, noenter }
```
#### Habilita los comandos para el control de modo multiusuario

```
reread // modo multiusuario : bloouen la relación
enderoup
move "N" to resouesta
move " Esta Ud. seguro (S/N) ? " to mensaje 1
gouth desp mensaie
if resoursta in "Sa" begin
move "CANCELADA" to reserva status res
save reserva
gosub cancela reserv
...
else begin
move 0 to reserva, recrum
move 0 to cliente.recnum
move 0 to flexers recrum
md.
unlock // modo multiusuario : libera la relación
```
# Valida si el usuario está seguro de borrar el registro

if resoursts in "S" begin and goto baias

En la operación de cambios se realizan modificaciones a uno o varios campos de registros ya existentes, por lo que de igual manera que en Bajas, se captura el indice principal para buscar el registro deseado.

cambion: //se captura la llave clear flexers clearform captura move 4 to opcion gosub dib pan log gosub dib pan cap autopage captura entergroup

 $\sim$ 

disolay Cambios' (retain ) entry reserva.Num\_reserv\_num\_reserv { required, autofind, skipfound } Inot found) begin move "ERROR : No existe eta Reservación, <RETURN> para continuar ..." to mensaio 1 gosub desp mensaie move 0 to reserva recoum move 0 to flexers recrum ento cambios - 1

#### Se verifican el estado de la información para saber si está permitido realizar el cambio

if "CANCELADA" match reservantatus res begin move "ERROR : La Reservación va ha sido Cancelada, <RETURN> para continuar ..." to mensaje 1 gosub desp mensaje move 0 to reserva recrum move 0 to flexers recrum ento cambios òм. if "IMPRESA" match reservantatus res begin move "ERROR : La Reservación va ha sido Impresa. <RETURN> para continuar ..." to mensaie 1 gosub desp mensaje move 0 to reserva recrum move 0 to flexerra recrum goto cambios and.

Se presenta el resto del registro quedando en modo de edición para poder realizar el (los) cambio(s).

#### reneat

move I to opcion cons indicate res truc indicate transaccion true entry reservates\_num\_ep\_res\_cass\_pro entry reserva.res\_num\_ag\_res\_agencia entry reserva.res num cli res cliente // busca el Cliente gosub desplicaz cliente clearform mensaje thru respuesta until [transaccion] entry reserva.fecha reserv fecha Reserv entry reserva.producto producto { capalock } entry reservatversion version { capulock } entry reserva. locacion locacion { capslock } repeat move 2 to opcion come indicate res false indicate transaccion true entry reserva.fac\_num\_cp fac\_casa\_pro

```
entry reservating num ag fac agencial
 entry reserva fac num cli fac cliente
 // busca el Cliente
 gosub despliega cliente
 elearform mensaie thru resouesta
Indianamell line
entry reserva.nom reservo_cli nom reservo_cli { capslock }
entry reservations confirm cli nom confirm cli ( candock )
entry reservation reservo qua nom reservo qua f canslock }
entry reserva, forma facturar forma facturar ( capslock, required )
if "PRESUPUESTO" in forma facturar begin
entry reserva num presupuesto num presupuesto
m4.
che move 0 to num presupuesto
entry reservatimoorte res mn importe res mn { displayonly }
entry reserva.importe res dis importe res dis { displayonly }
entry reserva.observaciones1 observaciones1 { capslock, autoreturn }
entry reserva.observaciones2 observaciones2 { capalock, autoback }
reread // modo multiusuario : bloquea la relación
enderoup
```
Termina el proceso de cambios y se maneja el modo multiusuario para controlar la actualización del registro y encadenando al programa "aresur" para manejar el siguiente nivel

save reserva unlock // modo multiusuario : libera la relación move "aresur " to comandline movestr reserva\_num reserv to comando append ovmandline comando chain wait comandline **poto cambios** 

Encadena el proceso al programa "creserva" que es del tipo de los prototipos de consultas

## descritos anteriormente

s.

consulta: move 5 to opcion move "creserva " to comandline //sintáxis : append nombre\_programa, num\_consulta, posición de despliege de x, y append comandline \* 0 7 12 \* chain wait comandline return

Opción de salida con la que finaliza el proceso y se regresa al menú que lo llamó

salida: short

Sección de Rutinas; desp mensaje: se utiliza para enviar mensajes y esperar una respuesta, utiliza las ventanas de mensaje y respuesta de la pantalla de captura. La rutina desp error es la que busca el archivo de errores y una vez que lo encontró llama a la rutina desp mensaje

desp mensaje: display mensaje\_1 to mensaje showin campuna accept respuesta return

desp error: move laster to flexers.recrain find og flexers by recrum [found] begin move flexers ceror descrio measure 1 append mensaje\_1". <RETURN> para continuar..." gorub desp mensaje md [finders] error lasters indicate err false unlock // libera posibles relaciones ocupadas clearform mensaje thru respuesta if opcion eq 1 return salida if opcion oq 2 return altas if opcion og 3 return bajas if opcion eq 4 return cambios return menu\_principal

En Dataflex se pueden tener teclas preprogramadas con funciones específicas que requiera la aplicación, a continuación se muestran las teclas que quedan definidas con alguna función y las que se deshabilitan.

//Tecla ESC para salir del "ABC" keyprockey.escape if opcion eq 2 return menu principal if opcion eq 3 return monu\_principal if opcion eq 4 return menu\_principal

#### // Tecla TAB

 $\mathbf{A}$ 

Esta tecla nos ayuda para activar las "Consultas rápidas", que nos ayudan en el manejo de claves (de clientes y de servicios en este caso) y nos evitan el manejo de catálogos y directorios en forma manual.

Esta operación se realiza a través de un archivo temporal (siscon), ya que Dataflex no permite retorno de parámetros entre aplicaciones foráneas.

keyproe key.find if opcion cons ne 0 begin rerend sirmaest calc (sismaest.num\_ult\_cons + 1 ) to num\_cons move num\_cons to sismaest.num\_ult\_cons save sismaest unlock // clientes de reservaciones if opcion\_cons eq 1 move "celiente " to comandline //clientes que facturan if opcion\_cons eq 2 move "ecliente" to comandline movestr num\_cons to comando append comandline comando " 6 10" chain wait comandline clear ascon move num\_cons to siscon.mum\_consulta find equiscon by index.1 [found] begin reread siscon indicate prueba as siscon.status\_consulta match "CONSULTA" [prueba] begin if opcion\_cons eq 1 begin move siscon indice\_1 to res\_casa\_pro move siscon indice 2 to res agencia move siscon indice\_3 to res\_cliente end if opcion\_cons eq 2 begin move siscon indice 1 to fac casa pro move siscon indice\_2 to fac\_agencia move siscon indice\_3 to fac\_cliente and end delete siscon unlock end move 0 to current\_image gosub dib\_pan\_cap end cruzzain return

 $\sim$  10

#### // Tecla F9 Limpia la pantalla y desactiva los registros en uso.

keyproc key.clear move 0 to flexers recount move 0 to reserva recrum move 0 to cliente recnum move fi to flexers recours clearform if oncion co 2 return altas if opcion en 3 return baisa if oncion en 4 return cambion return menu principal

# //Tecla F1 Activa el programa "abchelp" el cual es una ayuda en línea para la operación y manejo de la pantalla

Keynroe key help niove "abchelp " to comandline movestr 5 to comandol movestr 16 to comando? append comandline comando! " " comando? chain wait comandline move 0 to current image gosub dib pan cap entagain return

### Rutinas para el desplegado de las pantallas, con su ubicación y color

dib\_pan\_log: // se despliega el logotipo // pantalla ; fondo color azul intenso , figuras color cian // yentana : fondo color azul intenso , figuras color cian page logstipo at 00-18 colors 27 27 return

dib\_pan\_cap: // se despliega la pantalla de captura // pantalla : fondo color azul intenso , figuras color cian // ventana : fondo color azul intenso, figuras color blanco page captura at 04 00 colors 27 31 return

dib\_pan\_men: // se despliega partalla menú del abo

```
// pantalla : fondo color azul intenso : figuras color cian
// venturia : fondo color azul intenso . figuras color blanco
page menu at 21 00 colors 27 31
.<br>Mun
 Ţ
```
// bloque de teclas no permitidas. Se reservan porque el compilador las carga por omisión al encontrar la macro ENTERGROUP que se usa en la captura.

 $n<sub>n</sub>$ keyproc key, sfind entagain return  $\frac{1}{2}$ keyproc key.print entaggin return  $\mu$  f6 keyproc key.delete entagain retum  $n \in \mathbb{Z}$ keyproc key.user entagain return  $\mu$  fs keyproc key,user2 entagain return  $\theta$ fio return

# Sección de rutinas especificas de la aplicación

```
despliega_cliente:
clear cliente
if frest beein
move res_casa_pro to cliente casa_productora
move res_agencia to cliente.num agencia
move res_cliente to cliente.num_cliente
end
ebe begin
move fac_casa_pro to cliente.casa_productora
move fac agencia to cliente num agencia
```
move fac cliente to cliente.num cliente  $end$ find eq cliente by index.) [not found] begin move "ERROR : No existe ese Cliente. <RETURN> para continuar ..." to mensaje\_1 gosub desp\_mensaje move 0 to cliente recnum indicate transaccion false end [found] begin if [res] display cliente razon\_social to res\_razon\_soci else display cliente.razon\_social to fac\_razon\_soci  $_{\rm end}$ retum

*4.i.J REVISION Y PRUEBAS; Evaluación de/funcionamiento del prototipo elaborado.* 

*la prueba de software es un elemento critico para la garantia de calidad del software y* representa un último repaso de las *:specificaciones del diseño y de la codificación:* 

/.-La *prueba es* im *proceso de ejecución de* 1111 *programa co11 la inte11ció11 de descubrir u11*  **error.** 

2.- Un buen caso de prueba es aquel que tiene una alta probabilidad de mostrar un error *110 descubierto hasta entonces.* 

3.- Una prueba tiene éxito, si descubre un error no detectado hasta entonces.

Para miestro caso en estudio, el proceso de pruebas parte de lo general a lo detallado, *recordemos que en* **rm** *primer paso del método propuesto, se obtiene un primer prototipo que es la base del diserio para reji11arlo y tener un producto tenni11ado, esto es, el usuarin tiene uua participación jimdamental en el proceso de desarrollo como se indicó en el Capítulo 3, delllro de los pasos para el ma11ejo y co11stnicció11 de prototipos, e11 el paso 5*  se establece que una vez que el prototipo ha sido terminado, se presenta al usuario, el cual "conduce la prueba" de la aplicación y sugiere modificaciones.

*Este paso, es el mícleo del método propuesto, ya que estando en un proceso iterativo, el* resultado de la prueba será quien indique si ya se llegó al producto terminado o se *continría en su refinamiento.* 

Es importante recordar que con el modelo propuesto es posible regresar hasta la fase de definición en donde se podrán replantear los objetivos y ajustar el prototipo hacia el *producto deseado.* 

*El* **proceso** *de prueba irá* **evo/11cio11a11do** *eu la medida que avancen las actualizaciones del prototipo, hasta llegar al producto final, esto es, en un principio se tomarán como entradas*  al proceso la especificación de requerimientos-del software, la especificación del diseño y *el código fuente, con esto se elabora* **1111** *procedimiento de prueba en donde se detetminan los casos de pnteba y los resultados esperados.* 

*Se lleva a cabo la pn1eba y se eva/uan /os resultados, o sea se comparan los resultados de prueba con los esperados y cuando no coinciden implica que hay un error y comienza fa depuración.* 

Se presenta nuevamente el prototipo al usuario quien en algún momento decidirá si el *producto es el deseado y si lo és el producto es liberado al usuario final y se realiza ahora un proceso de pruebas pero con cargas reales de trabajo, en donde seguramente ocurrirán otros errores o consideraciones adicionales, las cuales los trataremos en el siguiente capítulo.* 

# *4.J FASE DE MANTENIMIENTO*

*Una vez terminado el sistema, y aún tras de haberle hecho todas las pniebas de software necesarias, seguramellle habrá cambios al sistema, estos cambios pueden ser por corrección de defectos, adaptaciones al entorno externo o aumelllo de funciones para su mejora y actualización.* 

*Consideramos que en un producto de software de calidad, los cambios deben darse en una*  forma natural, esto es, si se tiene una especificación de los requerimientos lo bastante *completa y que realmente refleje las necesidades y caracteristicas del medio en donde* 

*opera el sistema y u11 dise11o de la base de datos normalizado e11 donde se cuidan los*  aspectos de integridad de los datos e independencia de la base de las aplicaciones, seguramente se tendrá un producto de software que soportará los cambios y adaptaciones *futuras, esto como se mencionó a11terionne11te, se tendrá un software con pacas probabilidades de volverse obsoleto en corto tiempo.* 

*U11fi11 primordial de aplicar u11a metodolog/a bie11 definida en el desarrollo de sofMare, es*  el de mejorar la facilidad con la que se puedan efectuar los cambios y reducir la cantidad de esfuerzo gastado en el mantenimiento, como se mencionó en el capitulo anterior existen *tres tipos principales de mantenimiento:* 

*-Mante11lmiento Correctivo.* 

*-Mante11imie11to Adaptativo.* 

*-Mantenimiento de* Aume~1to *o perfectivo.* 

# *4.3.I MANTENIMIENTO CORRECTIVO; Resolución de los defectos del sistemas.*

*Esta actividad se dá debido a que no es razo11able asumir que la prueba del software haya descubierto todos los errores del nuevo sistema y además al tener cargas reales de trabajo*  es posible que se presenten errores, éstos deberán de ser reportados al departamento de *desarrollo para su correcció11.* 

*Para nuestro caso en estudio, el* **malllenímiento** *correctivo nos ayuda a reducir errores, recordemos que el desarrollo parte de u11a plimtilla base para el prototipo (la cual está por demás probada) asegurando que todas las funciones básicas para manipular el sistema*  están trabajando correctamente, reduciendo el problema a los módulos mievos que se incorporaron al sistema.

# *4.3.2 MANTENIMIENTO ADAPTATIVO; Modificaciones al sistema para adaptarlo al entorno externo.*

*Este mantenimiento se dú debido al rápido cambio inherente a todo aspecto de la informática, regularmente aparecen nuevos sistemas operativos o nuevas versiones de los antiguos, mejoras de los equipos periféricos, por lo q11e es necesario modificar el software para que interaccione adecuadamente con su entorno cambiante.* 

*Para el mantenimiento adaptativo, contamos con 11na ventaja a nuestro favor ya q11e la compañia que desarrolla Datajlex (Data Access Corporation) generalmente trabaja en actualizaciones a n11evas versiones para adaptarse al entamo cambiante, y todo se reduce a una conversión de la base de datos y programas a la nueva versión mediante algún programa convertidor suministrado por Data Access Corp.* 

*Por lo que es de gran ayuda el ejecutar programas que actualizan el sistema para cambiar*  de versión. Otra característica muy interesante del Dataflex es que se puede migrar a otros sistemas operativos fácilmente, los más comunes UNIX y VMS, por si acaso el cambio *f11era hacia una plataforma más alta de Hardware (equipo basado en minicomp11tadora) el problema serla resuelto fácilmente.* 

# *4.3.3 MANTENIMIENTO DE AUMENTO O PERFECTIVO; Perfeccionamiento y/o aumento de las funciones del sistemas para su aclualiración y mejora.*

*A medida que se usa el sistema. se recihen de los usuarios recomendaciones sobre nuevas*  posibilidades sobre funciones ya existentes y sobre mejoras en general. En esta actividad *se invierte la mayor cantidad de esfuerzo gastado en el mantenimiento.* 

161

*Para el mantenimiento de aumento, como se* **me11cio11ó,** *se requiere la mayor cantidad de tiempo, lo que hacemos es partir de aplicaciones básicas (reportes, consultas. etc.) y que el usuario Vaya encontrando nuevas opciones conforme maneja el sistema, esto es una buena set1al de que el nuevo sistema le está resolviendo sus necesidades y además, depende operativamente de él, en la aclllalidad tenemos un equipo de desarrollo dedicado exclusivamente a resolver problemas de este tipo.* 

Un ejemplo de este mantenimiento se nos acaba de presentar en el subsistema de *reservaciones. Ya que los usuarios nos piden que desean que su sistema corra bajo el ambiente gráfico de Wtndows para poder explotar beneficios extras que se suministran con él. Sin embargo, estamos evaluando en la actualidad dicha posibilidad, ya que se requiere una mayor inversión e11 equipo y no necesariamellle se aumentarla la productividad relacionada con este 511bsistema. Por si fuera poco, Data Access ya está contemplando esta posibilidad y está por entregamos un versión nueva de Dataflex para Windows, que nos será de gran ayuda en la toma de la deslción de resoil'er la aclllalización del subsistema de reservaciones.* 

# *CAPITULO 5 CONCLUSIONES.*

*El software se ha convertido en el elemento clave de la evolución de sistemas y productos informáticos.* En *las pasadas cuatro décadas el software ha pasado de ser una resolución de problemas especializada y lre"amienlas de análisis de la información, a una industria por si misma. Pero la lemprana cultura e historia de Ja "programación" han creado tm co1ifu1110 de problemas que persisten lodavla hoy. El software se ha convertido en un factor limitativo de la evolución de los sistemas informáticos.* 

La *Ingenieria del Software es una disciplina que integra métodos, herramientas* y procedimientos para el desarrollo del software de computadoras. Se han propuesto varios *paradigmas dijeren/es, cada uno exhibiendo unas ven/ajas y desvelllajas, pero todos tienen una serie de fases genéricas en común: jases de definición, desarrollo y manlenimienlo.* 

Podemos concluir que con el sistema SIACO desarrollado, utilizando el método propuesto *(combinacion de paradigmas) tenemos que:* 

- *Se logró la aulomalización de los principales departamentos de la empresa a través de desa"ollar once subsistemas, los cuales son: Contabilidad. Cobranzas, Personal, Tesorerla, Facturación, Reservaciones, Almacén, Asesores de Post-Producción, Relaciones Públicas, Paquetes de Sen•icios y Plan Francés.* 

*Con /o cual logramos que la dirección general de la empresa restableciera la confianza en la gerencia de sistemas y en la informática en general como un camino adecuado para la so/11cló11 de los problemas administrativos y operativos de Qual/i.* 

*Se logró además :* 

*-Aumento en la* **com1111icació11** *entre los departamentos.* 

*-Disminución del tiempo invertido eu la captura de información.* 

*-Aumento en la eficiencia del procesamiento de la información.* 

*-Disminución drástica en la redundancia de la información en los distintos departamentos de la empresa.* 

*-A11me1110 e11 /a eficiencia de la atención a los empleados y clientes.* 

*-Disminución del tiempo invertido en el proceso de cálculo de la nómina de empleados.* 

*-Aumelllo en la confianza de los directivos y gerentes hacia los sistemas en /a toma de decisiones.* 

*-A11me1110 de la respuesta que se dá a los clie11tes cuando éstos solicitan alg1111a i11formació11 re/ac{onada con sus estados de cuenta.* 

*-Aumento en la eficiencia de la atención que se dá a los proveedores de la empresa. -Mayor control en el manejo de las finanzas de la empresa.* 

*-Aume/Jlo de las ventas de la empresa, a través de una mayor y mejor respuesta en el tiempo de fa fact11ració11.* 

*-A11me1110 e11 /os ingresos de fa empresa a través de un mejor y mayor control de fa cobranza, de la facturación y de los créditos otorgados a los clie/l/es por la empresa.* 

*-A11me1110 en el presup11esto del departame/1/o de sistemas, para la compra de software y equipo de cómputo actualizado, y para el pago de empleados del*  departamento.

*Consideramos además que como se requería desa"ollar* **rm** *sistema en forma rápida y que 110 se volviera obsoleto e11 corto /lempo, a través de la aplicació11 del método de combi11ació11 de paradigmas como una a/ternat/Va para el desarrollo, se logró lo siguiente:* 

*-Co11 el método propuesto se tie11e u11a especificación más clara de las necesidades reales del usuario, ya que le permite tener una participación más activa dentro de la fase de definición del sistema, a través de apoyarse en un prototipo para visuali:ar como quedará su sistema y evitarse alguna sorpresa si solo se conociera su sistema al final del desarrollo, y se encontrara con un sistema que no es lo que esperaba.* 

*-Para el método propuesto es necesario dedicarle un mayor esfuerzo al inicio de la fase desarrollo al elaborar las pla11tillas que servirán para el desarrollo de los*  prototipos, pero una vez que se tengan estas herramientas, ayudarán en el resto del *desarrollo del sistema facilitando as/ su programación.* 

*-Al tener un sistema elaborado con el método propuesto se tiene un sistema*  uniforme y estándar en cuanto a operación se refiere de tal manera que facilita su *apre11di:aje a los usuarios, ya que la forma de operarlo es igual en todos los subsistemas.El manual de usuario se reduce a explicar una sola vez el manejo de las pa11tal/as, y en forma más particular a la explicación del contenido de los campos que se manejan en cada aplicación* 

*Por estar basado el método propuesto eirfimdamentos téoricos, se alarga la vida útil del sistema, ya que en la actualidad se ha adaptado en forma natural a los cambios requeridos por el usuario y el enlomo.* 

Por lo tanto consideramos que se han cubierto los objetivos planteados al inicio de esta *tesis.* 

# *APENDICE A. CONCEPTOS BASICOS DE DATAFl.EX*

*Introducción.* 

*DataF/ex de Data Access Corporation ha estado en el mercado desde* 1981. *Originalme/l/e escrito para correr bajo TurboDos (un sístema operativo multiusuario que corre*  programas CP/M), DataFlex siempre ha sido un DBMS multiusuario. DataFlex provee un ambiente abierto para desarrollar aplicaciones. Aunque primariamente construido para *programadores, DataF/ex proporciona servicios tales como AutoDef y DFQuery que permiten a los usuarios principian/es crear aplicaciones de trabajo y reportes. El código generado con AutoDefy DFQuery es completamente consiste11te con el lenguaje a/lamente*  procedural de DataFlex, que provee capacidades de manipulacion extensiva de pantallas, *funciones matemáticas y un soporte muy completo de gráficas.* 

*DaJaF/ex ha sido ampliamente reconocido como u110 de los más rápidos DBMS para LAN disponibles, tanto en términos de recuperación de datos y elaboración de reportes, como*  en términos de tiempo de desarrollo de aplicaciones. Por su extensivo uso de índices *múltiples para recuperación de datos y reporteo y su sistema construido a base de menús, DataF/ex es buen anfitrión para la elaboración de aplicaciones controladas por teclas, que*  requieren que el usuario sepa poco o nada de los DBMS. En resumen, porque DataFlex *corre actualmente en muchos ambientes de sistemas operativos (DOS, OS/2, UNIX, Xenix,* AIX, y VAX/VMS) las aplicaciones son muy transportables. DataFlex provee un sistema *completo, fácil de usar y con funciones múltiples para el manejo de pregumas que pueden proporcionar reportes ad hoc tan buenos como para crear código editable para poder realizar reportes más formales.* 

*DataF/ex es* **1111** *sofisticado sistema de bases de datos relacionales que corre en* **1111a** *gran variedad de redes de área focal y computadoras, inc/nyendo sistemas UNIX y computadoras DEC VAX El paquete viene co11 dos carpetas que incluyen el manual del usuario, una e11ciclopedia de comandos, y dos secciones de aprendizaje que muestran los pasos a seguir para la elaboración de 1ma aplicación.* 

*DataFler es utilizable por usuarios que* 110 *sepan programar la elaboración de una base de datos* **y** *su uso, pero es realmente una herramienta de programación.* **/11c/uye** *servicios para Ja creaciim de una base de datos, servicios para Ja elaboración de menús, un generador de reportes, un sofisticado lenguaje de programación que es rínico para DataFler. El ser rínico realmente* 110 *es un problema, aun si se programa poco DataFler, porque la mayor/a de las herramientas son realmente generadoras de código como* para *que un reporte puedo ser hecho a la medida con la modificación del programa generado. Un SQL diferente, el lenguaje de programación DataFler es un lenguaje completo de programación apropiado para el desarrollo de aplicaciones con instmcciones de coll/rol de flujo, teclado, manejo de*  **pa111a//a** *y* **soporta** *archivos* **conve11cio11a/es tan** *bien* **como** *archil'()s* **de** *hase de datos.* 

*DataF/er es una hase de datos relacional estricta como la definió Codd, y no usa un SQL o comandos orientados al manejo de tablas como Projecl o Join. Sin embargo, éstos*  comandos pueden ser implementados usando el lenguaje de programación. También, el *servicio* **de** *generación de reportes maneja m1íltip/es archivos relacionados sin la necesidad de escribir 1111 programa. DataFler suministra funciones de validación y verificación para*  usarlas con las opciones de entrada de datos. El apoyo al despliegue en pantalla incluye el manejo de ventanas múltiples y la construccion interna de gráficas para negocios.

Las capacidades de manejo de redes y multitareas de DataFlex están limitadas al bloqueo *es/andar de archivos, aunque DataFler bloque todos los archivos activos a la vez. Una función de relectura tle11e 1111 bloqueo impl/cito con ella. la Junció11 es utilir.ada por la*  *naturaleza de DataF/ex de registro a la vez.* 

*'l Aunque los servicios de multitarea y redes de DataFlex pueden ser limitados comparados con otros productos, DataFlex es enteramente apropiado para el desarrollo de aplicaciones sofisticadas de software para el trabajo en grupo.* 

# *Sistema manejador de la base* de *dalas.*

*El núcleo básico de operación del sistema manejador de DataF/ex es el programa DFRUN.EXE. DFRUN está funcionando todo el tiempo durante el cual cualquier programa de DataFlex esté corriendo. Bajo el control de un programa DataFlex, el*  manejador de DataFlex puede accesar y manipular uno o más archivos de la base de *datos, interactuar con el operador, manejar* la *impresora, leer y escribir archivos en ASCII estándar, )' cualquier otro que se pueda activar con Jos sistemas de microcomputadoras.*  Estas actividades son controladas por los programas de DataFlex (archivos con la *extensión* ".FLX'~ *creados y compilados por el desarrollador. El comando DFRUN progname ejecutado desde el sistema operativo, ejecuta al manejador de DataFlex, el cual en tumo ejecuta el programa llamado progname.* 

*Cuando es inicializado, el sistema manejador de DataF!ex primero lee 1111 archfro llamado FILELIST.CFG el cual contiene información acerca de que archivos de la base de datos* están disponibles, y después otro llamado TERMLIST.CFG, el cual contiene información *que habil//a ·a DataFlex para generar los códigos de control que le permita operar la terminal en particular.* 

Cada uno de los nombres de los archivos de la base de datos aparecen en FILELIST.CFG

*que 11orma/me11te se refieren a una "familia" de archivos relacionados en el disco, todos teniendo uua* **rula** *de acceso* **e11** *comtín, pero diferentes extensiones. El archivo. de datos (extensión ".DA T'? co11tie11e los datos y la itiformación básica de la estnictura del archiva de datos. El archivo de llaves (extensión ".K#" donde el símbolo* 11 *es el 111Ímero del Indice) contiene los datos indexados los cuales permiten acceso a los datos medial/le los Indices*  establecidos por el programador durante el proceso de definición del archivo de la base de *datos. El archivo de etiquetas (extensión* ". *TAG'? contiene los nombres de los campos definidos para el archivo de la base de datos.* 

*El mlnimo* **con}ulllo** *de archivos que se requieren para correr DataF/ex consiste de: DFRUN, FILEUST.CFG, TEllML/ST.CFG, y al menos un archivo .FLX creado prel'iamente por el programador y todos los archivos (.DAT .K# y .TAG) para cualquier base de dato(s) declarada en (usada por) lo(s) programa(s) DataFlex. Para usar la utilerla de preguntas de DataFlex los archivos DFQUERY deben de estar presentes también.* 

*El sistema de Memi de DataFlex que sc/uda al usuario cua11do DataFlcx es i11icializado, es por si mismo un programa hecho en DataFlex. El nombre del programa menú es MENU.FLX. El servicio del menú mantiene los menús en una base de datos estándar de DataFlex cuyo nombre es MENU.DA T.* 

 $Se$  proveen otros programas que pueden ser requeridos ocasionalmente al momento del *ji111cionamie11to del manejador de la base de datos.* La *utileria de reindexación de DataFlex (DFINDEX) lee 11n archivo de datos y reconstruye las llaves (archivos .K#),*  verifica (y la reconstruye si es necesario) la lista de registros borrados en un archivo de la *base de datos, y horra o extrae cualquier registro que aparezca dat1ado (tlpicamente como una consecuencia de una falla en la energia, en el medio de almacenamielllo o en el sistema de cómputo).* La *re indexación se utiliza también para mantener Indices BATCH y crea Indices "ad hac". &te programa puede mantenerse fuera de línea hasta ser necesario.*
#### *Desa"ollo de aplicaciones.*

*El proceso de desarrollar aplicaciones especificas en DataFlex involucra la creación de programas DataFlex (con extensión .FLX) y archivos de la base de datos para almacenar y* manipular datos de la manera deseada. Estos archivos son creados utilizando un grupo de *programas i11c/11idos con DataF/ex. Los archivos .FLX son creados al correr el compilador*  de programas de DataFlex sobre archivos "fuente". Los archivos fuente pueden ser creados de muy diversas maneras, se incluve con DataFlex un programa editor (DFEDIT), *o cualquier editor de textos o procesador de palabras con Jos cuales se puedan generar los archivos de texto ASCII pla11eados. Los archivos fuente co11tie11en toda la variedad de comandos de DataFlex los cuales causan que el sistema entregue la salida deseada de 1111 proceso.* 

También se pueden producir programas usando la utilería Auto-Create (DFAUTO), Auto-*Creatc tamblé11 crea la deji11ició11 de archivos 11uevos de base de datos, los datos y los archivos llave si son necesarios para esos datos. Para utilizarlo el primer paso es "dibujar" una imáge11 de la e/lirada y la pa11ta/la de pregu/l/as que se utilizará e11 la nueva base de*  datos. El editor de DataFlex o el editor de textos de su preferencia sirve para este *propósito. Auto-Create lee este archivo y produce un archivo de definiciones (.FD) y un programa co11 código fuente de DataF/ex (co11 la extensió11 .FRA1), listo para ser*  compilado. El programa de DataFlex producido por Auto-Create puede dar mantenimiento *total al archivo de la base de datos creada.* 

La función del programa editor es crear, desplegar y modificar programas fuente de DataFlex. Los archivos fuente pueden ser creados desde cero con el editor de DataFlex *(DFEDIT), o pueden venir desde una de las utilerías generadoras de programas tales como Auto-Crea/e, Query o Read.* 

La utilería de preguntas de DataFlex (DFQUERY) permite al usuario fácil acceso a la *información almacenada en los archivos de la base de datos. Esta 11tileria puede lllilizarse como un generador de reportes ad hoc que requieren poco adiestramiento para usarse. Query es ellferamenle automático en su operación, realizando preguntas prácticas al operador, esto permite almacenar los criterios de las preguntas en un archivo como código*  fuente para un programa DataFlex reporteador. El archivo fuente puede ser compilado para tener un reporte permanente. DFQuery requiere que todos los archivos de la base de *datos esten presentes.* 

*El programa READ de DalaF/ex genera un programa fuente para imporlar archivos de*  datos en ASCII estandar. READ primeramente es creado para aquellos usuarios que *necesitan convertir datos desde otros sistemas a DataF/ex.* 

La utilería de reindexación de DataFlex (DFINDEX) detecta caracteres que no sean ASCII en los archivos de datos e identifica en los registros que tengan evidencia de datos *corrupias para removerlos o corregirlos, permite la manipulación de índices ad hoc de cualq11ier archfro de la base de datos, y suministra servicios para cambiar las definiciones de los /11dices y la reconstmcción de los archivos Indice después de que han sido da11ados por problemas de e11ergia, acciones inapropiadas de programas DataF/ex o algo semejante.* 

*El compilador de DataF/ex (DFCOMP) el cual produce archivos .FLX desde los archivos fuen/e requiere que esten presentes tres archivos en el directorio, en orden para hacer su*  trabajo: el archivo fuente del programa DataFlex, un archivo de definición (extensión *.FD) para cada archivo de la ha.re de datos declarada en (usada en) el programa DataFlex, y FLEXCFL, el archivo de comandos de DataF/ex. E11 los archivos .FD y FLEX.CFL deben ambos recidir en el mismo disco. Una buena compilación produce un*  *programa DataF/er ejecutable con fa extensión .FLX y la misma ruta del archivo fuente. C11a11do el compilador está corriendo, delplegará en la pa111al/a cualquier mensaje de*  error que ocurra durante la compilación.

*Un programa DataF/ex que 110 utilice 11i11gti11 archivo de la base de datos no requerirá ningún archivo .FD en la compilació11, pero el programa DataF/ex típico acceso 11110 o más archivos de la base de datos. Los archivos .FD son usados solo al tiempo de compilación; ellos no son requeridos al momento de correr. Dicho de otra manera, los otros archivos de la base de datos (.DAT, .K#) no se requieren en la compilación. Esta diferencia en los*  requerimientos de archivos puede ser aprovechada cuando se opera con espacio reducido *ene/disco.* 

La *utilería para la definición de archivos (DFFILE), como Auto-Create, puede crear* definiciones de archivos de base de datos. Dentro de su función, el archivo de definición, es más versátil que Auto-Create. Con el archivo de definiciones, se pueden crear estructuras relacionales de muchos archivos. Utilizar todas las capacidades del archivo de *defi11icio11es requiere de* **rm** *co11ocimie11to más profundo de las capacidades de DataF/ex.*  El archivo de definiciones puede también leer y escribir versiones de archivos de definiciones de bases de datos en ASCII estándar. Las versiones ASCII de la definición de *archivos es tití/ para referencia, documentación de los archivos de la base de datos y transferencias a otros medios ambientes.* 

la *111ifer/a Empaquetadora de DataF/ex (DFPACK) es para ser utilizada por aquellos*  usuarios que deseen crear sus propios comandos y agregarlos al lenguaje de DataFlex. DFPACK lee el archivo FMAC y crea el archivo FLEX.CFL el cual es utilizado por el *compilador. Se pueden agregar nuevos comandos con un editor de texto o mediante un* procesador de palabras y pueden hacerse usables al correr DFPACK sobre la nueva

versión del FMAC, creando una nueva versión de FLEX, CFL ( sobreescribiendo la *anterior).* 

*Después de correr el programa de puesta ap111llo e "informar" a DataF/e:c de los códigos que operan la terminal, hay tres niveles básicos de usar DataF/ex a través de los cuales podremos proceder en orden de facilidad, hasta ir adquiriendo experiencia. A*  **co11ti11uació11 se** *dt!scrihe11* **éstos** *niveles:* 

*Preguntas y Reportes.* La *Utileria de Pregu/l/as de DataF/ex (DFQUERY) permite extraer información rápida y fácilmente de la base de datos de DataFlex y al mismo tiempo,* provee un eficiente y poderoso "ad hoc" servicio de preguntas para el programador o para *un operador ava11zado para confirmar el co11tenido de la base de datos. DFQUERY puede*  formatear datos automáticamente desde un archivo de la base de datos, y puede extraerlos *selectiva111e11/e y de acuerdo a las especificaciones enteradas en el acto.* **La** *operación de DFQUERY es completame11te i11teractiva y no-técnica.* 

Características adicionales del DFQUERY. Incluye opcionalmente totalizadores de campos *mméricos y un juego completo de seleccionadores lógicos (menor que, mayor que o igual*  $a$ , etc.). Hasta diez criterios de selección estan permitidos.

Una vez que un Query en particular ha sido terminado, se puede regresar y editarlo antes *o después que se haya producido su salida. Al mismo tiempo, se puede elegir "ma111e11er" el Query dentro de u11 formato tipo Query asig11ándo/e un 11ombre. Para repetir el Query en*  cualquier otra ocasión futura, para escoger el nombre asignado, DFOUERY presenta una *lista de Query> cada vez que se inicializa.* 

DFQUERY también ofrece la opción, de escribir un archivo de código fuente del reporte el cual puede ser compilado y ejecutado como un programa DataFlex. La principal ventaja

*de mantener Jos Q11erys dentro 1111 /ormato Query es que p11ede11 ser modificado al generar código /11e11te para prod11cir literafme/l/e cualquier accfó11 de reporteo del cual us capa= DataF/ex.* 

Aunque DFOUERY puede generar programas para reportes, DFOUERY no pretende ser *1111 ge11erador de reportes completo.* la *macro REPORT (con la cual DFQUERY genera sus programas) es el servicio ce11tral que DataFlex emplea para Ja escritura de reportes, y*  en orden para crear sofisticados, formateados, reportes multi-archivo con control de *operador, es necesario familiarizarse con los servicios de Ja macro REPORT.* 

Las salidas del DFQUERY son independientes de los dispositivos, esto significa que puede *ser dirigida a la pantalla, a la impresora o a un archivo en disco. Al direccionar fa salida del DFQUERY a un archivo en disco, los datos son almacenados en el formato ASCII así que pueden ser editadas o leidos por otros programas.* 

*DFQUERY conlieue numerosas pantallas de ayuda de comexto sensitivo las cuales pueden ser llamadas desde cualquier punto del DFQUERY al presionar una simple tecla. El DFQUERY es muy sencillo de ser accesado por el operador ya quu virtualmente la doc11me11tació11 lo explica por si mismo, tanto como* **rm** *sen•icio J11 auto·explicación, sencillo de usarse en la mayoría de las* **silllaciones** *por un operador* **q11e** *no tiene acceso al manual de operación* 

#### *Creación y Modificación de Menús del Sistema.*

*DataFlex eslá provisto con un sistema muy poderoso, versal// y fácil de usar para Ja creación y mantenimiento de menris los cuales pueden* **ejeclllar** *desde* **11t1** *programa DataFlex otros programas ejecutables y pueden aceptar entradas de datos del operador al momento de ejecución. El sistema de Menlis puede realizarse para ser ejecutado con el*  *arranque del equipo, s11ministrando* 1//1 *control más seguro del mismo y aislando positivamente al operador del sistema operativo de la computadora en todo mome\_nto.* 

*Esta utileria es por si misma un programa hecho en DataFlex (con nombre MenuDef.flx),* usa y crea archivos de datos para los menús bajo el nombre de "MENU" en el DBMS. *Como cualquier aplicación "Flex", Me1111Def es totalmente illleractivo, y los menús pueden ser creados o modificados fácil y rápidameme, siguiendo simplememe los pasos indicados y respondiendo a* SllS *preguntas. Me1111Def también tiene m1íltiples pamallas de ay11da, las c11ales pueden ser llamadas en cualquier momento durante la ejecución presionando la tecla <Fl> (Help Flex-Key).* 

#### *Creación y Seleccionado de Menús.*

*Una wz q11e invocamos Me1111Def desde el sistema operativo o desde algún otro me11ú dusde el sistema de mantenimiento de menús,* **11110** *lista de nombres y encabezados de los memís que están actualmente en el disco, aparecerán como se muestran en la figura. Los "encahe::ados" son las le)'endas que aparecen en la parle superior central de los menús*  identificando cada uno como se muestra en la siguiente figura:

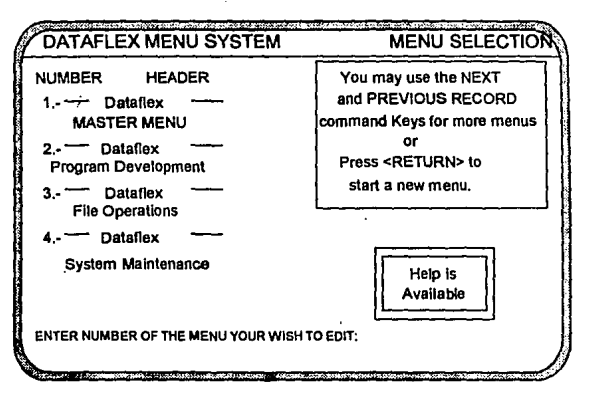

Definición de menú y pantalla de selección.

Esta pantalla despliega todos los menús existentes hasta ahora. Si hay más de cinco menús en el dispositivo, presionando la tecla [PgDn] (Next Record Flex-Key) desplegará los siguientes cinco menús, Presionando la tecla (PgUp) (Previous Record Flex-Kev) desplegará los cinco anteriores. Cada menú está representado por un registro en el archivo MENU de la base de datos, y el número de menú desplegado es el número de registro en el menú. De acuerdo a esto el número dado a un menú no puede ser cambiado. Si se desea un nuevo menú, presionando la tecla [Enter] comenzará la creación de un nuevo menú. Para borrar un menú, el menú deberá ser seleccionado para edición y debe presionarse la función de borrado de registros (la tecla [F3]). Introduciendo el número de un menú existente moveremos la ejecución a la siguiente pantalla, con los datos llenados dentro de las ventanas en blanco para el menú seleccionado.

### *Edición de Menús Existentes.*

*Esta es la pa11talla del programa para diseflar menlÍs:* 

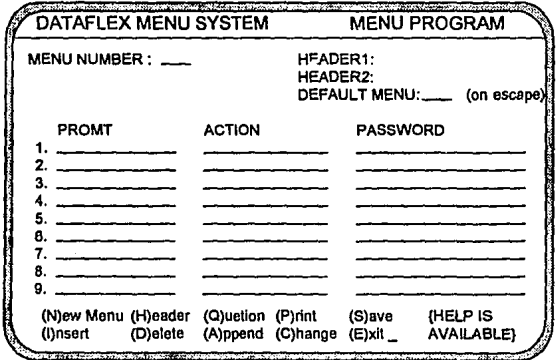

Definición de menú y pantalla del programa.

La primer columna de ventanas despliega cualquier opción ("prompt") que esté dentro del *registro para el memi existente seleccionado. /11 columna desplegada bajo la palabra ''prompts" son la pantalla de opciones que actualmente es desplegada al operador describiendo las opciones que tiene dicho menrí.* 

*lo seg1111da columna despliega los comandos que son pasados al sistema operativo bajo la opción seleccionada. En "Actions" en la segunda columna, el mentí del sistema ejecutará cualquier comando del sistema para la manipulación de archivos, como pueden ser: Erasefile, Renamefile, Copyfile, Directory, Memory, System, Rumprogram, Registration, Sysdate, File/is/, Filelist\_next, File\_si:e, lndex\_def. Make\_ji/e, Field\_def, Fi/e\_mode, etc.* 

*Tambié11 ejecuta otros menlÍs por media de la palabra de este comando (MENU). Al poner en esta ve11tana el comando CHAIN seguido por el nombre de un programa DataFlex provocará que el sistema de menú ejecute cualquier programa DataF/ex q11e tenga este nombre.* 

*La tercer columna despliega una palabra secreta (password), si es que la hay, pala proteger las opciones del menlÍ de accesos inautorizados. Como las palabras secretas son desplegadas por MenuDef. Mem1Def debe asimismo tener su palabra secreta para proteger a las demás si se estan usando. Sin embargo quién accese a MenuDef tiene acceso a todas*  las *palabras secretas del sistema.* 

*El cursor es inicializado con el caracta blanco en la esquina inferior derecha de la*  pantalla. Si una "N" es enterada, la pantalla será limpiada y, entonces se redibujará la *pantalla atrterlor (lista de menús) para la selección de un número no usado bajo el cual se creará* **rm** *nuevo me11zi.* 

*[A opción "!"preguntará en que opción del menri se in.seriará* la *nueva opció11 del menú.* 

*La opción "H" coloca* el *cursos dentro de los blancos en la parte superior de la pantalla,*  donde el encabezado del memi puede ser modificado. El encabezado incluye la definición *del "memí por omisión". el cual es el* **11rímero** *del menrí que será* **t'Je!Clltado e11** *el caso di! que la respuesta sea nula (Retum). Típicamente, el menri por omisión será* d *menri desde el cual el menlÍ q11e está siendo definido /né llamado, pero esto no necesariameme necesita*  ser así, especialmente para el menú maestro, el cual típicamente su omisión es él mismo.

La opción "Q" sacará la pantalla temporalmente y desplegará las preguntas del menú en otra pantalla, la que será discutida más adelante. Estas preguntas consisten en entradas *que el operador debe proporcionar al elegir alguna de las opciones y que necesita pedir i1iformacló11 adic:ional para poder completar la operación, tal como ''Presione Return cuando la impresora esté encendida y con papel cargado".* 

**La** *opcló11* **"C"** *preguntará que linea del menú deseamos cambiar, y coloca el cursor en los blancos para dicha elección, así que las modificaciones se pueden realizar.* 

La opción "P" permitirá imprimir la definición del menú, que es muy útil en ocasiones *para referencias juera de sesión de la estructura del menú.* 

La *opción* "S" *causa la salida de fa pantalla y escribe el menú editado al disco (realizando todos los cambios como permanentes).* 

**La** *opción "E" cm1sa que aparesca la siguiente pregunta: "Después de salir, desea salvar los cambios ? SIN".* 

*Una vez que la pregunta es respondida, el sistema de definición de menús será abandonado, y el menú del cual fué llamado aparecerá.* 

#### *Preguntas al Operador.*

Las preguntas pueden ser contestadas por el operador, y las respuestas incluidas en la *acción del menlÍ, incluyendo los caracteres\$#, donde el primer caractcr es expllcitamente el sigo de dólares, y el segundo represe/l/ado por el signo* #, *es un dígito del I hasta el 6, identificando el número de pregunta y comparando la pregunta definida en el menú con la* pantalla de preguntas mostrada a contimiación:

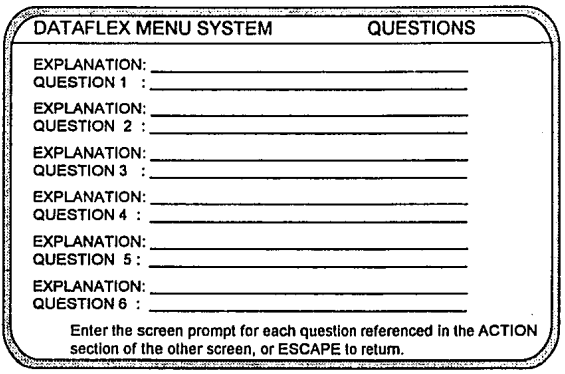

Captura de preguntas del menú de definición y pantalla de edición.

*Cada memí soporlará solo seis preguntas, pero cada pregunta definida puede ser*  respondida tantas veces como se desee a lo largo del menú. Cada pregunta definida desplegará hasta dos lineas al operador, si es necesario, de una explicación introductoria *seguida de la pregunta. El cursor se inicializa con el caracler blanco sencillo en la parle inferior derecha de la pantalla.* La *Clllrada del número para el cual la pregul/fa >·a exista colocará el cursor en los blancos. lA entrada d11 un número para el cual* **110** *hay preguma colocará el cursor en los blancos de ese número para la entrada de 1me,·os datos. Los datos de una pregunta pueden ser borrados con la tecla de <BACK SPACE> Flex-Key. pero ello* **110** *es una razón para borrar tales datos sino hasta* **<Jll!..'** *e/* **111ime1u** *sea uec,.>sitado*  para otra pregunta. El borrado de preguntas consiste en el remover las referencias a sus números desde las ventanas de acción de la pantalla de preguntas de menús.

*Cada memí soporta solo nueve opciones, así que la selección puede ser elegida con la e/l/rada de 1111 caracler sencillo, y para mal//ener cada pantalla desplegada y sea fácil de*  desplegar búsquedas para el operador. Sistemas completos de Menús pueden construirse *sin* **11i11gú11** *problema co11sidera11do arreglos de submemís de* **gn1pos** *relacionados de*  **f1111cio11es** *llamadas desde* **1111 menú** *principal.* 

#### *Corriendo Otros Programas desde DataFlex.*

*Bajo condiciones 11ormales (do11de DataFlex es ejecutado par el comando "Flex" desde el*  sistema operativo). La ejecución de programas no realizados con DataFlex desde el memí *ca11sará que la ejecución re/orne al memí. Si, de o/ra manera, se desea q11e la ejecución retorne al* **siste'11a** *operativo en lugar de al menú de DataF/ex, se puede iniciar DataF/ex con el comando "DFRUN".* 

#### *El macro comando REPORT.*

*Dos áreas de actividad que consumen una gran porción del tiempo de desarrollo de aplicacio11es de sof/Ware son: (a) emrnda de datos y el mantenimiento de archivos; y (b)*  salida de archivos para reportes, etiquetas, formas preimpresas y archivos. El macro comando ENTER de DataFlex suministra un servicio predefinido para la atención de los requerimientos de la primer área eficientemente; el macro comando REPORT realiza lo *mismo para la segunda.* 

*El macro comando REPORT consiste de 1111 juego imegrado de n11inas de salida predefinidas que pueden ser escogidas como se necesiten. Se pueden usar las nitinas seleccionadas con comandos DataF/ex y argumentos relacionados con los requerimientos*  *para el "lle11ado" y la salida de la "imagen" y elllonces enviar la imagen a 1111 dispositivo*  de salida. La macro REPORT puede ser utilizada solamente una vez dentro de un *programa. La macro REPORT es una* **co11ve11ie11cia,** *utili:able para las más normales necesidades de reportéo. Esto no es una necesidad También se puede hacer 1111 reporte sin la macro REPOR7:* 

*De igual forma, la u ti/ería DFQUERY de DataF/ex genera programa.< REPORT, y una de las mejores maneras de aprender como trabaja el REPORT es "construir" el reporte en el Query y elllonces estudiar el archivo de código fuente generado para el trabajo. A menos que se necesite* 1111 *formatéo sofisticado o subtota/es, es probable que el Query pueda*  satisfacer todas las necesidades de reportéo, y aun si no puede, Query es un excelente *camino para empezar programa REPORT, con la producción de arc/ril'O fuente se puede editar el contenido para agregarle todo lo que se necesite.* 

*Un programa REPORT está di1***<sup>1</sup>** *idido en áreas mayores: lineas de imágenes y lineas de comandos. las lineas de imágenes especifican los encahe:ádos, \'elllanas interactfra.\', ventanas de formatéo, etc. Las lineas de comandos contienen comandos que instruyen a la macro REPORT como "llenar" los datos en las áreas de imágenes para salida.* 

#### *Secciones del Reporte.*

**Las** *áreas de imágenes y comandos de programa REPORT colllie11e11 "secciones"*  correspondientes etiquetadas que direccionan diferentes requerimientos funcionales de un *reparte. Por ejemplo, una de las imágenes es el "HEADER". la imagen "HEADER" define*  como se debe de ver la parte superior de cada página; tal vez el nombre de la compañía. el nombre del reporte, su fecha, numeración de páginas, secuencia de los datos del reporte, y *asi sucesivamente.* 

Los comandos en la sección del comando HEADER suministran cualquier procesamiento *nece.mrio de datos que sean posicionados y formateados en la sección de imagen del HEADER del reporte. Si hay datos en fas* **ve111a11as** *de datos que sean llenadas desde*  variables del programa, tales como fecha de corrida o número de página, las líneas del *comando HEADER "lle11ará11" los datos necesarios dentro de las ventanas. Cuando los*  datos han sido llenados dentro una sección, es enviada a la salida. Las imágenes *etiquetadas de un macro comando REPORTson:* 

*.HEADER !SUBHEADER# :BODY !SUB7VTAL# !TOTAL* 

*El caracter diagonal (/) es parte de la sintáxis del 11ombre de la imagen. El "#"después de SUBHEADER y SUBTOTAL indican un digito, del 1 al 9, que significan de que niveles (cortes de subtotales) pueden ser establecidos. El uso de las secciones y los nombres de ámbas seccione.'I de imágenes y comandos es crítico. Cualquiera de los nombres puede ser*  seguido de la opción "RESIDENT", lo que causa que la imagen sea mantenida en memoria *y no sea necesario rellamar/a desde el disco cada vez que sea necesaria. Esta opción amplia la respuesta en /lempo cuando es aplicada a la imagen IBODY. o cualquier otra imagen que sea utilizada repetidamente, pero esto consume memoria, y puede ser* **<sup>110</sup>** descable en ambientes con problemas de memoria.

#### Subtotalizando y Totalizando.

La macro comando REPORT de DataFlex soporta hasta nueve niveles de subtotalizado. El SUBHEADER= y el SUBTOTAL= están ligados dentro del proceso de cortes de subtotales. Por ejemplo, SUBHEADER3 es la columna de subencabezados de encabezados y etiquetas que deben de aparecer al principio de la información subtotalizada en el tercer nivel de subtotal

La sección TOTAL acumula totales acumulados durante la corrida para toda la salida y, si el programa está provisto de impresión de totales, lo imprime al final del reporte.

No es necesario utilizar todas las secciones de la macro REPORT en un programa. Solo aquellas secciones necesarias que necesite el reporte deseado deben de ser usadas. Toda sección de imágenes usada, sin embargo, debe tener incorporada un sección de comandos. aún si toda la sección de comandos realiza una salida de la misma imagen (utilice el comando OUTPUT).

#### Niveles de Corte de Subtotal.

Los subtotales se definen cuando se declaran campos de corte de subtotales en la linea de comando del REPORT. Los campos declarados deben de estar entre aquellos que conforman el indice nombrado en la linea del comando (el cual determina la secuencia del reporte). NOTA: si el indice no incluye los mismos campos que aquellos en los cuales están basados los cortes, en el mismo órden, el grupo de subtotales será incompleto, y los cortes ocurrirán aleatoriamente en el reporte.

#### *Formato:*

#### *REPORTji/e11a111e BY INDEX.# BREAKjile.jiéldjile.jield*

*File.jie/d es usado en el formato de arriba para ahorrar espacio en los elementos*  significativos de filename. fieldname. La declaración file. field seguida del comando BREAK pone el corte al programa del reporte. REPORT asigna cada file.field un número *scc11e11cialme111e scgtín como sean declarados. Este número viene a ser el número*  correspondiente a la sección de comandos etiquetadas SUBHEADER# y SUBTOTAL# en *el programa. El primer jile.jie/d viene a ser el corte J, relacionando a SUBHEADERJ y SUBTOTAL1. El corte de más a la derecha (mayor numerado) representan los subtotales que cambian primero. El corte 1 cambia al último. El número máximo de cortes permitido en el subtotalizado en la macro REPORT es de 9.* 

*Cuando ocurre* **1111** *cambio en el campo nombrado como* **1111** *corte, el* **gn1po** *de comandos del SUBllEADEJlll y el SUBTOTALll correspondientes a el mímero del corte donde el cambio a ocurrido, elllonces todos los suhencabc::ados* **y** *subtota/es numerados mayormente serán ejecutados.* 

*Cuando las selecciones y los cortes del REPORT son procesados, solo el registro del*  archivo nombrado en el comando es cargado dentro del buffer. Si las selecciones y los  $c$ ortes están basados en campos de archivos a los cuales el archivo principal relaciona, un *comando "RELA TF.S df Jilename" deberá ser i11c/11ído en la sección de selección (ver*  selecciones) del programa para traer los registros de los archivos relacionados dentro del *buffer.* 

*Como un efecto colateral de colocar un comando RELATE en la sección de selección, los* 

registros correctos en los archivos relacionados no estarán mucho tiempo disponibles en **las secciones de subtotal. Esto es, ningún elemento de archivo deberá ser accesado o** *salvado én la sección del comando SUB7VTAL cuando haya un RELATE en la sección de*  selección. Para sobrellevar esta situación, los datos pueden ser impresos en las ventanas de la imágen de la sección SUBTOTAL desde la sección de comando SUBHEADER, *donde los registros correctos están activos.* 

*El formato ejemplificado abajo despliega todas las posibles secciones de programa con la macro REPORT. Todos ellos pueden ser usados, o solo aqnellos que se 11ecesiten para* <sup>1111</sup> requerimiento dado. Hay que tener en mente que este formato representa solo un porción *de programa completo, y que /as porciones del programa a11tes y después de la macro REPORT p11ede11 pedir al operador la e11trada de datos (tal como u11a fecha, o que reporte*  debe correr), y que los otros comandos antes del REPORTEND pueden envolver un *ABORT. la selección de otro reporte, o cualquier otra cosa provista para 1111 programa (excepto otra macro REPORT dentro del mismo programa).* 

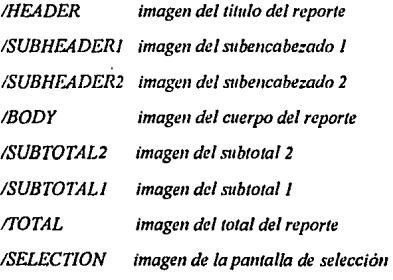

*¡•* 

 $\theta$ *UTFILE* OPEN filename1 INDEX.# **OPEN** filename2 **MOVE # TO PAGEEND** 

REPORT filename1 BY INDEX.# BREAK filename1.field filename2.field INDICATE SELECT AS data element LT(LE)EQ]GE(GT SELECTION.#

#### **SECTION HEADER ###**

comandos

# **SECTION SUBHEADER1 ###**

comandos

**SECTION SUBHEADER2 ###** 

comandos

**SECTION BODY ###** 

comandos

# **SECTION SURTOTAL2 ###**

comandos

**SECTION SUBTOTAL1 ###** 

comandos

### **SECTION TOTAL ###**

comandos

RPT.KEYPRESS: comandos de la subrutina

**RETURN** 

**REPORTEND** 

### *Selecciones.*

Selección es una llamada a una especificación del reporte para un reporte de *imicamente* <sup>1111</sup>*subconjunto de todos los registros dentro del archivo de base de datos a ser listado. Por*  ejemplo, en cuentas por cobrar, se pueden desear imprimir solo aquellas cuyas cuentas *tengan balances de más de 30 dias de antiguedád* 

La macro REPORT está provista de selección de registros ha ser impresos a través de un *indicador (variable booleana) predefinido, SELECT.* las *selecciones son acompal1adas de comandos INDICA TE que actiran al indicador predefinido del REPORT. SELECT. TRUE o FALSE de acuerdo a los criterios de selección del reporte. la sección de selección no es obligatoria si no se desea ninguna selección (lodos los registros en la base de datos son reportados).* 

Los comandos de selección, si son usados, deben de ser colocados inmediatamente después de la linea del comando REPORT. Cualquier comando de DataFlex puede ser utilizado dentro de la sección de selección, pero los más comunes es una o más instrucciones *INDICATE para activar SELECT.* Si *el valor en el registro corriente es puesto SELECT TRUE, el registro corriellle sera impreso. Si el valor es puesto a SELECT FALSE, el registro corriente será saltado.* 

*Frecuentemente es deseable interactuar con el operador a través de la entrada de datos al momento de la corrida para establecer algún o todos los criterios de selección. Estas*  preguntas deberán ser hechas antes del comando REPORT. La respuesta a esas preguntas *son entonces uli/i::adas en /a sección de la selección en las instrucciones INDICA TE.* 

# Especificaciones generales de Dataflex (Provistas por Data Access Corp.):

Mantenimiento de archivos

Actualización de archivos

Entrada de datos

Generación de reportes

Ouerv

Lenguaje de comandos

Mantenimiento a la base de datos

Programa independiente del menú

del sistema

Libreria del lenguaie C (opcional)

Microprocesadores soportados:

8086, 8088, 80186, 80286, 80386, 80486 (Intel) 68020, 68030, WE32100, etc.

Sistemas operativos soportados:

MS-DOS/IBMPC-DOS, 2X, 3.X, IBM PC Netware, DOS concurrente 4.X, 5.X, 6.X. 3COM 3+ 1.1, Novell NetWare, TeleVideo InfoShare 1.1, CP/M-86, CP/M-86 Concurrente, Turbo DOS 1.4X, alloy Computer Products NT NX 1.6, Altos Xenix IBM AT Xenix, Microsoft Xenix, SCO Xenix Systems V, UNIX V para AT&T 6300+. 3B2 Series, Unix V para Torre NCR 32/400, Unisys 5000-30/50, VMS para DEC VAX.

(en linea, interactivo) (en línea, interactivo) (len linea, interactivo)

(en linea, interactivo)

# **Req11erimie11tos:**

*384 Kb. de memoria RAM disponible para Dataj/ex* • *Monitor con cursor direccionable y con variación de intensidad (Highlighting) I Mb. de almacenamiento en disco* 

# *Propósito:*

*Desarrollo de aplicaciones* 

*Estructura:* 

*DBMS relacional extendido con uti/er/as independientes de los datos y lenguaje propio.* 

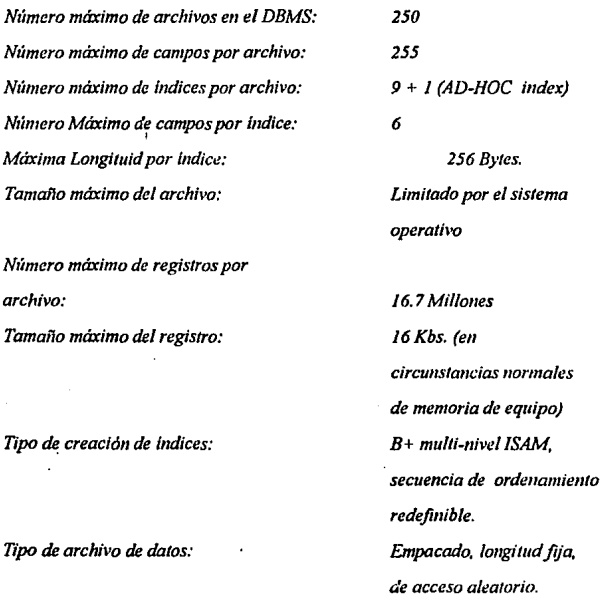

*Formato de almace11am/e11to mímer/co:* 

Precisión númerica:

*Rango Númerico:* 

*BCD empacado de p1111to fiio, de punto flotante. Punto fijo: 8 lugares después del punto decimal. Punto flotante: 16 dlgitos significativos.*  Punto fijo: +/ 99,999,999,999, 999.99999999 *Punto Flotante:*  +/- 1~10+1- *306* 

> *Limitado únicamente por la memoria.*

*5000 255 caracteres. 2000 (en circunstancias normales de memoria).* 

*255 (residentes en memoria o en disco)* 

*89* (+ *38 predefinidos) 32000 (en condiciones normales de equipo) 255* 

*Número máximo de archivos abiertos simultáneamente:* 

*Nrímero máximo de lineas por programa: Lc11gi111d máxima de linea: Número máximo de ventanas* 

*Número máximo de imágenes por programa:* 

*Número máximo de l'Oriables booleanas (indicadores lógicos) Número máximo de variables:* 

*Número máximo de variables enteras:* 

*Teclas especia/es de Dataj/ex:* 

*Niveles de corte para subtota/es: Archivos secuenciales:* 

*Caracterlstlcas del archivo de comandas:* 

*Tam01io máximo del argume1110: Tipos de argumentos:* 

**Tipos de comandos:** 

 $+/- 2.147.483.647$ 22, independientes de la *terminal. 9* 

*Delimitados por línea o por coma, ilim!tado i11depe11die11te del dispositivo.* 

*Código fuente protegido, semicompilado. 250 c,1rac1eres Cadenas de texto, Punto 11úmerico fijo Punto númerico flotante Entere Fecha 011li0110 extendido) Conversión y movimiento de datos. Indicadores (co11dicionales) Cálculo. Control, no estmcturado Co11tro/***1** *estructurado Imágenes Entrada de Datos Reportéo Manipulación de la base* de *datos* 

*Utilerlas:* 

*Query de la base de dalos:* 

*Cadenas de texto Elllradalsalida secuencial Emradalsa /ida por consola (independiente de la terminal)* . *Macro pre-procesador Gráficas Definición de la base de datos. Recuperación de la base de datos Instalación del sistema y de la terminal Editor de /ex/o Generadores de programas Menú configurable Compilador de programas Exporlaclón!impor/ación de formatos extemos Rcdejinidor opcional de Indices secuenciales.* 

# CARTA COMPARATIVA DBMS

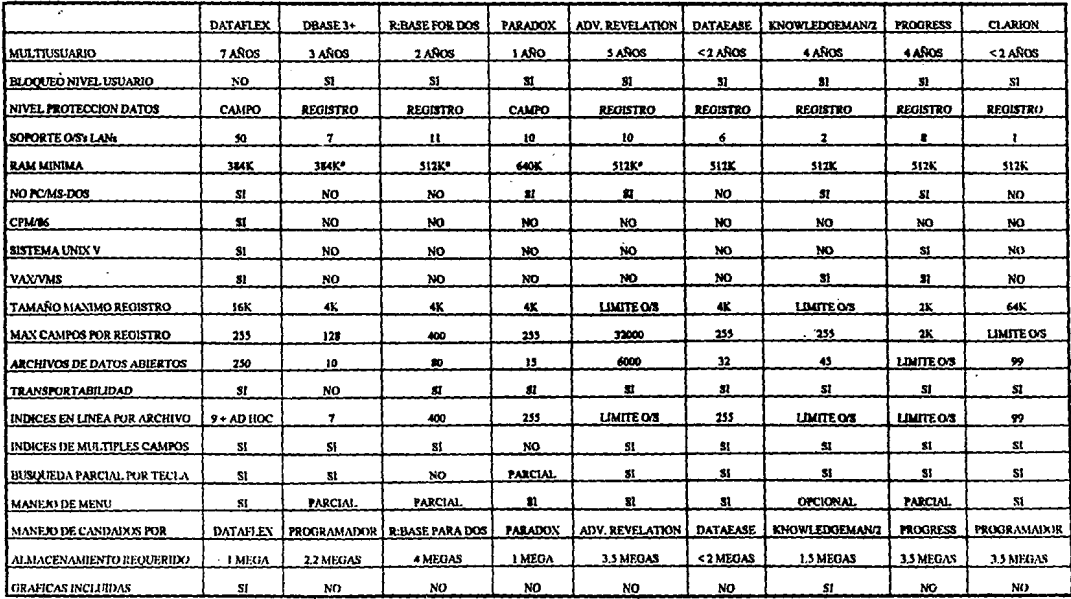

\* RAM Dedicada

Algunas limitaciones de Dataflex pueden ser reducidas por el límite del sistema operativo

 $\Lambda$ 

 $\ddot{\phantom{a}}$ 

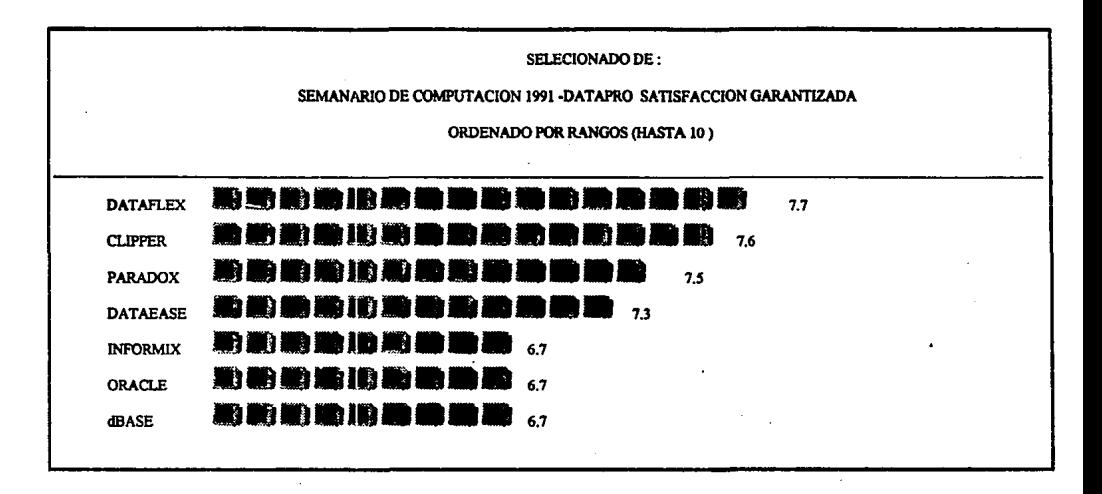

Las razones para la satisfacción del usuario incluyen el alto rendimiento de la báse de datos, la facilidad de su uso y la velocidad de programación con lenguaje 4G y la portabilidad de las aplicaciones a través de DOS, DOS para trabajos en red (Novell, Banyan Vines, *etc.), Xenix, Unix, Air, Ultrix y Vax/Vms.* 

# *BIBLIOGRAFIA.*

- *l11ge11ieria del SofhYare. Un Enfoque Práctico.*  **Roger S. Pressman** *1989, editorial Me Graw Hll/, segunda edición.* 

- *Técnicas de Bases de Datos. Estructuración en Diseño y Administración. Shalamtala Atre. 1988, editorial Trillas, S.A. de C. V., primera edición en español.* 

- *Organización de las Bases de Datos.*  James Martin 1977, editorial Printice/Hall Internacional, primera edición.

- Diseño de Bases de Datos. *Gio Wiederhold 1983, editorial Me Graw Hill, segunda edición.* 

*- Fundamentos de las Estructuras de Datos Relacionales. Rubé11 A dad, Miguel Angel Medina y Alfredo Careaga 1992, editorial Limusa, S.A. de* C. *V., Grupo Noriega Editores (Serie Megabyte),*  primera edición.

- *Jntod11cció11 a los Sistemas de Bases de Datos.* 

C. *J. Date* 

*1986, editorial Addiso11-Wes/ey Iberoamericana, tercera edición.* 

Articulo con titulo: "What to look for in a LAN Database?" **Patrick H. Corrigan** *Micro Systems Joumal. Septiembre de 1988, pags.18 a la 23.* 

Articulo con titulo: "Structured Ouery Language and its LAN Alternatives" *WilliamW011g Micro Systems Joumal. Septiembre de 1988, pags.38 a la 45.* 

- Articulo con titulo: "Maneto de Bases de Datos en Redes Locales" *Nei/Mayers.* 

*Red. la Revista de Redes de Computadoras. 1990, 0110* /, *ntímero 2, pags. 43 a la ./5* 

- *71re Datajlex User's Guide.* 

*1990, Data Access Corporation, Rev. 2.3b* 

- The Dataflex Encyclopedia.

1990, Data Access Corporation, Rev. 2.3b